Вінницький національний технічний університет Факультет інформаційних технологій та комп'ютерної інженерії Кафедра комп'ютерних наук

### **Пояснювальна записка**

до магістерської кваліфікаційної роботи **на тему «Інформаційна технологія моніторингу довкілля»**

> Виконав: студент 2 курсу, групи 2КН-18 м спеціальності 122 «Комп'ютерні науки» **Школьнік М. В.**

Керівник: д.т.н., проф Яровий А. А.

Рецензент: доц. кафедри ПЗ В. П. Майданюк.

Вінниця 2019

ЗАТВЕРДЖУЮ Завідувач кафедри — КН д.т.н., проф.. Яровий А.А. (наук. ст., вч. зв., ініц. та прізв.) (підпис)  $\frac{1}{2019}$  p

### ЗАВДАННЯ

на магістерську кваліфікаційну роботу на здобуття кваліфікації магістра зі спеціальності: 122 – «Комп'ютерні науки»

(шифр – назва спеціальності)

## 08-22.МКР.035.18.000.ПЗ

#### Магістранта групи 2КН-18м Школьнік Марії Валентинівни

Тема магістерської кваліфікаційної роботи: «Інформаційна технологія моніторингу довкілля»

Вхідні дані: Значення даних з вимірювань ґрунту та координати точок вимірювань; Значення даних з вимірювань водойм та координати точок вимірювань; Значення даних з вимірювань повітря та координати точок вимірювань.

Короткий зміст частин магістерської кваліфікаційної роботи:

1. Графічна: Схема роботи алгоритму підпроцесу модератор; ER-модель інформаційної технології моніторингу довкілля; Діаграма активності технології керуванням даними інструментів (модератор); Діаграма активності технології керуванням даними інструментів (адміністратор); Діаграма прецедентів технології керуванням даними інструментів; Приклад роботи інформаційної технології моніторингу довкілля.

2. Текстова (пояснювальна записка): вступ, обґрунтування доцільності розробки інформаційної технології моніторингу довкілля, аналіз інформаційної моделі та проектування програмних засобів моніторингу довкілля, програмна реалізація інформаційної технології моніторингу довкілля економічна частина, висновки, перелік використаних джерел, додатки.

# **КАЛЕНДАРНИЙ ПЛАН ВИКОНАННЯ МКР**

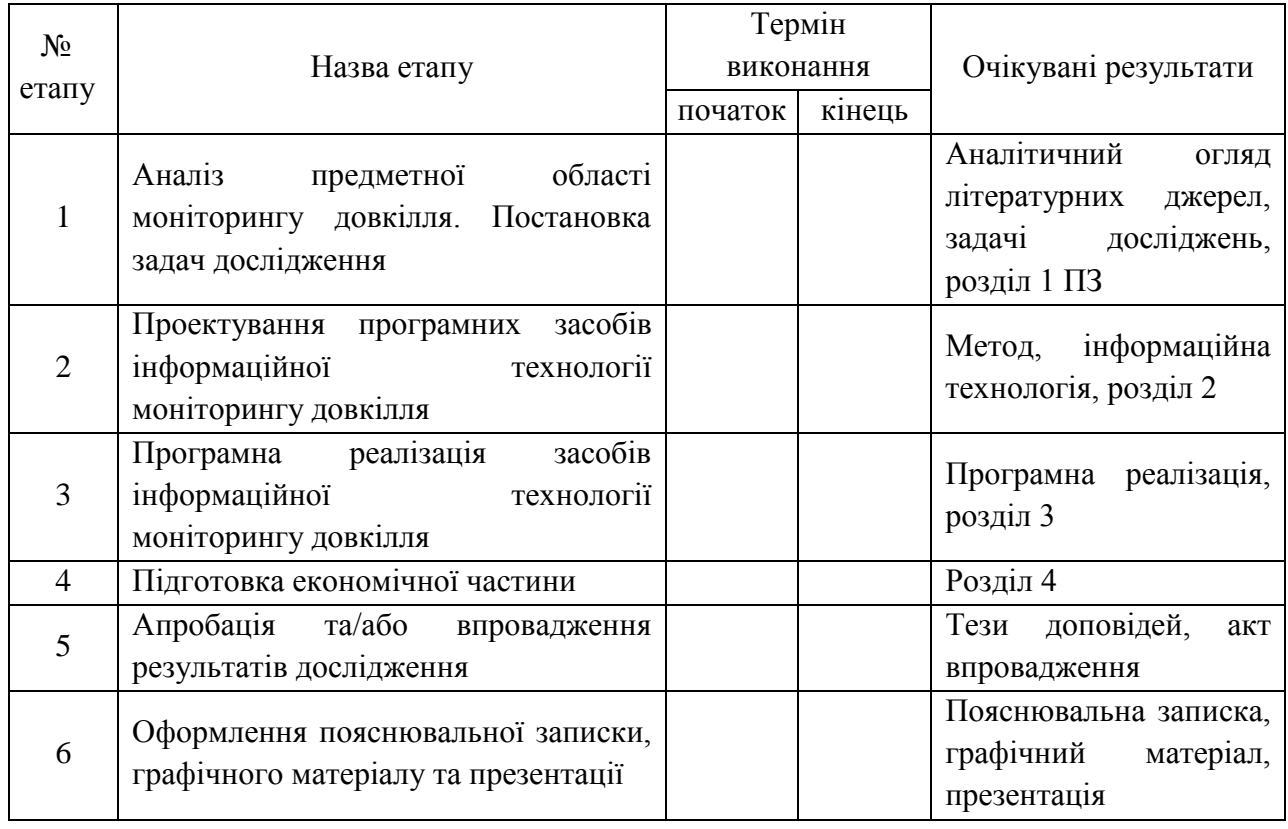

Консультанти з окремих розділів магістерської кваліфікаційної роботи

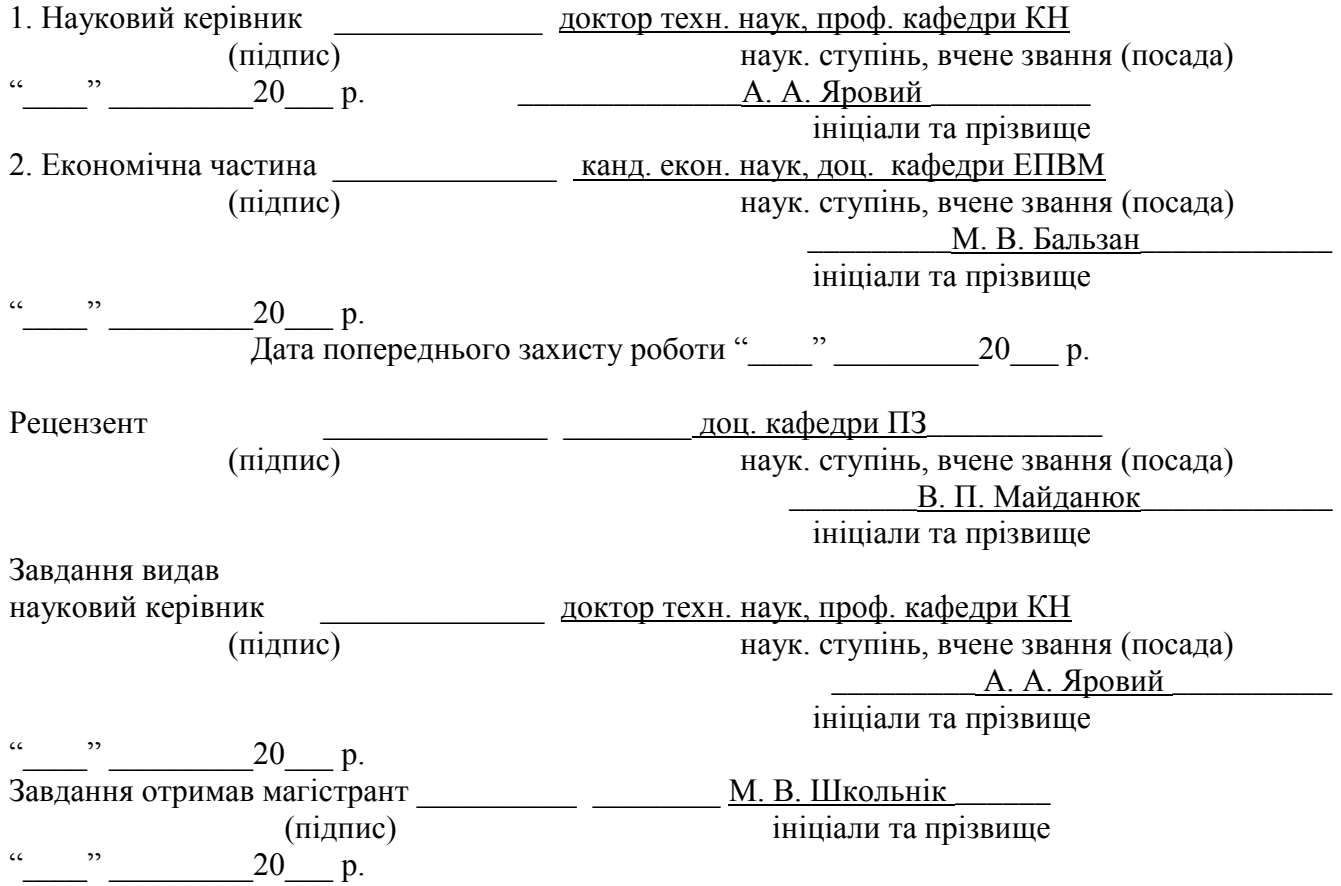

## АНОТАЦІЯ

У магістерській кваліфікаційній роботі розроблено інформаційну технологію моніторингу довкілля.

Здійснено аналіз побудови сучасної інформаційної технології моніторингу довкілля з моделлю, основаною на нечіткій базі знань, яка використовується для оцінювання параметрів моделі забруднення повітря, грунту та водойм, що дозволяє підвищити точність та ефективність цього оцінювання за рахунок комплексної обробки таких параметрів.

Проведено аналіз та програмну реалізацію клієнтської та серверної частин інформаційної технології моніторингу довкілля. Для розробки інформаційної технології було використано мову програмування JavaScript. Для розробки бази даних використовувався MySQL. Для створення серверної частини використовувався Node.js. Для реалізації інтерфейсу користувача використовувався React.

# ABSTRACT

In the master's qualification work the information technology of environmental monitoring was developed.

The analysis of construction of modern environmental monitoring information technology with the model based on fuzzy knowledge base, which is used to estimate the parameters of the model of air, soil and water pollution, is carried out.

The analysis and software implementation of the client and server parts of the environmental monitoring information technology was carried out. JavaScript was used to develop information technology. MySQL was used to develop the database. Node.js was used to create the server part. React was used to make the UI realiz.

# ЗМІСТ

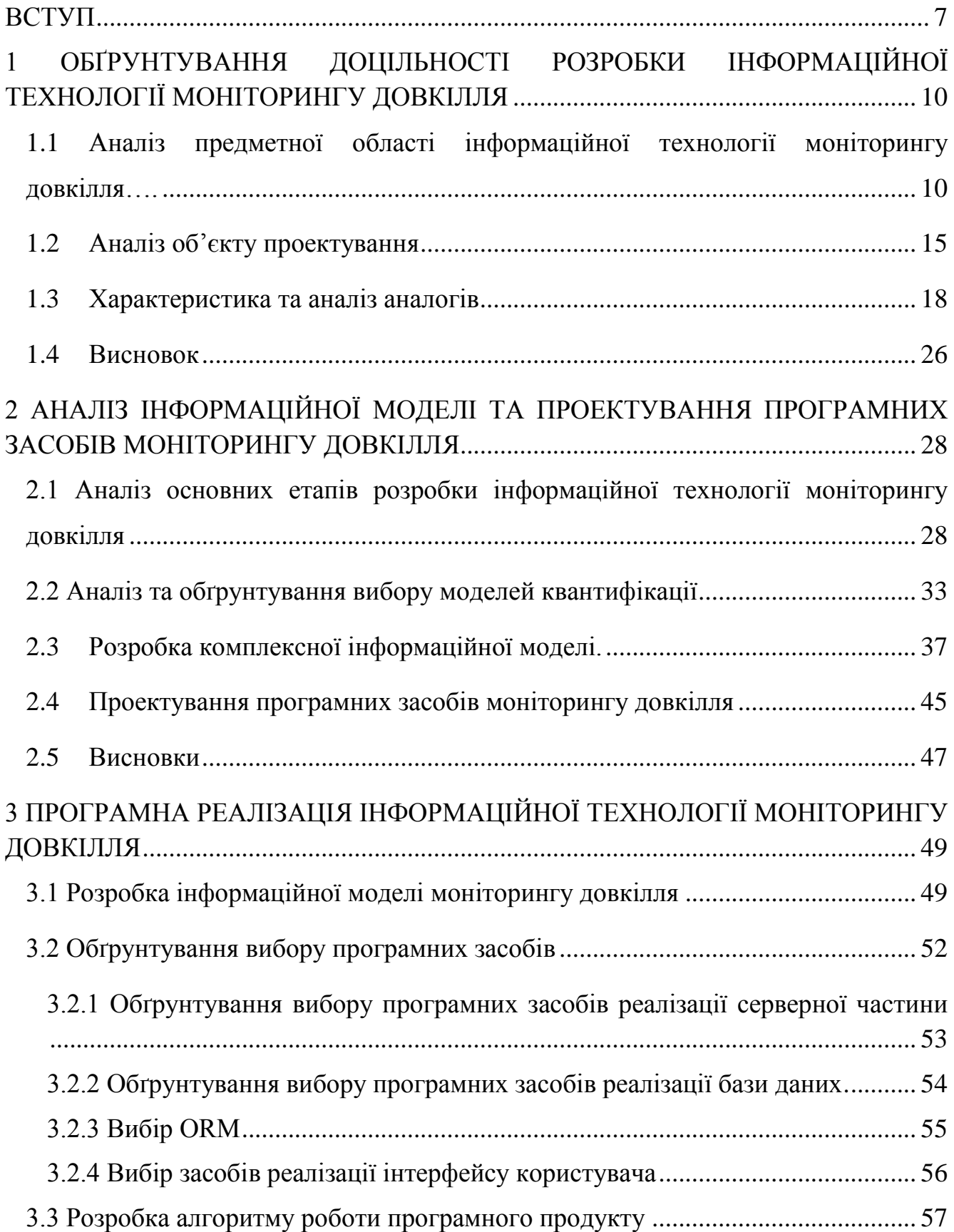

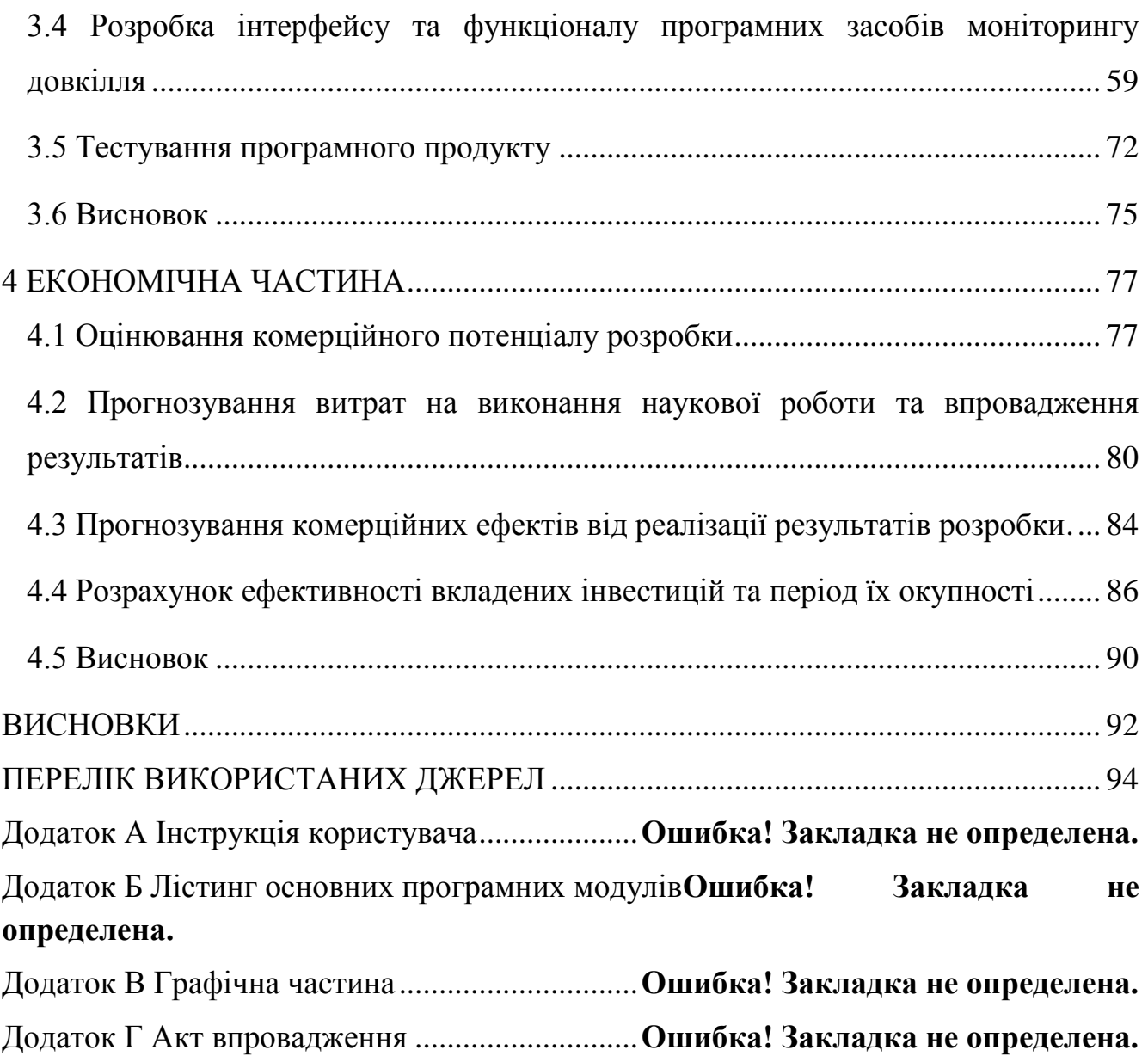

## ВСТУП

<span id="page-7-0"></span>**Актуальність теми дослідження.** На сьогоднішній день відбувається швидкий розвиток науки і техніки у всій областях людської діяльності. Візуалізація інформаційної технології моніторингу довкілля є прикладом інтерактивних інструментів на основі відкритих даних державних органів, що дозволяють забезпечити доступ до суспільно важливих даних та представити їх у зрозумілій формі. Такі інструменти, безперечно, сприяють прозорості та підзвітності влади в Україні. Чим більше даних державні органи публікуватимуть у відкритому форматі, то більше корисних та ефективних інструментів отримає громадськість. Актуальність роботи полягає у застосуванні сучасних технологій, які забезпечать оперативну та комплексну обробку результатів спостережень та візуалізацію даних забруднення повітря, ґрунту та водойм. А також дозволить виявити проблемні місця.

Геоінформаційна технологія підтримки прийняття рішень використовується для підтримки різних видів діяльності у процесі прийняття рішень, а саме для:

- полегшення взаємодії між даними, процедурами аналізу й обробки даних і моделями прийняття рішень, з одного боку, й особи, що приймає рішення, як користувача цих технологій - з іншого;

- надання допоміжної інформації, особливо для виконання неструктурованих або слабо-структурованих завдань, для яких важко заздалегідь визначити дані та процедури відповідних рішень.

Тема магістерської кваліфікаційної роботи є актуальною, оскільки завжди існує потреба у визначенні забруднень навколишнього середовища, а використання при цьому значень показників забруднення дозволить визначити відхилення від дозволених відхиленнях забруднення. Дана технологія буде корисною для державних , приватних фірм та для усіх користувачів.

**Зв'язок роботи з науковими програмами, планами, темами.** Магістерська робота виконана відповідно до напрямку наукових досліджень кафедри комп'ютерних наук Вінницького національного технічного університету 22 К1 "Розробка спеціалізованих засобів штучного інтелекту на основі інтелектуального аналізу даних та машинного навчання" та плану наукової навчально-методичної роботи кафедри.

**Мета та завдання дослідження.** Мета дослідження - підвищення швидкодії комплексних процесів моніторингу довкілля.

Для досягнення мети розробки необхідно виконати такі задачі:

здійснити аналіз предметної області моніторингу довкілля;

 здійснити обґрунтування доцільності розробки інформаційної технології моніторингу довкілля;

здійснити аналіз інформаційних моделей моніторингу довкілля;

 здійснити проектування інформаційної технології моніторингу довкілля;

 здійснити програмну реалізацію та тестування програмних засобів інформаційної технології моніторингу довкілля.

**Об'єкт дослідження** – процес моніторингу довкілля.

**Предмет дослідження** – програмні засоби моніторингу довкілля.

**Методи дослідження.** Для досягнення мети дослідження застосовувалися методи: теорії підтримки прийняття рішень та експертного аналізу облікових і фінансових моделей, а при розроблені програмних засобів – принципи ООП

#### **Наукова новизна одержаних результатів.**

1. Удосконалено інформаційну модель моніторингу довкілля, що відрізняється від існуючих комплексним використанням різнорідних параметрів забруднення довкілля із додатковим параметром оцінки авторизованого користувача, що забезпечує підвищення якості процесу моніторингу довкілля;

2. Розроблено інформаційну технологію моніторингу довкілля, що забезпечує визначення рівня забрудненості довкілля та його вплив на стан здоров'я людини із підвищеною швидкодією.

#### **Практичне значення одержаних результатів.**

Запропонована інформаційна технологія сприяє підвищенню ефективності надання інформації про моніторинг довкілля:

- розроблено алгоритм реалізації комплексних процесів моніторингу довкілля;

- розроблено програмні засоби для визначення рівня забрудненості довкілля та його вплив на здоров'я людини;

- розроблено Web-орієнтоване програмне забезпечення для надання інформації щодо забруднення.

Основні результати даних досліджень впроваджено на ТОВ «ГоуГоу Кеб» м. Вінниця.

**Достовірність теоретичних положень** магістерської кваліфікаційної роботи підтверджується строгістю постановки задач, коректним застосуванням математичних методів під час доведення наукових положень, строгим виведенням аналітичних співвідношень, порівнянням результатів з відомими та збіжністю результатів математичного моделювання з результатами, що отримані під час впровадження розроблених програмних засобів.

**Особистий внесок магістранта.** Усі результати, наведені у магістерській кваліфікаційній роботі, отримані самостійно. У роботі, опублікованих у співавторстві, автору належать такі результати: розробка технології моніторингу довкілля м. Вінниці.

**Апробація результатів роботи.** Результати магістерської кваліфікаційної роботи пройшли апробацію на XLVIII Науково-технічної конференції факультету інформаційних технологій та комп'ютерної інженерії, (Вінниця, 23-24 березня 2019р.) Вінниця, ВНТУ.

**Публікації.** За результатами магістерської кваліфікаційної роботи опубліковано тези доповідей конференції [1]. За результатами магістерської кваліфікаційної роботи подано свідоцтво для реєстрації авторського права на твір (комп'ютерну програму).

# <span id="page-10-0"></span>1 ОБҐРУНТУВАННЯ ДОЦІЛЬНОСТІ РОЗРОБКИ ІНФОРМАЦІЙНОЇ ТЕХНОЛОГІЇ МОНІТОРИНГУ ДОВКІЛЛЯ

<span id="page-10-1"></span>1.1 Аналіз предметної області інформаційної технології моніторингу довкілля

Згідно з останнім випуском Global Open Data Index, лише 15 країн у світі публікують дані про якість води у відкритому машиночитному форматі. Україна також пішла шляхом найбільш прогресивних країн у питанні збереження та покращення екологічної ситуації, відкривши дані про якість води, чим показала гідний приклад багатьом нашим сусідам і країнам ЄС. То чому б не розробити технологійу, яка дасть доступ до усіх відкритих показників.

Геоінформаційна технологія є ефективним засобом для вивчення середовища проживання в цілому, окремих видів рослинного та тваринного світу в просторовому та часовому аспектах

На даний час в багатьох сферах управління використовуються інформаційні технології. Для управління даними, які містять також просторову та атрибутивну інформацію, яка повинна використовуватися в публічному просторі, на сучасному етапі використовують інформаційні технології.

Для реалізації інформаційної технології було запропоновано оптимальні технології для реалізації даної інформаційної технології з точки зору можливості її використання на персональних комп'ютерах.

Результат даної магістерської кваліфікаційної роботи наддасть можливість користувачам в будь-який момент часу отримати важливу інформацію про стан ґрунту, поверхневих вод та повітря також буде можливість внесення запропонованих точок збору показників. Користувачі можуть зчитувати інформацію без допомоги розробника.

Розробка інформаційної технології моніторингу довкілля передбачає виконання задач таких етапів:

вибір оптимальних технологій для реалізації інформаційної технології;

- розробка бази даних;
- реалізація інтерфейсу користувача інформаційної технології;
- розробка функціоналу інформаційної технології;
- випробування функціональності інформаційної технології.

Функціонування ефективної інформаційної технології моніторингу довкілля є невід'ємною складовою у сфері охорони навколишнього природного середовища, спрямованої на забезпечення конституційного права громадян на безпечне середовище існування. Основною метою проведення моніторингу довкілля є збирання, збереження та обробка достовірної та оперативної інформації, необхідної для розробки заходів із попередження та зменшення негативних наслідків змін стану навколишнього середовища. Крім того, незадовільний стан моніторингу довкілля визначено як загрозу національній безпеці в екологічній сфері України [2].

Моніторинг довкілля є технологійою режимних довгострокових безперервних спостережень за станом довкілля з метою використання одержаної геоекологічної та біоекологічної інформації, необхідної для прийняття управлінських рішень і складання прогнозів динаміки екологічних ситуацій в різних регіонах планети. Комплексний моніторинг довкілля повинен забезпечити своєчасне передбачення катастрофи, зменшити її силу або відвернути. Від моніторингу залежить ефективність рішень, що приймаються [3].

Технічне оснащення державної технології моніторингу довкілля з упевненістю можна охарактеризувати як морально і фізично застаріле, що не забезпечує вимірювання необхідного комплексу показників, автоматизованого збирання, зберігання та оперативного надання інформації основним споживачам. Значно ускладнює ситуацію проблеми з упровадженням у практику екологічного моніторингу технологій геоінформаційних технологій і дистанційного зондування Землі, а також відсутність сучасних технологій отримання інформації з супутникових метеорологічних технологій [2].

Оцінюючи сучасний стан технології моніторингу довкілля слід відзначити, що вкрай недостатнім є організація та проведення моніторингу забруднення навколишнього середовища на промислових та енергетичних підприємствах. Незважаючи на те, що в Європейському Союзі постійний моніторинг довкілля на підприємствах, що становлять підвищену екологічну небезпеку, є обов'язковим, в нашій державі останніми роками він поступово згортався. Крім того, власники промислових підприємств не зацікавлені у проведенні екологічного моніторингу і відшкодуванні збитків, нанесених в результаті забруднення довкілля [3]. Підтехнології моніторингу довкілля зображено на рисунку 1.1.

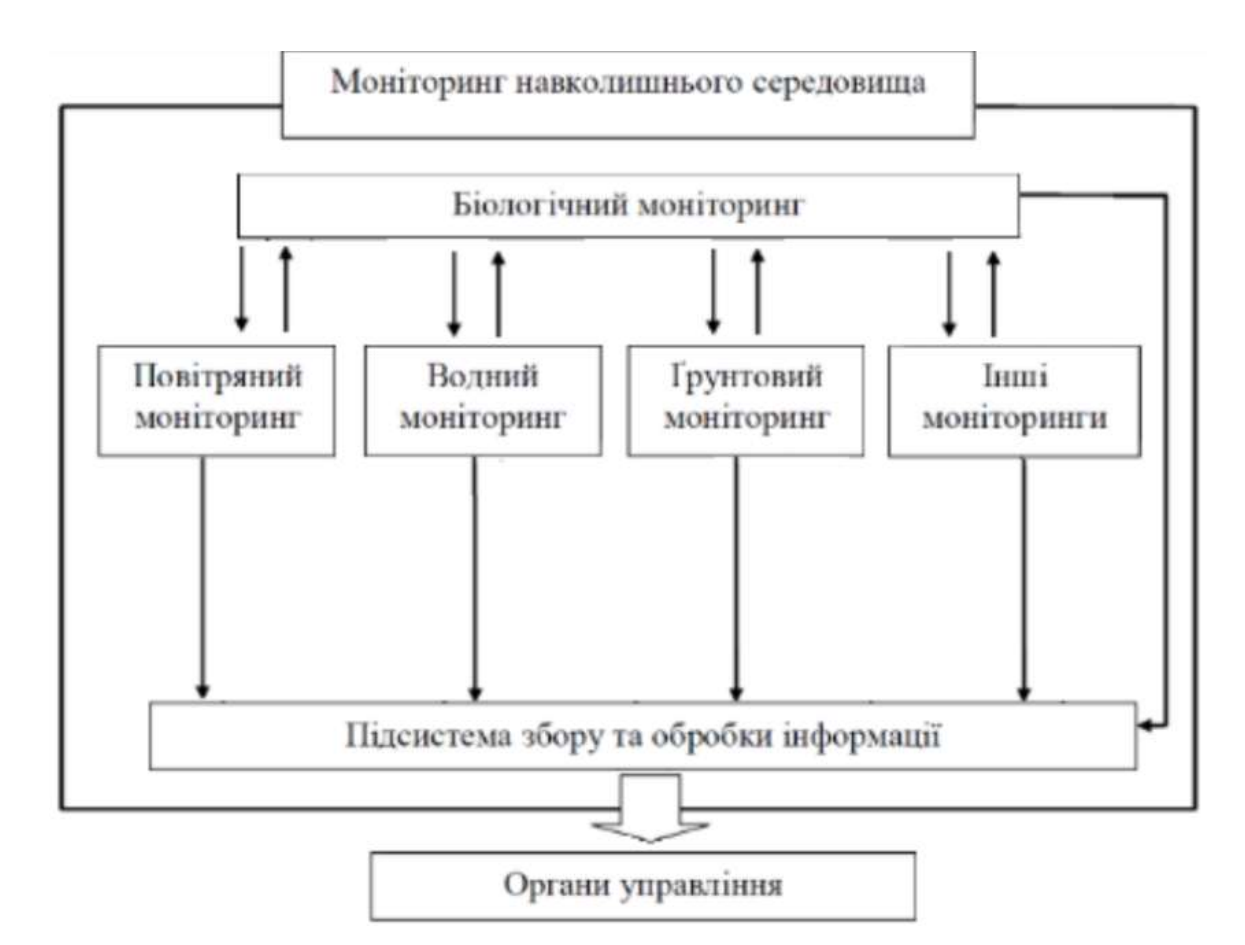

Рисунок 1.1 – Підтехнології екологічного моніторингу

Основними завданнями суб'єктів інформаційної технології моніторингу є:

- довгострокові технологіятичні спостереження за станом довкілля;
- аналіз екологічного стану довкілля та прогнозування його змін;

– інформаційно-аналітична підтримка прийняття рішень у галузі охорони довкілля, раціонального використання природних ресурсів та екологічної безпеки;

– інформаційне обслуговування органів державної влади, органів місцевого самоврядування, а також забезпечення екологічною інформацією населення країни [4].

Функціонування інформаційної технології моніторингу довкілля в Україні повинне більш якісно розвивати принципи [5]:

– технологіятичності спостережень за станом навколишнього природного середовища та техногенними об'єктами, що впливають на нього;

– своєчасності отримання і оброблення даних спостережень на відомчих і узагальнюючих (локальному, регіональному та державному) рівнях;

– комплексності використання інформації, що надходить у технологійу відомчих служб моніторингу та інших постачальників;

– об'єктивності первинної, аналітичної і прогнозної інформації та узгодженості нормативного, організаційного і методичного забезпечення екологічного моніторингу довкілля, що проводиться відповідними службами міністерств та відомств України, інших центральних органів виконавчої влади;

– сумісності технічного, інформаційного і програмного забезпечення її складових частин;

– оперативності доведення інформації до органів виконавчої влади, інших зацікавлених органів, підприємств, організацій та установ;

– доступності екологічної інформації населенню України.

Інформаційна технологія моніторингу довкілля повинна забезпечити досягнення таких основних цілей [6]:

– підвищення рівня адекватності дійсному екологічному стану довкілля його інформаційної моделі, яка формується на основі даних технологіятичних спостережень, здійснюваних спеціальними службами міністерств і відомств, підприємствами, організаціями та установами в порядку виробничо-інформаційної діяльності, дослідних робіт і наукових досліджень;

– підвищення оперативності одержання та достовірності первинних даних за рахунок використання досконалих методик, сучасних контрольновимірювальних приладів і засобів комп'ютеризації процесів збирання, накопичення та оброблення інформації на всіх рівнях державного управління і місцевого самоврядування;

– підвищення рівня та якості інформаційного обслуговування споживачів інформації на всіх рівнях функціонування технології на основі мережного доступу до розподілених відомчих та інтегрованих банків даних; комплексного оброблення і використання інформації для прийняття відповідних рішень.

Реалізація інформаційної технології, по моніторингу довкілля включає етапи: [7].

– передпроектних досліджень у тому числі вивчення вимог користувача і функціональних можливостей використовуваних програмних засобів;

– технологійне проектування, включаючи стадію пілот-проекту, розробку;

– тестування на невеликому територіальному фрагменті, або тестовій ділянці, прототипування, або створення дослідного зразка, або прототипу;

– впровадження;

– експлуатацію та використання.

Якість води та технологія класифікації оцінки якості поверхневих вод в Україні Якість води – характеристика складу та властивостей води як компоненти водної екотехнології й життєвого середовища гідробіонтів, а також з точки зору придатності її для конкретних цілей використання. На сьогодні в світі та в Україні чітко окреслилося 2 суттєво різних розуміння якості води, що умовно можна назвати екологічним та водогосподарським. Екологічне розуміння якості води ґрунтується на тому, що природна поверхнева вода є, по-перше, найважливішою складовою частиною водних екотехнологій, а її якість – результатом їх функціонування, по-друге, вода водойм та водотоків є єдиним можливим середовищем життя водних рослин і тварин. У водогосподарському розумінні якість води – ресурс для галузей економіки, що є придатним або не придатним за своїм складом та властивостями для окремих видів водокористування. Ґрунтуючись на цих 2 розуміннях поняття «якість води», технологійу класифікацій та нормативів оцінки якості водних об'єктів можна поділити на 3 основні групи: екологічну, санітарно-гігієнічну та водогосподарську [8]

У кожній із груп є визначальні характеристики, що відповідають призначенню нормативів й різко розмежовують групи між собою, бо уособлюють їх специфіку, а саме: в екологічній групі – галобність, трофність, сапробність, токсичність води. Головне призначення екологічних класифікацій та нормативів – охорона водних екотехнологій від атропогенного тиску, поліпшення їх стану шляхом використання екологічних класифікацій та нормативів якості води під час планування та здійснення водоохоронних заходів, збереження біологічного різноманіття у водних об'єктах; у санітарно-гігієнічній групі – критерії, що забезпечують надійну охорону здоров'я громадян; у водогосподарській групі – різноманітні вимоги галузей економіки, що використовують або споживають воду природних та штучних водних об'єктів суші. Групу водогосподарських класифікацій та нормативів оцінки якості води можна чітко поділити на 3 підгрупи: для потреб рибного господарства, промисловості та сільського господарства[9].

Інформаційна технологія досить вразлива, так як не було проведено посилення загрозостійкості, інформація зберігається на безкоштовному сервері. Високі затрати на створення інформаційної технології. Для створення високоякісної інформаційної технології необхідні платні ліцензії для програмного оснащення.

## <span id="page-15-0"></span>1.2 Аналіз об'єкту проектування

Оцінюючи сучасний стан інформаційних технологій моніторингу довкілля слід відзначити, що вкрай недостатнім є організація та проведення моніторингу забруднення довкілля.

Для того щоб провести повний аналіз та оцінити можливості інформаційної технології моніторингу, проведемо SWOT-аналіз, який допоможе зрозуміти, що саме може заважати інформаційній технології, визначити загрози. Також аналіз допоможе побачити можливості та сфокусувати сили на розширення. Визначивши

чинники, визначивши стратегію розвитку буде легше прийняти рішення, щодо розробки інформаційної технології, та

Сильні сторони. Унікальність розробки інформаційної технології ( подібні технології є. але з іншим функціоналом). Підтримка людей які зацікавлені в даній інформаційній технології моніторингу. Достатня технологічна забезпеченість. Можливість комплексного обслуговування користувачів.

Слабкі сторони. Недостатньо працівників для постійного вдосконалення та невеликий досвід в розробці інформаційних технологій.

Можливості. Більшість подібних інформаційних технологій потребує наявності спеціаліста в цій галузі. Дана технологія повністю самостійна, лише потребує 2х працівників. Технологія потребує реклами, коли відповідні роботи будуть виконані це призведе до більшого залучення клієнтів та розширення технології. Наявність перспектив для розробки інформаційної технології. Можливість розширення інформаційної технології. Пошук нових зацікавлених людей до впровадження інформаційної технології в їхньому регіоні.

Загрози. Під час визначення розробки предметної області, було вирішено, використовувати три основних показника: водойми, ґрунт, повітря.

Для постійного функціонування інформаційної технології моніторингу довкілля режимні роботи повинні проводитися по фізичних, хімічних, біологічних і токсикологічних показниках. Задачами служби спостереження, є проведення спостережень за забрудненням поверхневих вод і надання державним органам і зацікавленим організаціям технологіятичної інформації і прогнозів про забруднення води водойм і водостоків, а також екстреної інформації про різкі зміни забруднення води.

В основі організації і проведення режимних спостережень повинні лежати принципи комплексності і технологіятичності спостережень, погодження термінів спостережень з характерними для водяних об'єктів гідрологічними ситуаціями, визначення показників складу і властивостей води єдиними чи методами, що забезпечують необхідну точність.

Комплексне обстеження забруднення навколишнього природного середовища – дослідження, що включає погоджені в часі і просторі спостереження за рівнем хімічного забруднення в різних компонентах природного середовища: атмосферному повітрі, ґрунтовому та водоймах. Метою робіт є одержання найбільш повної інформації про стан і причини забруднення навколишнього середовища.

В задачі обстеження включається всебічний аналіз стану й оцінка тенденцій забруднення; оцінка негативного антропогенного впливу на тлі природних процесів; виявлення критичних джерел і факторів впливу; виявлення найбільш задіяних негативному впливу компонентів навколишнього середовища і пріоритетних забруднюючих речовин; аналіз причин забруднення.

Основними видами комплексних обстежень повинні бути: рекогносцирувальне; детальне з метою одержання найбільш повної інформації; оперативне з метою одержання екстреної інформації і вживання термінових заходів по захисту населення, природних об'єктів і зменшенню збитку від забруднення [10].

Оцінюючи сучасний стан інформаційної технології моніторингу довкілля слід відзначити, що вкрай недостатнім є організація та проведення моніторингу забруднення довкілля. Було проведено огляд подібних інформаційний технологій і доведено актуальність розробки даної інформаційної технології моніторингу довкілля.

Вхідні данні: значення даних з вимірювань ґрунту та координати точок вимірювань, значення даних з вимірювань водойм та координати точок вимірювань, значення даних з вимірювань повітря та координати точок вимірювань поки значення передаються у вигляді таблиць, планується підписати домовлення і автоматично стягувати данні.

Данні наданні лише по м. Вінниця, але в майбутньому веб ресурс можна розширити і надати доступ для всієї України, що забезпечить людей інформацією про стан навколишнього середовища, та дасть змогу задуматись про навколишнє середовище.

На даний час нова розробка є актуальною для того, щоб кожен житель мав доступ до результатів моніторингу якості ґрунту, поверхневих вод та повітря за різними показниками.

Основними структурними блоками сучасних автоматизованих технологій моніторингу є: – датчики параметрів навколишнього середовища – температури, концентрації солі у воді, сонячної радіації, іонної форми, металів у водному середовищі, концентрацій основних забруднень атмосфери і вод та інші; – датчики біологічних параметрів – приросту деревини, проективного покриття рослинності, гумусу ґрунтів та інші; 20 – автономне електроживлення на основі досконалих акумуляторів або сонячних батарей; – мініатюризовані радіопередавальні та радіоприймаючі технології, що діють на відносно коротку відстань від 10 км до 15 км.; – компактні радіостанції, що передають на сотні та тисячі кілометрів; – технології супутникового зв'язку, найчастіше пов'язані з технологіями глобального позиціонування (наприклад, GPS); – сучасна обчислювальна техніка, включаючи мобільні пристрої; – спеціальне програмне забезпечення

## <span id="page-18-0"></span>1.3 Характеристика та аналіз аналогів

Геоінформаційна інформаційна технологія моніторингу довкілля в Закарпатській області. З метою ознайомлення громадськості з екологічним станом поверхневих вод та природно-заповідного фонду Закарпатської області діє онлайн версія автоматизованої інформаційно-аналітичної технології моніторингу довкілля в Закарпатській області зображено на рисунку 1.2

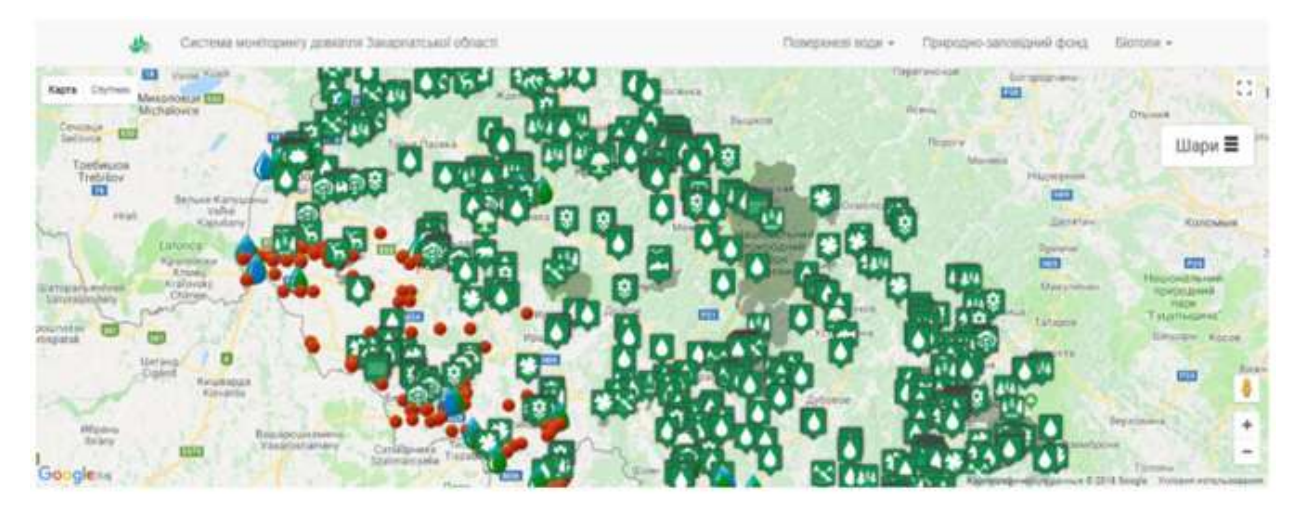

Рисунок 1.2 – Геоінформаційна інформаційна технологія моніторингу довкілля в Закарпатській області

Наразі інформаційної технології моніторингу довкілля Закарпатської області складається з наступних розділів:

– поверхневі води — моніторинг якості поверхневих вод;

– природно-заповідний фонд — розташовані всі об'єкти природнозаповідного фонду Закарпатської області як загальнодержавного так і місцевого значення;

– біотопи (оселища) — розташовані всі типи біотопів (оселищ) низинної території Закарпаття [11].

Карта якості води України. Проект громадського моніторингу якості води, які створили інформаційну технологію, повністю присвячений моніторингу якості води в Україні. Основною ціллю проекту є інформування громадян про якість води, яку вони щоденно вживають для пиття та приготування їжі. можливість проведення безкоштовного хімічного тесту води, яка споживається. На карті (зображена на рисунку 1.3) окремо представлена інформація про якість води у водопровідних мережах міст України [12].

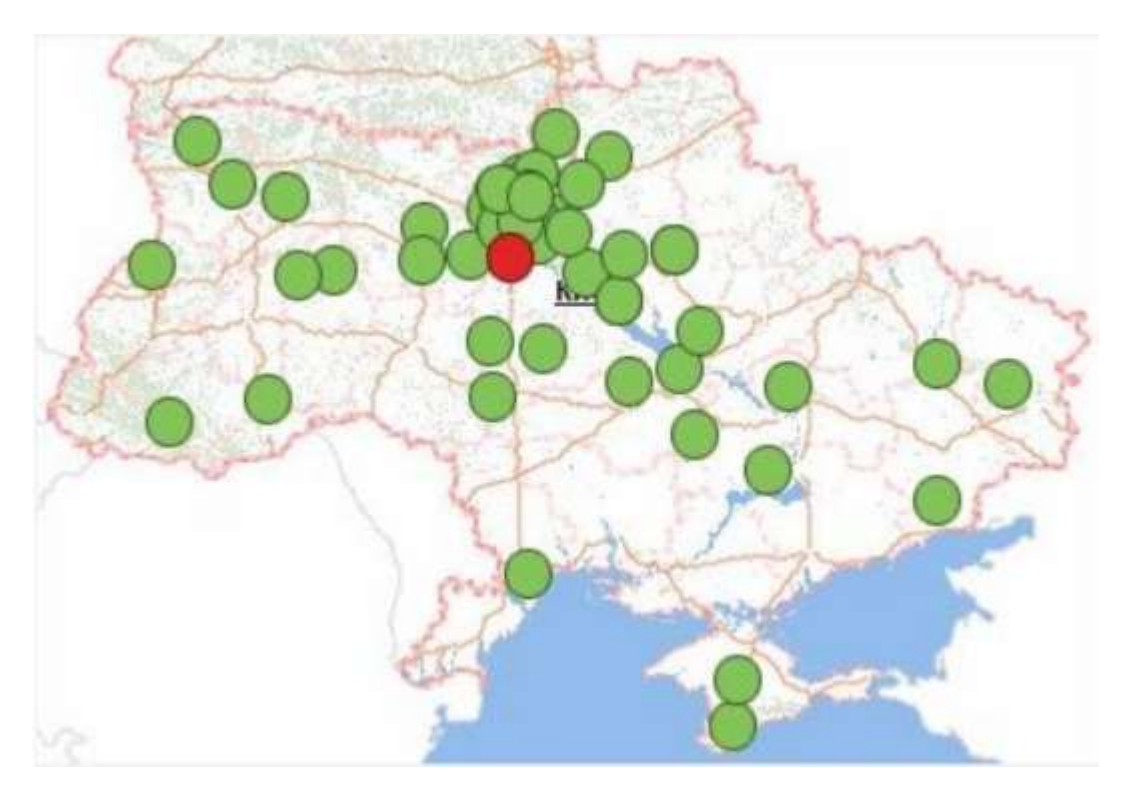

Рисунок 1.3 – Карта якості води України

Дані для формування спеціальних карт якості води збираються на основі аналізу проб води, які збираються в рамках кампанії "Що ти п'єш?". Кожному учаснику надається

Компанія "ЗІКО" проводить аналіз та збір показників у технологіях водопостачання України. У інформаційній технології можна замовити розширений аналіз води, який дозволить перевірити воду на більш ніж 20 показників. За бажанням, після аналізу води можна отримати консультацію щодо її фільтрації. Технологійу зображено на рисунку 1.4. В технології всі бажаючі можуть переглянути якість води біля свого дому чи офісу, а також перевірити власну воду за допомогою безкоштовного тесту води, який проводиться у власній лабораторії «ЗІКО». Тест проводиться на 7 ключових показників: 1.Залізо; 2.Твердість; 3.Нітрити; 4.Нітрати; 5.Амоній (аміак); 6.pH (водневий показник); 7.Загальний солевміст [13].

Розробка інформаційної технології моніторингу довкілля сприятиме:

– розумінню громадянами стану довкілля, в якому вони живуть, працюють та відпочивають;

– ефективному державному плануванню управління природоохоронною сферою;

- кращому громадському контролю;
- зміні ставлення та поведінки мешканців на побутовому рівні.

Виникає запитання: яка ситуація з відкритими даними екологічного моніторингу в Україні, що з цим робити та куди рухатися далі?

Для Києва було створено інтерактивну карту моніторингу атмосферного повітря. На карту нанесені 25 точок контролю із зазначенням рівнів забруднення повітря діоксином азоту, оксидом вуглецю, сірчистим ангідридом та формальдегідом. Також було поділено промислові викиди на організовані та неорганізовані. Організовані промислові викиди — це викиди, що надходять в атмосферу через спеціально споруджені газоходи, повітропроводи та труби. Неорганізовані викиди надходять в атмосферу у вигляді ненапрямлених потоків внаслідок порушення герметизації, невиконання вимог охорони атмосфери при навантаженні та розвантаженні, порушення технології виробництва або несправності обладнання [14]. Відповідно до цих досліджень було створену карту м. Києва, зображену на рисунку 1.5.

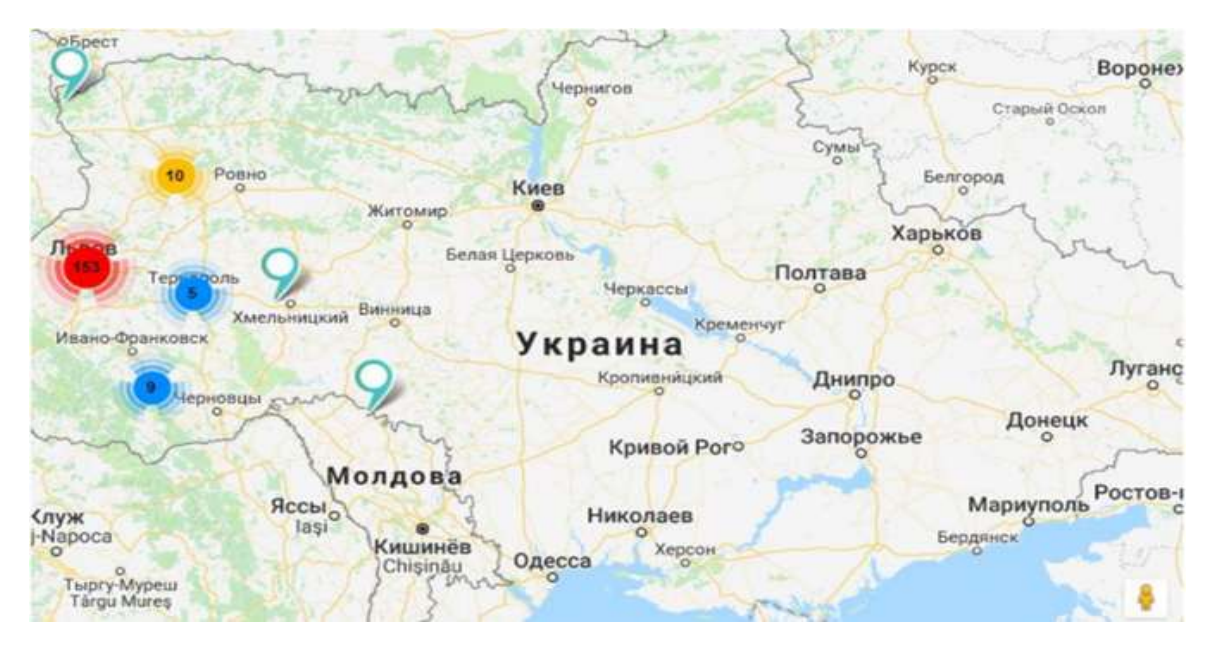

Рисунок 1.4 – Інформаційна технологія поверхневих вод України від компанії

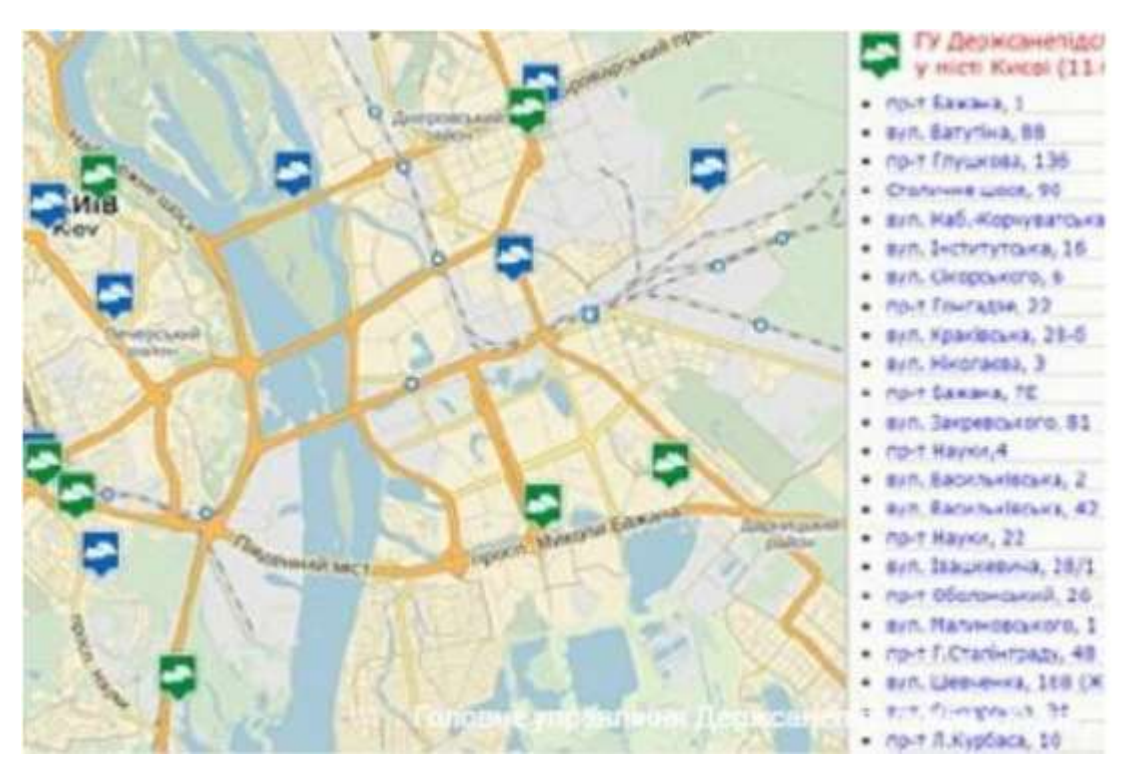

Рисунок 1.5 – Карта забруднення атмосферного повітря у м. Київ

У Китаї створено карту де можна побачити забруднення повітря у реальному часі. Карта показана на рисунку 1.6.

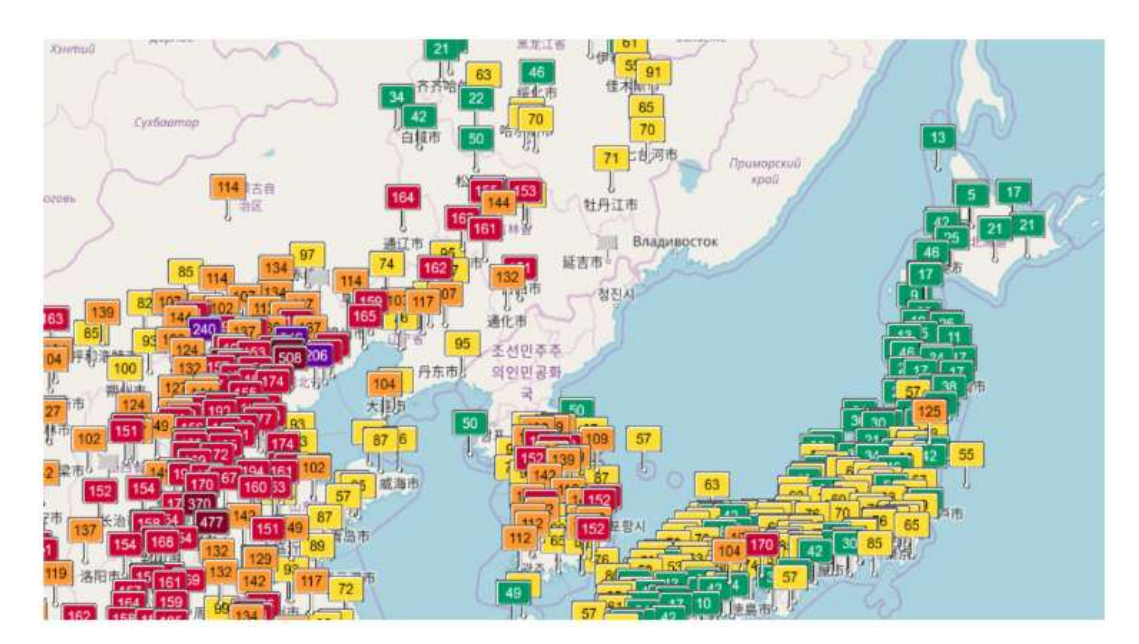

Рисунок 1.6 – Карта забруднення повітря у Азії

На карті показники розбиті по категоріях які діляться[15]:

– 0-50 добре (якість повітря рахується задовільною, і забруднення повітря проявляється в незначних забрудненнях);

– 51-100 задовільне (якісь повітря являється задовільною, однак деякі забрудники можуть бути шкідливими для людей, вони являють собою дуже велику чутливість до забруднення повітря);

– 101 -150 погане для чутливих груп (може проявляти ефект на групу людей з низькою чутливістю. На середнього представника не проявляє видимої дії);

– 151-200 нездорова (кожен може відчути наслідки для свого організму. Люди з високою чутливістю можуть відчувати серйозні наслідки);

– 201-300 дуже поганий (небезпечний для здоров'я від надзвичайних умов. Це відобразиться на усьому населенні);

– 301+ шкідливий (шкідливість для здоров'я. Кожна людина може відчути більш шкідливі наслідки з погіршенням здоров'я).

Служба моніторингу атмосфери Коперника (CAMS) спирається на низку спостережень. Сервіс моніторингу атмосфери Коперника (CAMS) – це основний інструмент Європейського Союзу для спостереження за повітрям. Він використовує всеосяжну глобальну технологійу моніторингу та прогнозування, яка щоденно оцінює стан атмосфери та надає 5-денний прогноз. Набір більш детальних регіональних моделей якості повітря використовується для збільшення масштабів у Європі та вироблення 4-денних прогнозів якості повітря. А також моніторинг та прогнозування компонентів атмосфери, таких як парникові гази (вуглекислий газ і метан), реактивні гази (наприклад, окислювач вуглецю, окислені сполуки азоту, діоксид сірки), озон та аерозолі (включаючи пил та пилок), служба також здійснює моніторинг та прогнозування озонового шару в стратосфері. Враховуючи вплив озону, хмар, водяної пари та частинок аерозолю, служба прогнозує, що видима і ультрафіолетова (УФ) сонячна радіація сягає Землі. Служба збирає кадастр викидів основних забруднювачів та сприяє документору діяльності вуглецевого циклу в технології Землі. Нарешті, служба оцінює викиди світових диких пожеж щодня. Для надання своїх різноманітних послуг КАМС спирається на ряд екологічних спостережень, які використовуються як для подачі, так і для перевірки чисельних атмосферних моделей атмосфери. Хоча супутникові спостереження з космічного компонента Коперника утворюють основу послуги, служба покладається виключно на дані [14]. Карта зображена на рисунку 1.7.

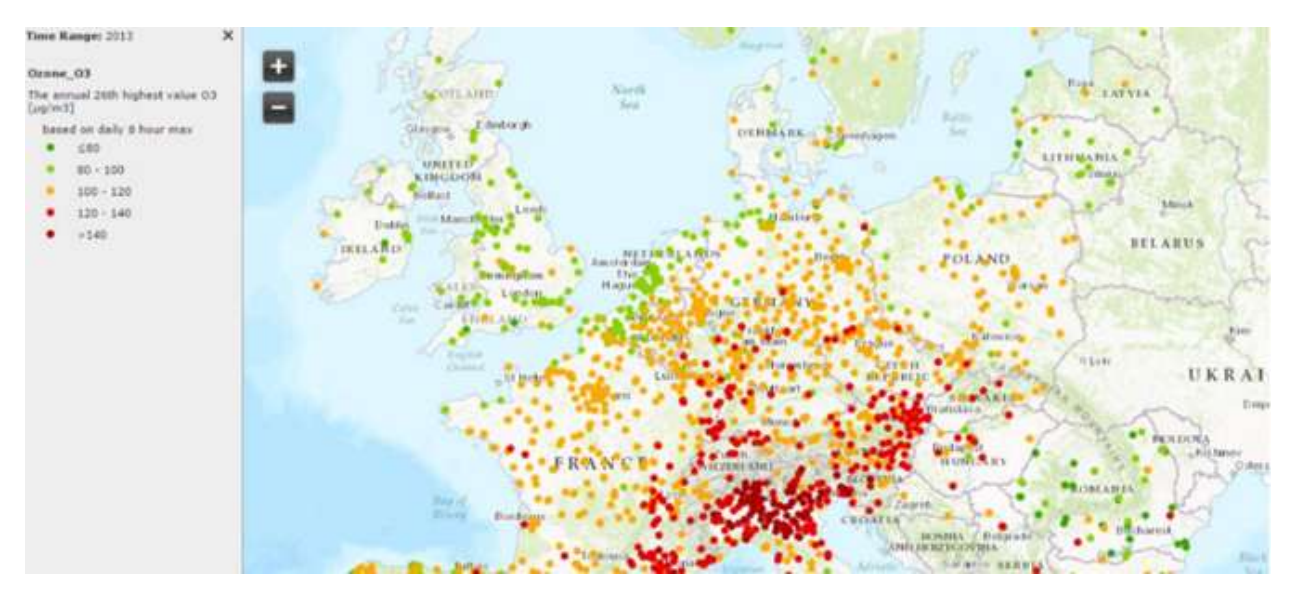

Рисунок 1.7 – Карта забруднення повітря у світі

У ході проведення огляду проблем створення інформаційної технології з моніторингу довкілля в світі та продемонстровано зарубіжний досвід в даному напрямку, також було проведено огляд подібних веб-технологій в Україні було доведено актуальність розробки даної інформаційної технології.

Інтерактивна карта забрудненості річок в Україні на основі даних Державного агентства водних ресурсів. На карті – понад 400 пунктів контролю річкової води. Ви можете переглянути до 16 параметрів забруднення, а також з'ясувати, як його рівень змінювався протягом п'яти років. Веб ресурс – Чиста вода.

На карту нанесено найбільші річкові басейни України. Користувачу потрібно клікнути на один з басейнів у меню ліворуч для того, щоб почати працювати з картою.

Після кліку карта прибирає всю зайву інформацію і залишає тільки обраний басейн та іконки (у вигляді «квітки») на ньому. Ними на карті позначені місця, де співробітники Держводагенства забирають воду для аналізів. Якщо у «квітки»

рожевіють пелюстки — значить, забруднення перевищує норму. Наблизити карту можна за допомогою подвійного кліку.

Якщо натиснути на іконку, на екрані з'являється нове вікно з графіком та збільшеною «квіткою». На графіку можна відстежити, зображена на рисунку 1.8. як змінювалась концентрація речовини-забруднювача в минулому, і якою вона є зараз. Що ж до «квітки», кожна її пелюстка позначає певний параметр за яким оцінюють якість води. На пелюстки можна натискати для того, щоб побачити графік для обраного показника. Блакитний колір лінії графіка означає, що показник знаходиться в межах норми. Рожева частина лінії може мати різні відтінки залежно від того, наскільки показник перевищує норму. Чим лінія яскравіша, тим більшим є перевищення [16].

Над картою є кнопка «Хто забруднює річки в твоїй області». Натисніть на неї й оберіть свою область зі списку. Ви отримаєте список підприємств, які, за офіційними даними Держводагентства, забруднюють річки у вашому регіоні. Ці підприємства відповідальні за значну частину забруднення в річках. На жаль, дані про точні координати місць, де вони скидають речовини-забруднювачі, відсутні. Відображення результатів на рисунку 1.9

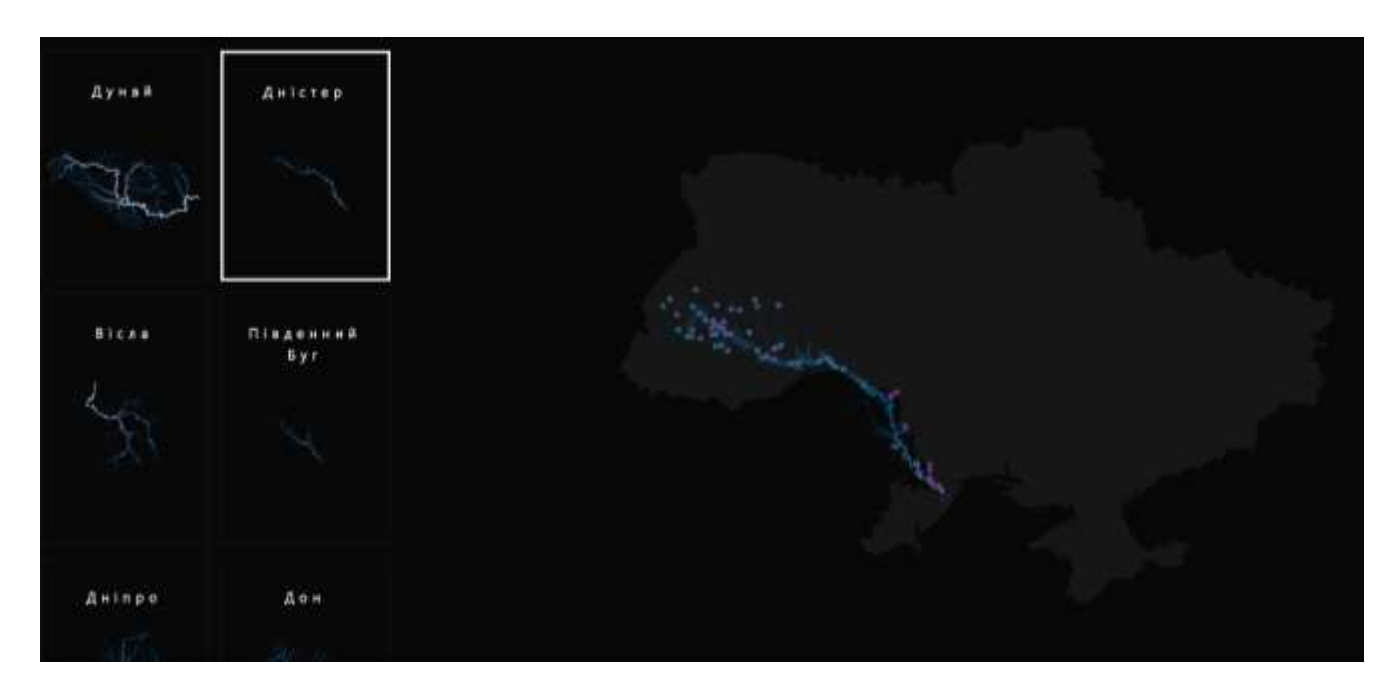

Рисунок 1.8 – Відображення річки Дністер на карті України з точками взяття проб

Ви також можете скористатися інтерактивною інструкцією. Відповідна кнопка «Запустити інтерактивну інструкцію з користування картою» знаходиться в нижньому правому куті карти.

### <span id="page-26-0"></span>1.4 Висновок

Проведено огляд проблеми створення інформаційної технології моніторингу довкілля. Розглянуто проблеми розробки інформаційних технологій моніторингу довкілля в Україні та охарактеризовано Український та закордонний досвід розробки інформаційних технологій моніторингу довкілля на основі цього визначено, що потрібно розробити багатофункціональну технологійу, яка буде зручною для усіх користувачів та дати змогу користувачам ставити помітки для майбутніх проб, також планується додати рекомендації, щодо покращення стану навколишнього середовища.

Головна задача створення інформаційної технології моніторингу довкілля вивести потрібну інформацію користувачеві за малий проміжок часу. Також користувач має бачити дані з вимірювань показників ґрунту, поверхневих вод, повітря та порівнювати показники вимірювань з гранично допустимими нормами. На даний момент, в мережі інтернет вже є декілька аналогів подібних до розробленої інформаційної технології. Недоліки наведених аналогів:

- не зручні в користуванні;
- показують мало інформації;
- не має технологіятичного оновлення даних;
- не можна подивитись дані показників вимірювання з однієї точки;

– інформаційні технології включають в собі лише одні з показників ґрунту, поверхневих вод та повітря;

неможливо додавати користувачам точки для зняття проб.

Проведено SWOT-аналіз для визначення сильних слабких сторін, можливості та загрози в яких показано можливості на пункти над якими потрібно працювати. Таким чином, створивши інформаційної технології моніторингу довкілля, будуть усунені недоліки аналогів програм та доопрацьовано у інформаційній технології моніторингу довкілля.

Створюючи карту забрудненості водойм, грунтів та повітря на території України, потрібно зробити чутливу екологічну інформацію доступною для науковців, екологів, громадських активістів, органів місцевого самоврядування та усіх зацікавлених громадян. Відкритість такої інформації сприяє більшому контролю з боку громади, кращому розумінню впливу промислових відходів на довкілля та контролю щодо дотримання законодавства в екологічній сфері, оперативному реагуванню з боку уповноважених державних структур та, зрештою, збереженню навколишнього середовища

Отже, в даному розділі магістерської кваліфікаційної роботи визначено область використання інформаційної технології моніторингу довкілля та основні проблеми, що можуть виникнути при розробці інформаційної технології.

# <span id="page-28-0"></span>2 АНАЛІЗ ІНФОРМАЦІЙНОЇ МОДЕЛІ ТА ПРОЕКТУВАННЯ ПРОГРАМНИХ ЗАСОБІВ МОНІТОРИНГУ ДОВКІЛЛЯ

<span id="page-28-1"></span>2.1 Аналіз основних етапів розробки інформаційної технології моніторингу довкілля

Етапи розробки інформаційної технології моніторингу довкілля складається з таких етапів:

 Проектування інформаційної технології моніторингу довкілля (збір і аналіз вимог, розробка завдання, проектування інтерфейсів);

- Розробка креативної концепції веб ресурсу;
- Створення дизайн-концепції веб ресурсу;
- Створення макетів сторінок;
- Верстка сторінок і шаблонів;
- Оптимізація і розміщення матеріалів веб ресурсу;
- Тестування і внесення коригувань;
- Відкриття проекту на публічній майданчику;
- Обслуговування працюючого веб ресурсу або його програмної основи.

Після того як інформаційна технологія моніторингу довкілля буде розробленою і почне свою роботу потрібна його подальша підтримка в просуванні та розвитку. Під підтримкою іноді мається на увазі несуттєва зміна (вдосконалення) дизайну чи технічної частини веб ресурсу. Простими словами до підтримки належать всі питання по змісту веб ресурсу після його розробки і первинної настройки.

Слід зазначити, що технологія моніторингу навколишнього середовища не включає в себе діяльність по управлінню якістю навколишнього середовища, адже вона є джерелом інформації, необхідної для прийняття екологічно важливих та своєчасних рішень.

До основних процедур екологічного моніторингу відносять [17]:

виділення об'єкту спостереження та його обстеження;

- складання інформаційної моделі для виділеного (певного) об'єкту;
- планування вимірювань;
- оцінювання поточного стану об'єкту спостереження;
- ідентифікація інформаційної моделі об'єкту спостереження;
- прогнозування зміни поточного стану об'єкту;

 надання отриманої інформації споживачеві в зручній для нього формі. Важливими елементами структури екологічного моніторингу є:

- технології об'єктів моніторингу;
- повітря, вода, ґрунт та інше;

 технології виробничих робіт – види робіт, що включають організацію та проведення екологічного моніторингу;

 технології наукових та методичних розробок – розробка комплексу методик, необхідних під час планування та проведення моніторингу, аналізу результатів спостережень, їх оцінці, під час прогнозування та видачі рішень;

технології технічного забезпечення;

 лабораторне обладнання, апаратура для збору інформації, комп'ютери, технічні засоби, транспорт, засоби зв'язку.

Для того щоб веб ресурс могли знаходити користувачі по певних запитах його необхідно внести в пошукові технології і каталоги веб ресурсів. Але не все так просто як здається на перший погляд, на сьогоднішній день конкуренція в інтернеті дуже велика, і для того щоб мій веб ресурс зайняв найвищі місця в пошукових технологіях йому необхідно пошукове просування. На основі численних досліджень можна зробити висновок, що основна маса користувачів не переглядає веб ресурси, які знаходяться на другій сторінці видачі пошукових технологій, відповідно щоб веб ресурс був максимально ефективний, він повинен знаходитися в першій десятці видачі. Навіть якщо веб ресурс дуже добре seo-оптимізувати то все одно малоймовірно, що він займе потрібні позиції в пошукових технологіях, у цьому випадку вихід тільки один додатковий комплекс заходів щодо його просування.

Використання структурами інформації в узагальненому вигляді ускладнює отримання інтегральних оціночних показників, що стосуються декількох компонентів природи або видів природних ресурсів. Таке становище не дозволяє дати інтегральну оцінку забруднення території досліджень і створити загальну для регіону базу даних, а також обґрунтувати параметри фонових концентрацій для розрахунку гранично допустимих скидів.

Проблемою, яка повинна бути вирішена, є недостатньо ефективне регулювання у сфері управління технологійою моніторингу навколишнього середовища, обумовлене відсутністю технологійного підходу при визначенні пріоритетів у плануванні дій суб'єктів, низьким рівнем уніфікації нормативнометодичної бази, недостатнім рівнем технічного забезпечення і низьким рівнем міжвідомчих взаємодій технологій спостереження та обробки екологічної інформації. Забезпечення функціонування екологічної безпеки як єдиної технології, є досить складним завданням і потребує вирішення цілого ряду питань як в організаційному, методичному, так і в технічному плані.

Кожен з цих блоків на рівні окремих суб'єктів моніторингу має свою структурно - організаційну, науково - методичну та технічну бази, які зображені на рисунку 2.1.

Для забезпечення можливості оцінювання параметрів моделі забруднення атмосферного повітря, пропонується застосовувати такий підхід [18]:

Визначення умов проведення та планування спостережень. Вибір оптимальної ділянки, та розбиття його на М ділянок довжиною Lj, j =1, M. Вибір оптимальної швидкості руху, 1, V ј M ј = ТЗ з IBC. Визначення метеоданих (напрямку і сили вітру, опадів тощо).

Збирання даних спостереження. З використанням GPS-датчика визначаються координати місць розташування, 1, U q Q q = . З використанням вимірювань та точок на яких брались вимірювання, визначаємо кількість стаціонарних та пересувних джерел забруднення , 1, R j M j.

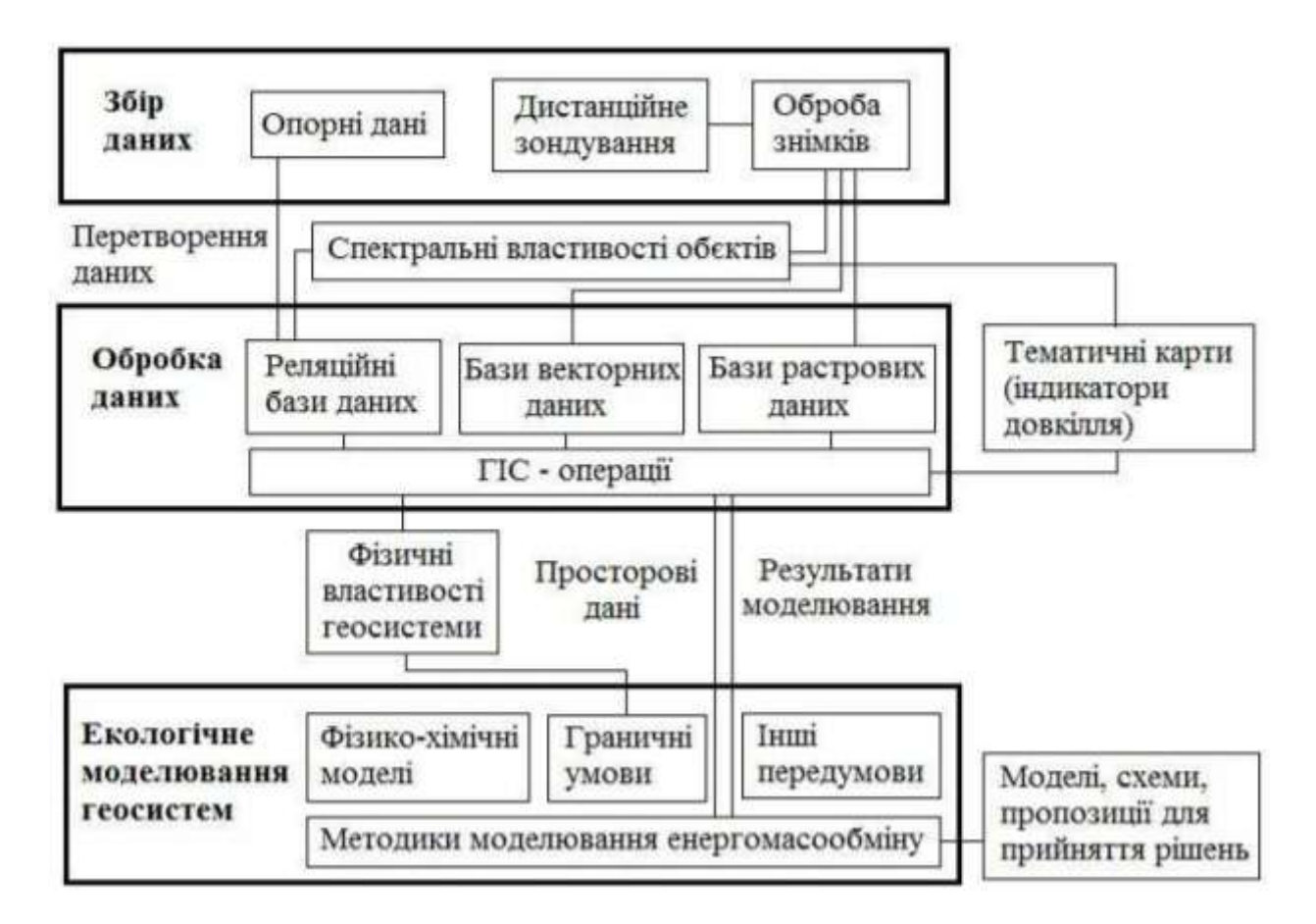

Рисунок 2.1 – Структурно-функціональна схема моніторингу довкілля

Обробка даних спостереження. На кожній ділянці Vj визначення лінійних координат місць, в яких проводилося вимірювання Fk j , . Також на кожній ділянці визначається кількість стаціонарних S та пересувних R потенційних джерел забруднення. VI. Побудова регресійної залежності між даними моніторингу СО Fj та кількістю ТЗ Rj. Експортувати отримані дані моніторингу Fj та Rj для побудови матриці поверхні методом середньозваженої інтерполяції, логарифмічним методом або методом крекінгу та усереднити концентрації показника Favg на кожній ділянці. Провести агрегування умов руху ТЗ шляхом переходу до приведеної кількості ТЗ R'

Загальна архітектура інформаційної технології для оцінювання параметрів, необхідних для моделювання стану забруднення атмосферного повітря, подана на рисунку 2.2.

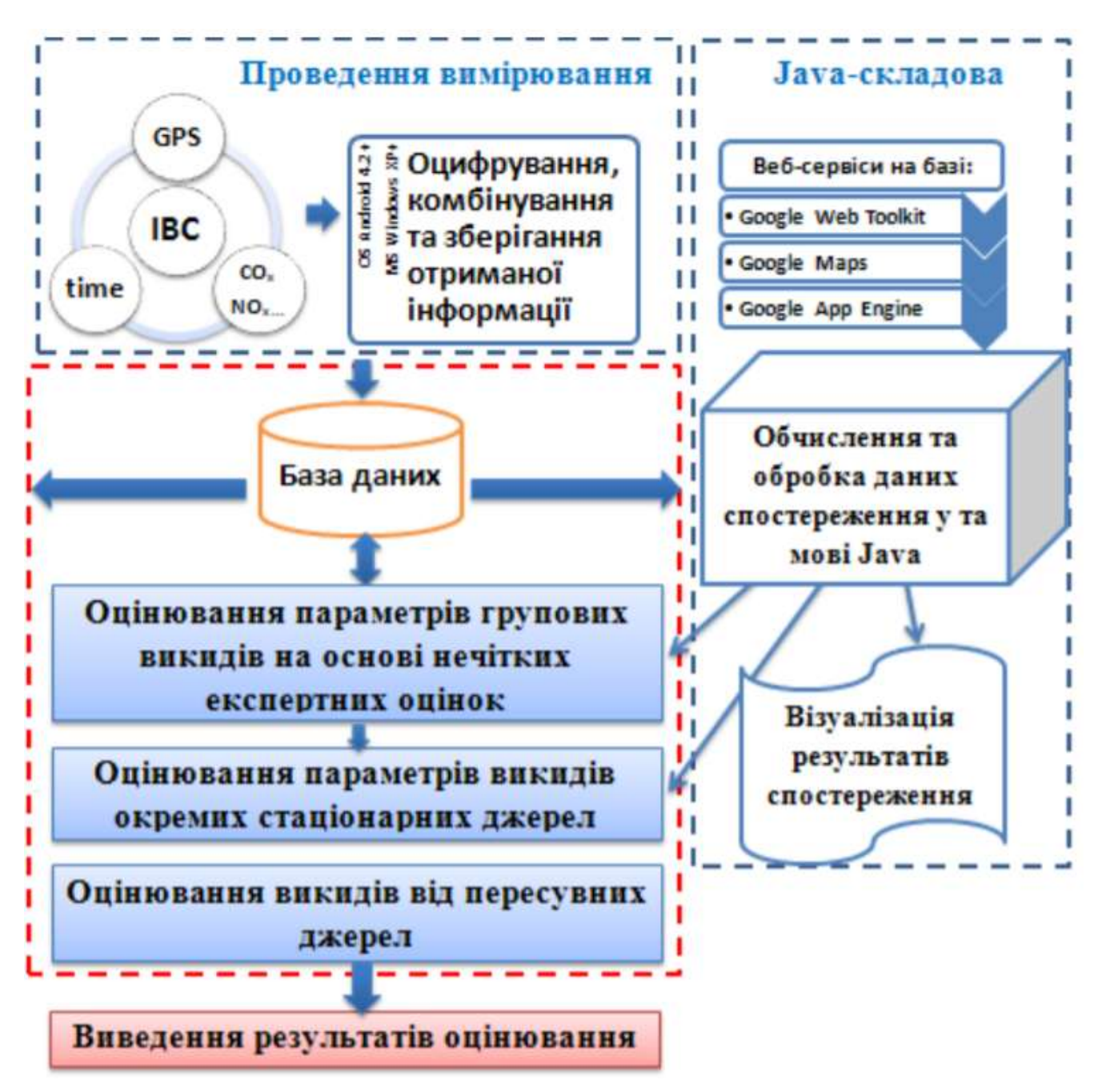

Рисунок 2.2 – Загальна архітектура геоінформаційної технології

За функціональним завданням інформаційна технологія моніторингу складаються з трьох блоків:

- отримання та зберігання первинних даних;
- обробки, аналізу та подання інформації;

 оцінки, контролю і планування відомчих заходів щодо поліпшення стану окремих об'єктів навколишнього середовища.

<span id="page-33-0"></span>2.2 Аналіз та обґрунтування вибору моделей квантифікації

Для правильного подання інформації в інформаційній технології моніторингу довкілля необхідно розглянути та обрати вид квантифікації, який буде відображатись при виведенні результатів вимірювань на екран.

Розглянемо види квантифікації [19]:

Номінальні шкалах визначають взаємно однозначну відповідність між типами еквівалентних об'єктів, котрі мають таке саме проявлення досліджуваної властивості, і дійсними числами. Якщо вибрана певна номінальна шкала, то відповідне число є тільки ярликом (наприклад, для жовтого кольору обирається цифра 1, для блакитного — цифра 2, для оранжевого — цифра 3). Така мітка нічого не означає, вона тільки спрощує кодування та введення даних.

Виміри в шкалах назв дають змогу визначити лише відношення тотожності або відмінності між порівнюваними показниками. Крім того, для таких шкал допустимі всі види однозначних функціональних перетворень, зокрема деякі статистичні операції (обчислення частот, виділення багаточисельних типів тощо). Побудувати номінальну шкалу — це означає використовувати отримане в результаті присвоєння об'єкту число як назву чи його ознаку.

Порядкові (рангові) шкали є інформативнішими, ніж шкали назв, оскільки вони дають змогу зіставляти альтернативи (об'єкти) між собою за допомогою загальної ознаки, і тому їх вважають першим посиленням шкал назв. У порядкових шкалах підвищення чи зниження значення мітки пов'язане з відповідними змінами деякого атрибута. Наприклад, можна узяти, що цифра 1 означає низький прибуток, 2 — середній, а 3 — великий. Тобто сама назва — «рангова шкала» означає те, що ранг об'єкта стає більшим зі збільшенням величини мітки, тобто відбувається упорядкування об'єктів за певною вибраною ознакою.

Рангова шкала не дає змоги у разі визначення переваги однієї з двох альтернатив відповісти на запитання типу: «У скільки разів альтернатива A краща від альтернативи B?». Такі конструкції в рангових шкалах заборонені. У таких шкалах не визначені також і різниці рангових оцінок. Тому оцінки альтернатив

можна задавати не лише числами, а і довільною упорядкованою множиною (наприклад, у навчанні використовують оцінки знань «відмінно», «добре», «задовільно», «незадовільно» або їх цифрові еквіваленти: «5», «4», «3», «2»).

Найбільше поширені рангові шкали в методах оброблення експертної інформації стосовно відносних оцінок якісних характеристик об'єктів. Оцінки такого виду даються в балах, а порядкові шкали в такому разі прийнято називати бальними оцінками.

Незважаючи на невисоку інформативність рангових шкал, на неможливість проводити в значних обсягах формальні перетворення рангових оцінок, котрі до того ж характеризуються значною невизначеністю і розмитістю, вони можуть застосовуватися для оцінювання різних проектів, зокрема інвестиційних, за експертних оцінювань їх придатності й перспективності.

Інтервальні шкали. Якщо упорядкована множина складається з дійсних чисел, то кажуть, що вимірювання виконуються за інтервальною (рівномірною) шкалою. Ці шкали мають важливу перевагу над нижчими шкалами: інтервали між точками шкали самі можуть бути упорядкованими, тому такі шкали інколи називають двічі упорядкованими шкалами [ 19].

Оцінювання за шкалою інтервалів залежить від двох довільно вибраних показників: початку відліку і масштабу, котрий установлює одиниці вимірювання. Порядкова шкала означає, що дистанція між двома мітками має значення та є порядковою, але немає абсолютного значення нуля. Наприклад, у термометрах використовують інтервальну шкалу, тому що різниця між 45 і 43 градусами така сама, як і різниця між 88 і 86 градусами, а 100 градусів більше, ніж 50 градусів. Однак це не означає, що вода при 100 градусах у два рази гарячіша, ніж при 50 градусах. Це стосується випадків, коли температура певного середовища вимірюється за традиційними шкалами Цельсія чи Фаренгейта. Точки відліку тут зводяться до таких, при яких змінюються характеристики окремих матеріалів, наприклад, коли закипає чи замерзає вода. Отже, якщо немає абсолютної нульової точки, то співвідношення температур не має ніякого значення. Проте, якщо температура вимірюється за абсолютною шкалою, такою як шкала Кельвіна чи Ранена, то тут існує точка абсолютного нуля, а отже, така шкала є пропорційною, про яку йтиметься нижче.

Шкали інтервалів не мають властивостей адитивності, тому до них не можна застосовувати жодної з основних арифметичних дій. Наприклад, операція додавання не має сенсу в шкалі інтервалів, оскільки сума змінюється залежно від положення нуля, а віднімання, множення і ділення є окремими випадками додавання. Проте якщо нуль вибраний, як у випадку з шкалою температур Кельвіна, то різниці на таких шкалах можуть розглядатися як абсолютні величини, котрі характеризуються адитивністю, тому арифметичні операції до них можна застосовувати.

Пропорційні шкали (шкали відношень) є подальшим розвитком рангових шкал і знаходяться на найвищому серед вищеназваних шкал рівні, тому що вони мають найбільшу гнучкість за маніпулювання даними. Вони мають всі властивості інших шкал, а також властивість адитивності.

Завдяки цим властивостям зміна шкали не змінює відношення одного виміру до іншого, тобто тут можна застосовувати не лише операції зіставлення інтервалів між оцінками, а також самих оцінок (міток), тобто не тільки відносні різниці мають таке саме значення та мітки створюють послідовність, але й співвідношення двох міток також має сенс. Наприклад, довжина являє собою пропорційну шкалу. Різниця між 9 та 8 метрами є такою ж, як і різниця між 4 та 3 метрами. Можна також стверджувати, що співвідношення 8 та 4 метрів таке саме, як і співвідношення 4 та 2 метрів.

До шкал відношень можна застосовувати всі арифметичні і статистичні дії. Ці шкали, як правило, застосовують для вимірювання технічних і фізичних характеристик, для яких існує природна нульова точка (початок відліку), що породжується законами функціонування зіставлюваних технологій.

Оскільки в економічних дослідженнях закони функціонування складних технологій не досліджені настільки повно і ретельно, щоб за ними можна було легко визначати вид допустимих перетворень і вибирати відповідну шкалу, то за таких обставин краще за все використовувати шкалу з максимально широким
типом допустимих перетворень, за яких значення економічного показника є досить інформативним для розв'язування поставленої задачі. Так, наприклад, якщо із множини альтернативних дій потрібно вибрати найкращу, то цілком достатньо мати критерій, котрий вимірюється в ранговій шкалі. Проте, якщо завдання полягає у визначенні того, котра із вимірюваних альтернатив ближча до еталонної (оптимальної) дії, то значення критерію мають вимірюватися як мінімум у шкалі інтервалів (зіставлюються різниці між досліджуваними і еталонною альтернативою). Якщо ж ми хочемо визначити, у скільки разів одна альтернатива «краща» за іншу, то критерії оцінювання альтернатив слід задавати в пропорційній шкалі.

Отже, кількісність даних (тобто вираження якісних показників кількісно) передбачає, що коли у технології допустимі необмежені маніпуляції з даними, то такі дані мають бути на пропорційному рівні. Якщо маніпуляції допускають тільки інтервальну або послідовну шкалу, то можна застосовувати нижчий рівень шкали. Але якщо дані подані за номінальною шкалою (шкалою назв), то над ними не можна виконувати ніяких дій.

Таке обмеження може бути забезпечене двома шляхами: або забороною подання даних за номінальною, послідовною та інтервальною інтервальною шкалами, або розробленням гнучкої заборони певних моделей, які застосовуються стосовно певних даних. Останнє твердження означає, що технології необхідні вмонтовані правила для перевірки типу даних перед виконанням запиту, які забезпечать виведення користувачам індикаторів помилок за спроби виконати неприйнятні дії над даними. Інакше можна допускати, що коли користувачі можуть застосувати модель, то вона є для них прийнятною, що може зробити рішення основаним на безглуздих оцінках.

Важливе значення за вибору шкали вимірювання економічних показників і критеріїв має допустимий тип перетворень, характерний для шкал вимірювання. Чим вищий рівень вимірювання показників, тим обмеженішим є тип допустимих перетворень шкал.

Для шкал назв, котрі задаються абсолютно довільно (наприклад, кодом жіночої статі можна вибрати цифру 3, а чоловічої — 4), допустимі будь-які перетворення чисел і в такому разі зберігається описова точність шкали, тобто довільне число є однаково підходящим для ідентифікації об'єктів.

До шкал порядку можна застосовувати будь-які монотонні перетворення (наприклад, додавати константи, брати логарифм числа, підносити числа до квадрату тощо), не порушуючи цим існуючого порядку.

Перетворення в шкалі мають бути не лише монотонними, але й лінійними. Це означає, що довільна шкала інтервалів і будь-який її лінійний образ (за довільних додатних коефіцієнтів, котрі не дорівнюють один одному) мають таку саму описову точність.

Пропорційна шкала (шкала відношень) залишається без змін лише за перетворень типу b = ka (k > 0), де b, a відповідно нова і початкова мітки виділеного об'єкта в пропорційних шкалах.

Проаналізувавши всі види квантифікації доцільно обрати порядкові (рангові) шкали: незабруднені, слабко забруднені, помірно забруднені, небезпечні.

2.3 Розробка комплексної інформаційної моделі.

У наш час подання інформаційної моделі виконується на комп'ютері з використанням різноманітних програмних засобів. Для словесного подання моделей можна використати текстові процесори, для графічного - графічні редактори. Якщо для дослідження зручно поєднати в моделі текстове та графічне подання, то використовують як текстові процесори, так і редактори презентацій. Структурне подання моделі може бути виконано з використанням діаграм, таблиць або схем у текстових процесорах. Вибір засобу залежить від того, якою є мета створення моделі і яким способом можна ефективніше відобразити суттєві властивості об'єкта.

Технології підтримки прийняття рішень — досить поширені інформаційні технології; існує велике різноманіття СППР, які відрізняються своїми цілями і призначенням, предметними галузями, функціональною орієнтацією тощо. СППР аналізу даних використовуються для аналізу файлів поточних або попередніх даних. Спеціалізовані технології аналізу фокусуються на множині конкретних вимог до аналізу і на чітко окреслених завданнях. Користувачі мають можливість маніпулювати даними й одержувати протоколи аналізу. Проаналізувавши типи технології, було обрано технологійу орієнтовану на моделі, що дійсно дають змогу підтримувати прийняття рішень. У свою чергу, ці групи технологій поділяються на сім окремих видів технологій [19]:

Технології накопичування файлів (File draver systems), які забезпечують доступ до елементів даних (і нагадують звичайні адміністративні інформаційні технології);

Технології аналізу даних (Data analysis systems), які уможливлюють проведення маніпуляцій над даними, використовуючи спеціально розроблені засоби і засоби загального користування;

Технології аналізу інформації (Analysis information systems), які забезпечують доступ до кількох баз даних і до невеликих моделей;

Розрахункові моделі або облікові і фінансові моделі (Accounting and financial models), які дають змогу проводити визначення наслідків планових дій на основі обчислювальних процедур;

Репрезентативні або образні моделі (Representational models), які генерують оцінки наслідків дій на основі частково визначених імітаційних моделей, що включають як випадкові, так і обліково визначені зв'язки;

Оптимізаційні моделі (Optimization models), які забезпечують вибір напрямів дій шляхом ідентифікації оптимальних рішень, сумісних з низкою обмежень;

Рекомендаційні моделі (Suggestion models), які виробляють конкретні рекомендовані рішення для слабоструктурованих або цілком зрозумілих завдань.

Технології накопичування файлів забезпечують особі, що приймає рішення, інтерактивний доступ до певних елементів даних, тобто фактично вони є СППР, які містять тільки підтехнології інтерфейсу користувача і керування базою даних.

Для розробки інформаційної технології моніторингу довкілля було обрано технології аналізу даних та розрахункові моделі або облікові і фінансові моделі.

Географічні інформаційні технології СППР створюються з використанням технології географічних інформаційних технологій. Географічна інформаційна технологія (ГІС) — це програмно-апаратний комплекс, призначений для збору, керування, аналізу і відображення територіально-розподіленої інформації, забезпечує здатність зображати дані певним масштабом на карті або виділяти різні дані. ГІС забезпечують підтримку бази даних, яка розроблена, щоб дати змогу ефективно організувати пам'ять просторових даних. Також, програмне забезпечення ГІС забезпечує зв'язок між інтерфейсом користувача і базою даних, тому користувач може робити запити і аналізувати просторові дані [20].

На загальний індекс забруднення території буде впливати оцінка стану місцевості її жителями, оцінку можна прикріпити до пункту де раніше брались вимірювання.

Коефіцієнт забрудненості (КЗ) є узагальненим показником, що характеризує рівень забрудненості сукупно по низці показників якості, які багаторазово виміряні у кількох пунктах спостережень. Приклад вихідних даних взятих на точці проспект Космонавтів, 36, Вінниця, наведено в таблиці 2.1

| $N_{2}$ | Назва речовини | Показник | ГДК   |
|---------|----------------|----------|-------|
|         | Оксид азоту    | 0.8      | 0.4   |
|         | Оксид вуглецю  | 5.3      |       |
| 3       | Пил            | 0.55     | 0.2   |
|         | Формальдегід   | 0.035    | 0.035 |
|         | Фенол          | 0.0095   | 0.01  |

Таблиця 2.1 – Вхідні дані атмосферного повітря

$$
K3 = \frac{A_1 + A_2 + \dots + A_n}{Z} \tag{3.1}
$$

Де, A – показника забрудненості;

Z – загальна кількість негативних показників.

Основні причини забруднення атмосферного повітря:

 зменшення обсягів потрапляння кисню у зв'язку зі скороченням зеленого покриву планети;

 зменшення фітопланктону Світового океану внаслідок його забруднення;

 використання кисню транспортними засобами (наприклад, легковий автомобіль протягом 1 тис. км пробігу спалює річну норму споживання кисню людиною);

 використання промисловістю шляхом спалювання викопного палива. Комплексна інформаційна модель забруднення повітря

$$
W=K3(M_i, B_i, E_i, R_i, S_i),
$$
  
\n
$$
M=[T_i, V_i], B=[L_i, F_i], E=[L_i+C_i]
$$
\n(3.2)

KЗ – показники забрудненості, взяті при замірюваннях.

W – сила впливу показників на людину.

М – характеристика метеофакторів.

Т – фізичні забруднення.

V – напрямок вітру – дані з найближчого метеопоста.

B – сектори місцевості.

F – висота точки проб над рівнем моря.

С – найближчі забруднюючі агрегати.

R – інші метеофактори, наприклад, наявність опадів, що досліджується.

E – найближчі промислові підприємства.

S – власна оцінка авторизованих жителів місцевості (із накладанням вагового коефіцієнту, що залежить від кількості відгуків  $(W_i)$  жителів, зокрема,  $k_s=0.2$  при W<sub>i</sub> [0,10];  $k_s=0.4$  при W<sub>i</sub> [11, 100];  $k_s=0.6$  при W<sub>i</sub> [101, 300];  $k_s=0.8$  при  $W_i$  [301, 500]; k<sub>s</sub>=1 при  $W_i$  [501, $\infty$ )).

L – температура.

Розрахувавши індекси загального забруднення атмосферного повітря м. Вінниці та проаналізувавши їх, виявлено рівень забрудненості.

$$
K3 = \frac{0.8 + 5.3 + 0.55 + 0.35}{4} = 1.75
$$

Індекс загального забруднення атмосферного повітря міста Вінниці становить 1.75 отже, можна зробити висновок, що, рівень забрудненості – слабко забруднений.

Розробка рекомендацій щодо покращення стану атмосферного повітря міста:

 здійснити переведення комунального автотранспорту на електротягу та використання природного газу;

 ввести повну заборону використання у місті автомобілів без каталізаторів відпрацьованих газів двигунів, заборонити в'їзд до міста транспорту без каталізаторів, організувати стоянки для нього;

 вивести за межі міста екологічно-небезпечні виробництва із значними викидами забруднюючих речовин в атмосферу;

насадження дерев;

 розробка та впровадження заходів щодо скорочення викидів забруднюючих речовин в атмосферне повітря;

 перехід підприємств з твердого та рідкого палива на природний газ, що дозволяє значно зменшити рівень забруднення пилом, сажею та сполуками сірки;

 використання вторинних енергоресурсів у вигляді гарячої води та газів;

- очистка пилогазових викидів різними пристроями та апаратами;
- упровадження маловідхідних технологій;

 при подальшій розробці схем забудови передбачити пункти паркування на в'їздах у місто (на кінцевих зупинках транспорту загального

користування), проаналізувати стару забудову міста та спланувати нові місця паркування.

Найчастіше в пробах питної води виявляють відхилення за органолептичними показниками (до 72%). На другому місці наднормативна мінералізація (до 28%), а на третьому - перевищення граничної концентрації хімічних речовин (до 16%). Серед джерел забруднення можна виділити:

 Стічні води. Продукти життєдіяльності, бруд, миючі засоби. Простіше кажучи, каналізація. Левова частка цієї пишності скидається в річки і моря без достатнього очищення.

 Фермерські господарства. Добрива, гербіциди, інсектициди і органічні відходи вимиваються і потрапляють в поверхневі і підземні води.

 Промислові відходи. Ртуть, мідь, фтор, радіоактивні частки, залізо у воді - "подарунки" промислових підприємств. При цьому викиди бувають як нарочними, так і випадковими (аварії, витоки). До "найшкідливіших" виробництв відносять чорну металургію, нафтопереробні і целюлозно-паперові заводи.

 Витоки нафти. Нафтопродукти скупчуються на водній поверхні, перекриваючи доступ світла і кисню. Окрім забруднення і неприємного запаху води, це відгукнеться мором риби і птахів.

 Тверді відходи. Пластикові пляшки, пакети, гравій, щебінь, відпрацьований ґрунт. Через це водойми перетворюються на смітники.

 Теплове забруднення. Злив теплої води з атомних і теплових електростанцій підвищує загальну температуру водойми. Це призводить до прискореного заростання водоростями і мору живності.

 Атмосферні забруднення. Зола, попіл, сажа і різні гази. Наше повітря складно назвати чистим. А оксиди азоту і сірки, з'єднуючись з киснем і вологою, взагалі, стають причиною кислотних дощів.

Розробка рекомендацій щодо покращення стану водойм міста:

- використовувати засоби з низьким вмістом фосфатів та без фосфату.
- економно використовувати водні ресурси, дбати про їх відтворення;

 своєчасно інформувати контролюючі органи, місцеві державні адміністрації та органи місцевого самоврядування про виникнення аварійних забруднень,

оновлення та удосконалення технологій водопостачання.

Це усього лише одна з класифікацій джерел забруднення води. Приклад оцінки стану в р. Південний Буг, 582 км, м. Вінниця, Сабарівське водосховище, питний в/з міста, вище міста взяття проб наведено і таблиці 2.2.

Розрахувавши індекси загального забруднення водойм м. Вінниці та проаналізувавши їх, виявлено рівень забрудненості.

$$
K3 = \frac{37 + 61 + 32 + 11 + 37 + 1.3}{6} = 29.88
$$

Індекс загального забруднення водойм міста Вінниці становить 29.88 отже, можна зробити висновок, що, рівень забрудненості – забруднений.

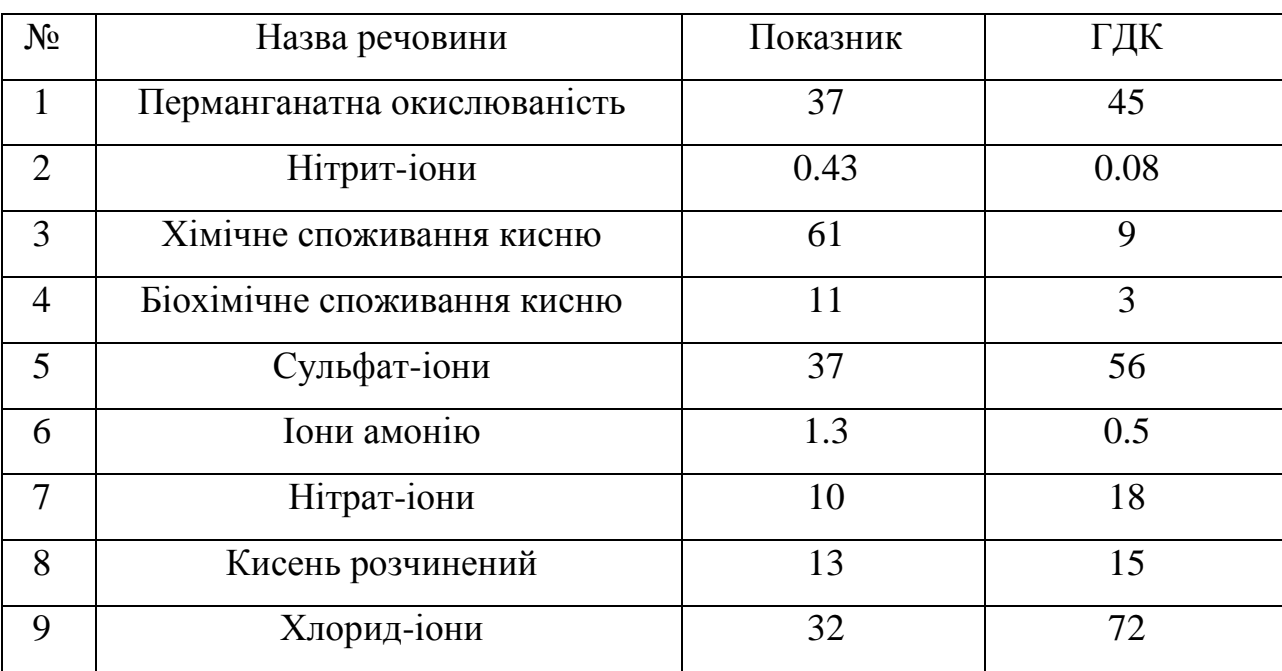

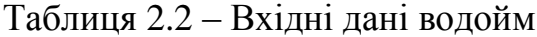

Це усього лише одна з класифікацій джерел забруднення води. Приклад оцінки стану в р. ТОВ Вінницький підшипниковий завод, результати наведено в таблиці 2.3.

| $N_2$          | Назва речовини         | Показник | ГДК |
|----------------|------------------------|----------|-----|
| 1              | Ксилоти                | 0.7      | 0.3 |
| $\overline{2}$ | Азотно-калійні добрива | 111      | 120 |
| 3              | Нітрати                | 147      | 130 |
| $\overline{4}$ | Свинець                | 46       | 32  |
| 5              | Цинк                   | 24       | 23  |
| 6              | Марганец               | 643      | 700 |
| 7              | Бензол                 | 0.3      | 0.3 |
| 8              | Ванадій                | 128      | 150 |

Таблиця 2.3 – Вхідні дані грунту

Розрахувавши індекси загального забруднення водойм м. Вінниці та проаналізувавши їх, виявлено рівень забрудненості.

$$
K3 = \frac{0.7 + 147 + 46 + 24 + 0.3}{5} = 43.6
$$

Індекс загального забруднення водойм міста Вінниці становить 43.6 отже, можна зробити висновок, що, рівень забрудненості – високо забруднений.

Задача ідентифікації багатофакторних залежностей полягає в побудові їх математичних моделей ґрунтуючись на результатах спостережень. Сьогодні часто ідентифікацію складних залежностей в умовах невизначеності проводять за допомогою нечітких баз знань, які дозволяють ефективно врахувати доступну початкову експертно-експериментальну інформацію. Нечіткою базою знань називається сукупність продукційних правил "Якщо – тоді", які описують

взаємозв'язок між входами та виходами деякого об'єкту з використанням нечітких термів

2.4 Проектування програмних засобів моніторингу довкілля

Визначення етапів створення інформаційної технології є одним із найважливіших етапів розробки. Отже, визначимо структуру інформаційної технології моніторингу довкілля:

1. Планування – визначення концепції та призначення.

2. Розробка ̶ створення структури веб ресурсу, вибір програмних засобів для написання.

3. Створення окремих сторінок належних до структури.

4. Тестування ̶перевірка та виправлення помилок.

5. Розміщення ̶ розміщення веб ресурсу в мережі Інтернеті.

6. Підтримка ̶ підтримка [веб ресурсу.](http://school.xvatit.com/index.php?title=%D0%A2%D0%B5%D0%BC%D0%B0_4._%D0%A0%D0%BE%D0%B1%D0%BE%D1%82%D0%B0_%D0%B7_Internet_Explorer.)

Структура є веб ресурсу є одним із основних етапів розробки. Якщо структура добре складена і при цьому інформація ефективно організована, то відвідувач знає, що його чекає і на якій сторінці, натискаючи на посилання [21].

Комплексна інформаційна модель забруднення базується на підрахунку усіх впливаючих факторів на результат та виведення комплексної оцінки та виведення рекомендацій, щодо покращення стану навколишнього середовища. Схема зображена на рисунку 2.3

Головною задачею проектованої технології є – виведення інформації щодо забруднення в конкретній точці, де відбувались вимірювання. Вхідними даними для цього процесу є результати досліджень на вміст забруднень на точках де робились вимірювання ґрунту, повітря, води. На результати впливають результати вимірювань, погодні умови та інші фактори. Загальна архітектура інформаційної технології зображена на рисунку 2.4

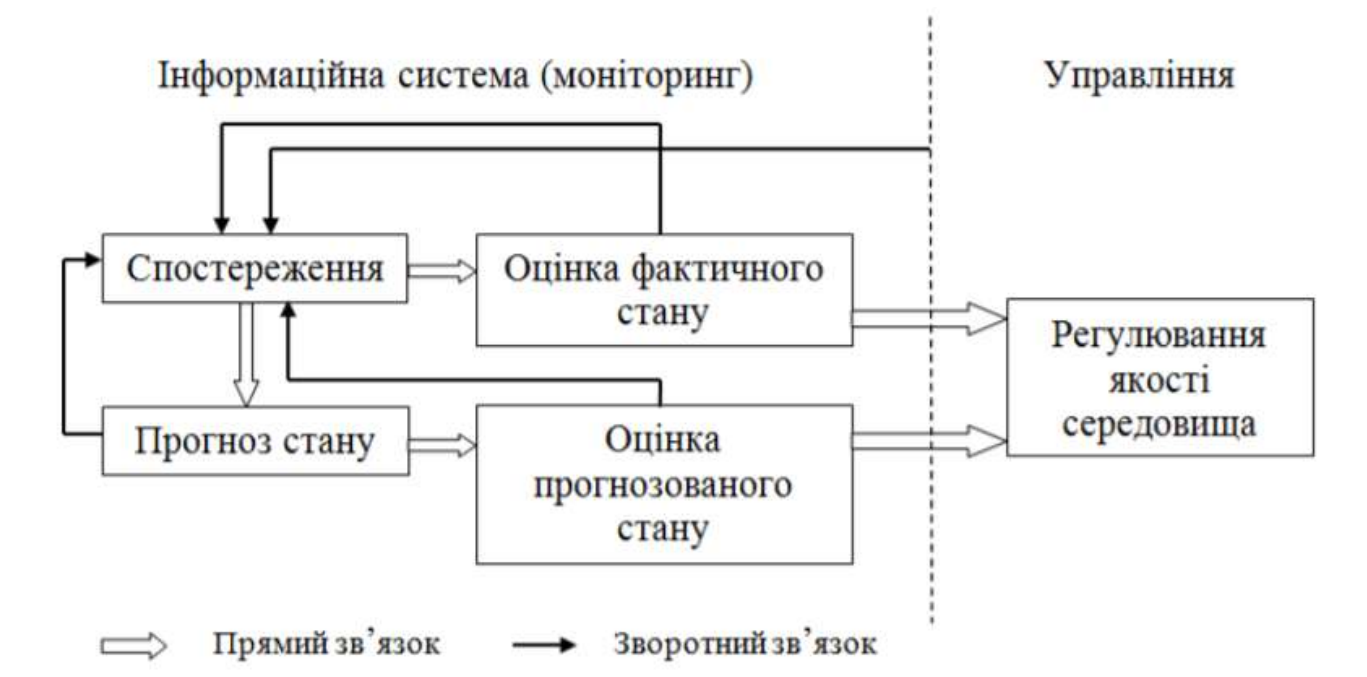

Рисунок 2.3 – Схема інформаційної технології моніторингу довкілля

Для контролю за станом ґрунту, поверхневих вод та повітря можна застосовувати програмні продукти двох напрямків:

- накопичення та узагальнення даних – бази даних;

- візуалізації результатів на карті, просторового аналізу – Google maps.

Google Maps – це набір додатків, які засновані на безкоштовному картографічному сервісі і технології, що надається компанією Google [22].

Велика кількість учасників по всьому світу прямо зараз додають дані про місцевість, в якій вони проживають, допомагають наповнити мапу даними про об'єкти інфраструктури поруч із ними, беруть участь у створенні мапи для допомоги постраждалим у зонах стихійних лих, катастроф і таке інше.

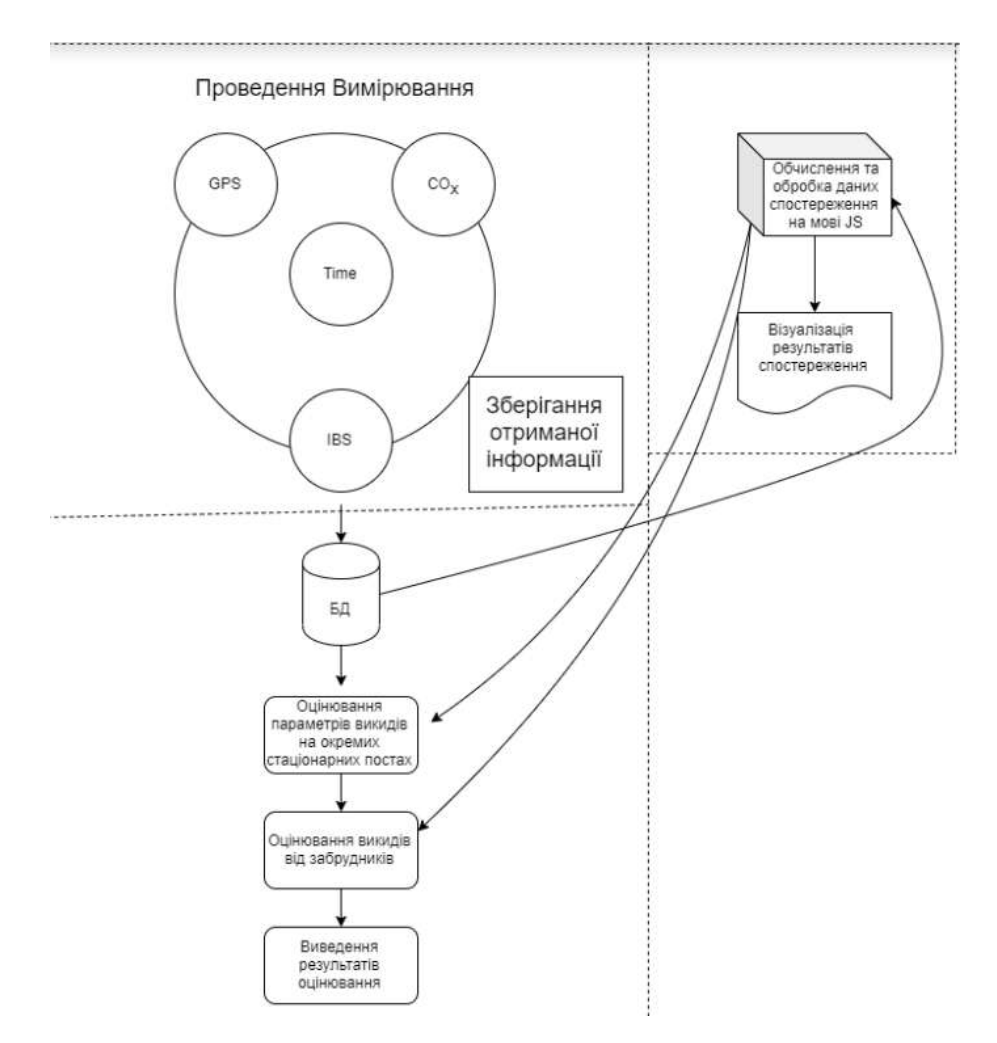

Рисунок 2.4 – Загальна архітектура інформаційної технології моніторингу довкілля

Дані, зібрані учасниками проекту, є вільними, відкритими та безкоштовними. Вони отримані з відкритих джерел, передані урядовими та комерційними організаціями, а також зібрані в ході досліджень місцевості рядовими учасниками проекту.

2.5 Висновки

На сьогоднішній день існує досить велика кількість інформаційновимірювальних технологій, що відрізняються різною складністю, обчислювальною потужністю, вартістю тощо. Запропоновано методику побудови сучасної інформаційної технології моніторингу довкілля з моделлю, основаною на нечіткій базі знань з правилами різних типів, яка використовується для оцінювання параметрів моделі забруднення повітря, ґрунту та водойм, що дозволяє підвищити точність та ефективність цього оцінювання за рахунок комплексної обробки таких параметрів.

Розраховано індекс загального забруднення атмосферного повітря, ґрунту, водойм міста Вінниці, значення якого вказує на те, що в загальному атмосфера на території міста Вінниця є слабко забрудненою.

Запропоновано заходи щодо покращення екологічного стану атмосферного повітря, ґрунту, водойм у м. Вінниця.

## 3 ПРОГРАМНА РЕАЛІЗАЦІЯ ІНФОРМАЦІЙНОЇ ТЕХНОЛОГІЇ МОНІТОРИНГУ ДОВКІЛЛЯ

3.1 Розробка інформаційної моделі моніторингу довкілля

За допомогою прикладної програми Violet Uml Editor побудуємо UML діаграми технології керуванням даними інструментів. Побудуємо UML діаграму прецедентів (Use Case Diagram) [23].

Адміністратор, має змогу редагувати, додавати ти видаляти дані у вебтехнології моніторингу довкілля міста Вінниці. Редагування даних включає додавання нових даних, видалення та редагування існуючих. Додавання даних включає введення всіх параметрів які запропоновані. Дана діаграма зображена на рисунку 3.1.

Побудуємо UML діаграму діяльності (Activity Diagram). Спершу наша програма підключається до MySQL бази даних. Далі програма реагує на натиснення певних кнопок. Для реалізації технології керуванням даними інструментів побудуємо UML діаграму класів (Class Diagram). Кожен клас має свої змінні та методи. Дана діаграма зображена на рисунку 3.2.

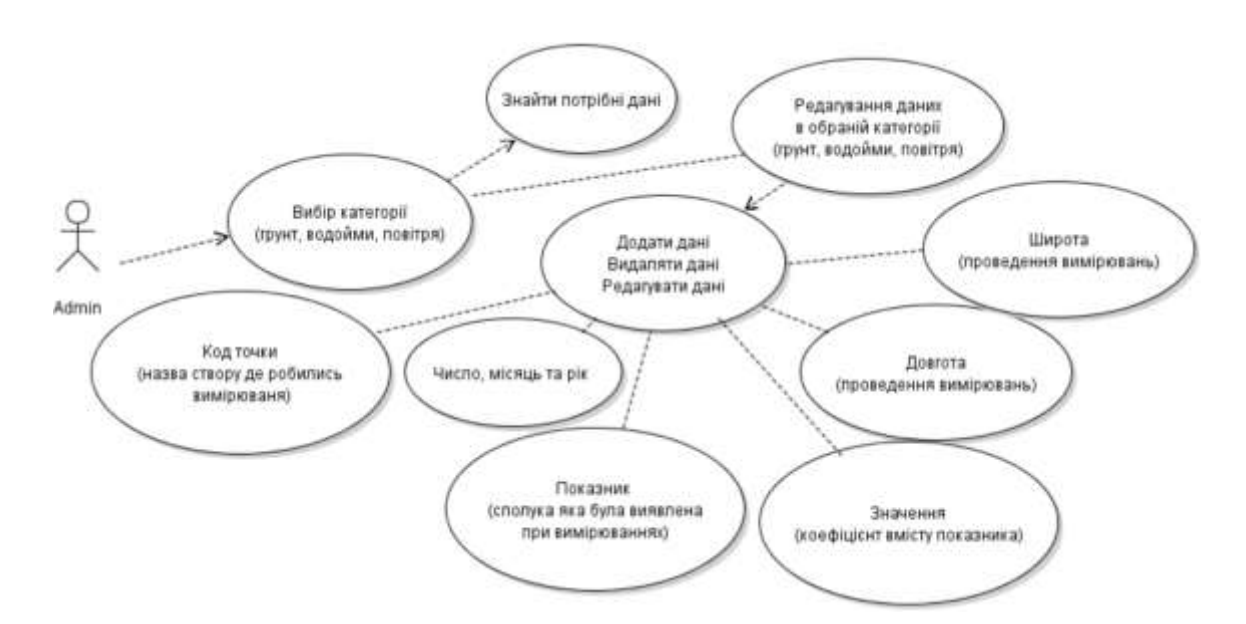

Рисунок 3.1 – Діаграма прецедентів технології керуванням даними інструментів (адміністратор)

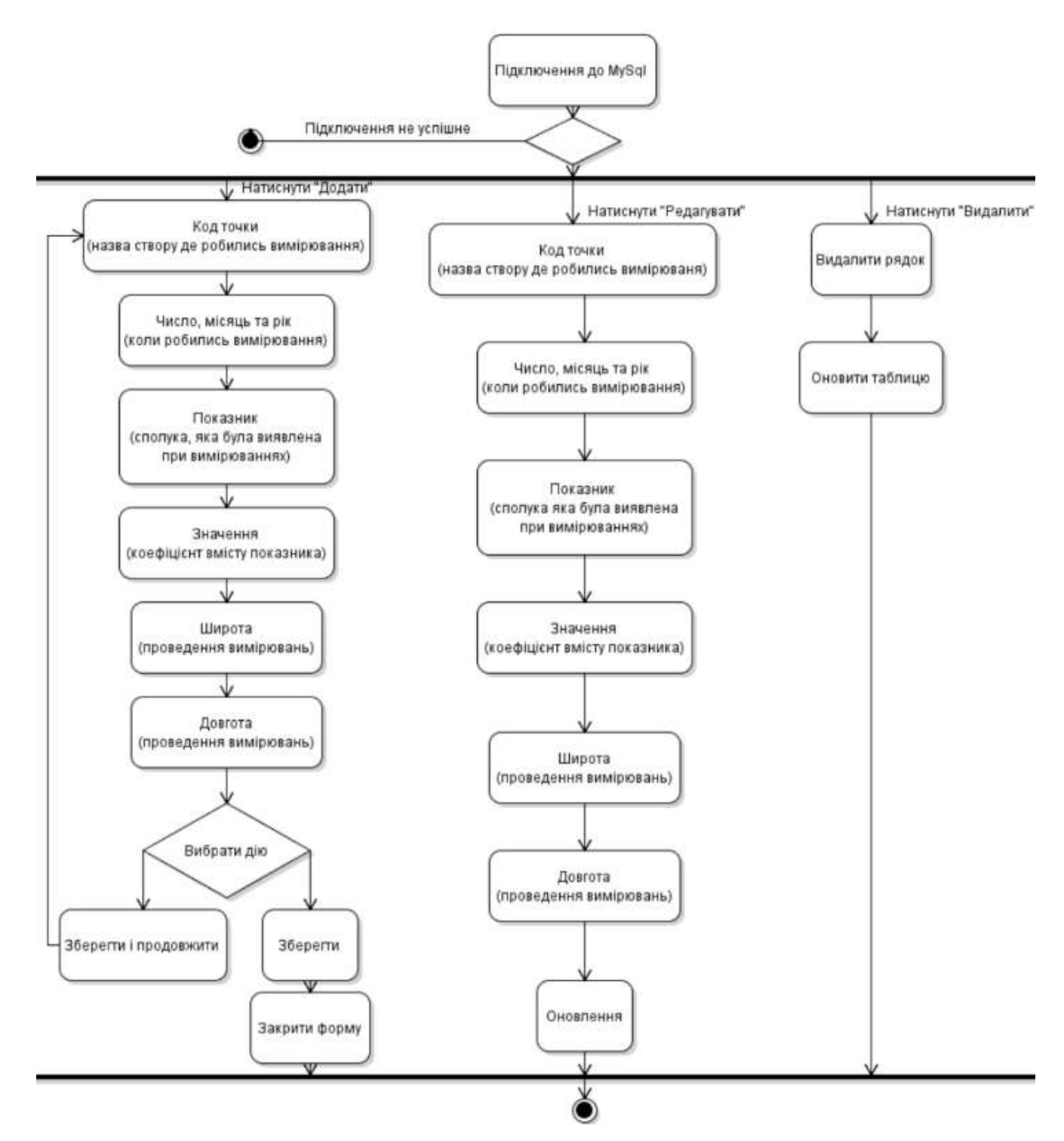

Рисунок 3.2 – Діаграма активності технології керуванням даними інструментів (адміністратор)

Діаграма активності технології керуванням даними інструментів (модератор) зображена на рисунку 3.3. У даній інформаційній технології є модератор. Модератор може добавляти нові дані та редагувати існуючі. Діаграма прецедентів технології керуванням даними інструментів (модератором) зображена на рисунку 3.4.

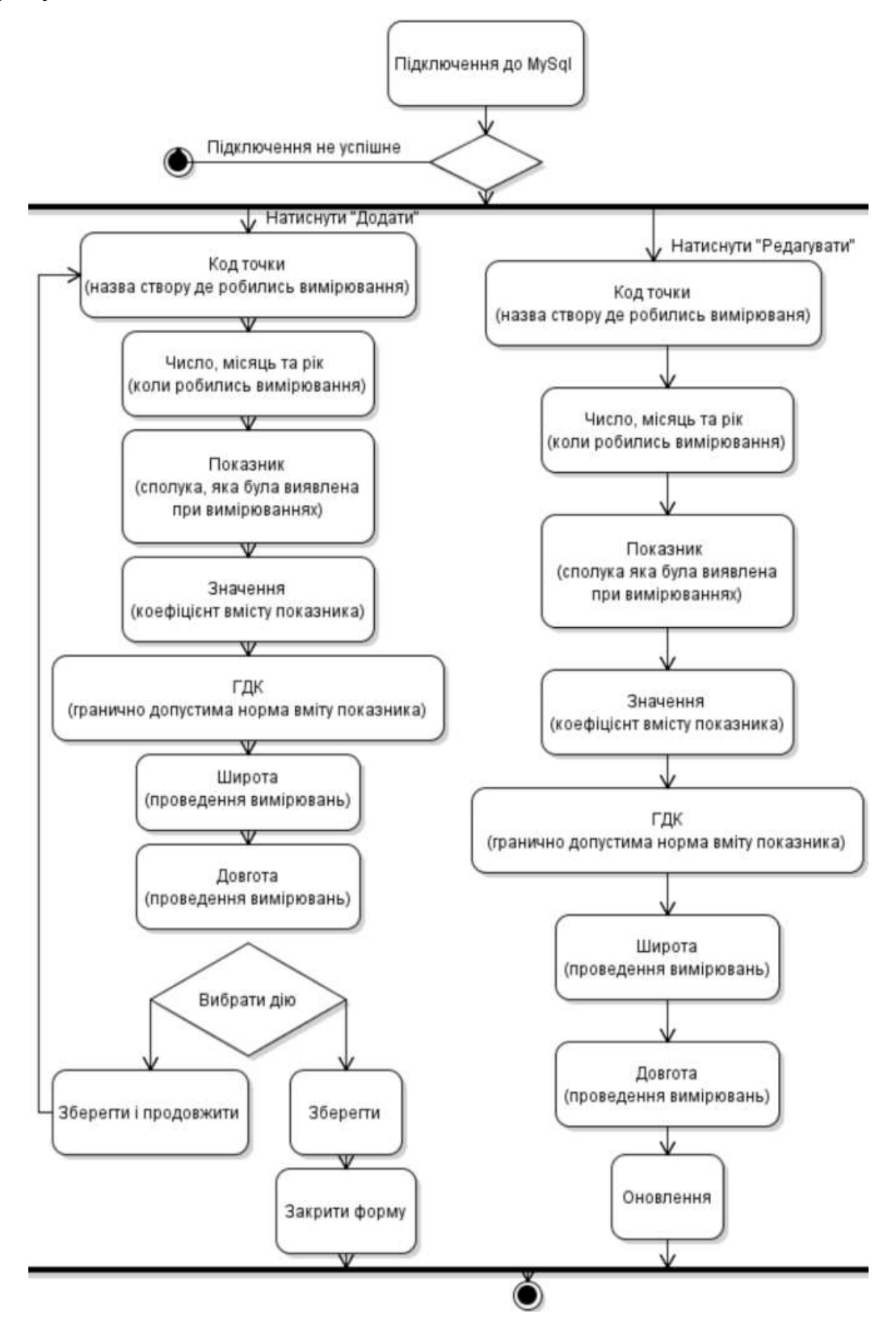

Рисунок 3.3 – Діаграма активності технології керуванням даними інструментів (модератор)

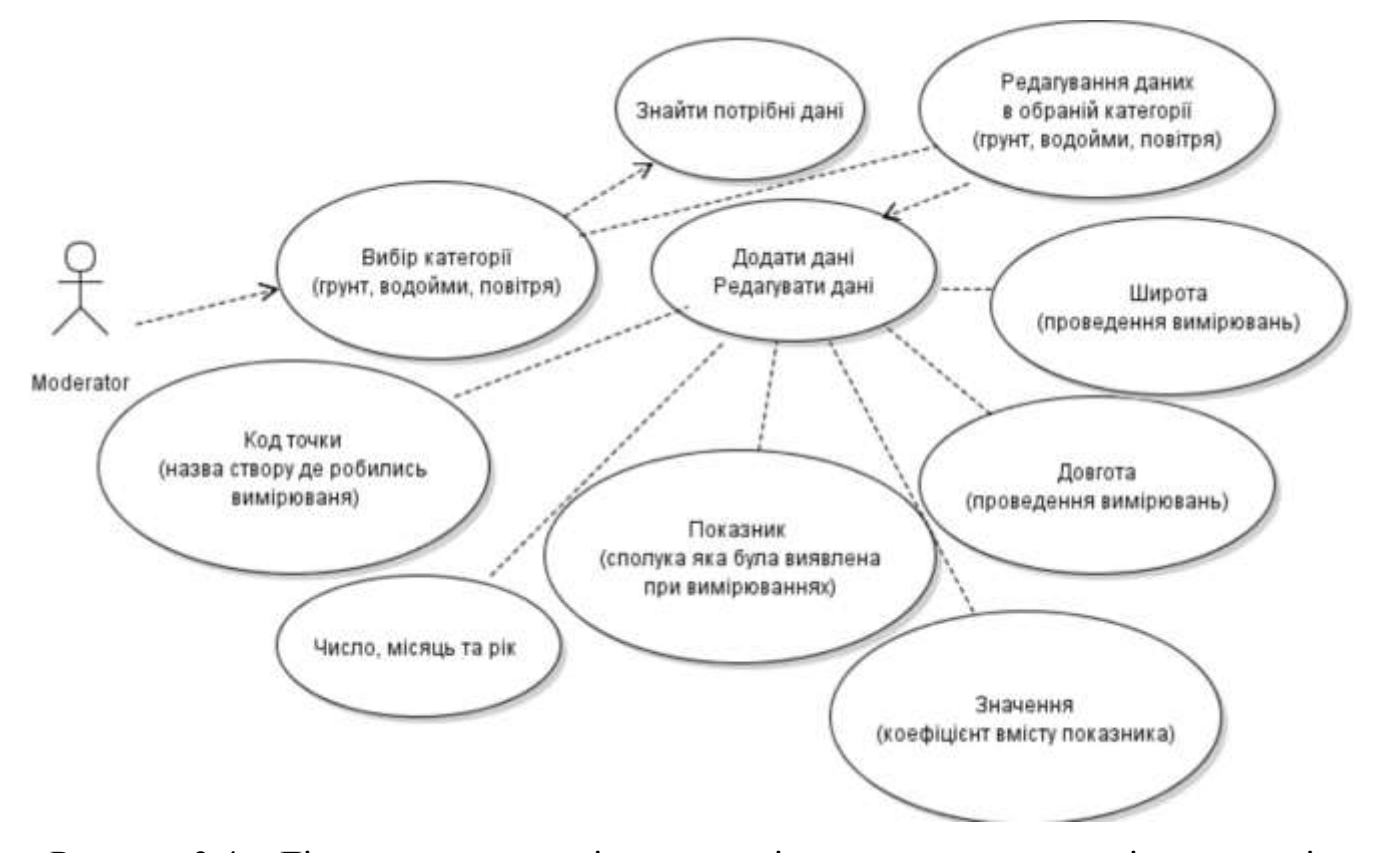

Рисунок 3.4 – Діаграма прецедентів технології керуванням даними інструментів (модератор)

3.2 Обґрунтування вибору програмних засобів

Розробки інформаційної технології моніторингу довкілля передбачає роботу з великою кількістю інформації, що включатиме в себе данні вимірювань, місцезнаходження вимірювальних станцій, статистику, результати аналізу тощо.

Найкращим варіантом для даної розробки буде інформаційна технологія, яка чітко розділятиме логіку та відображення. Математичні обрахунки та робота з базою даних здійснюватиме сервер (бекенд). Клієнт, використовуючи веб-браузер, матиме змогу, без будь-яких навантажень на своєму комп'ютері чи мобільному пристрої, працювати в технології. Дані доцільно зберігати у таблицях, тому слід використати реляційну базу даних. Для захисту та надійності доступу до бази даних найкращим рішенням є використання ORM. Це не лише запобігає виникнення помилок зі сторони програміста, але і пришвидшує процес розробки за рахунок використання готових методів та модулів роботи з базою даних.

3.2.1 Обґрунтування вибору програмних засобів реалізації серверної частини

Для реалізації серверної частини модульної інформаційної технології станції технічного обслуговування потрібно обрати швидку та надійну платформу, яка дасть змогу швидко створювати нові та вдосконалювати вже створені модулі. Платформа має мати відкритий вихідний код та детальну документацію. Наявність готових пакетів, що можуть бути використані для пришвидшення розробки, також є важливим критерієм. Враховуючи перераховані вимоги, слід обрати мову пограмування Node.js [24].

Node.js – платформа з відкритим кодом для виконання високопродуктивних мережевих застосунків, написаних мовою JavaScript.

Node.js характеризується такими властивостями:

- Асинхронна однопотокова модель виконання запитів;
- неблокуючий ввід/вивід;
- технологія модулів CommonJS;

рушій JavaScript Google V8.

Node.js призначений для відокремленого виконання високопродуктивних мережевих за стосунків на мові JavaScript. Функції платформи не обмежені створенням серверних скриптів для веб, платформа може використовуватися і для створення звичайних клієнтських і серверних мережевих програм. Для забезпечення виконання JavaScript-коду використовується розроблений компанією Google [25].

Для забезпечення обробки великої кількості паралельних запитів у Node.js використовується асинхронна модель запуску коду, заснована на обробці подій в неблокуючому режимі та визначенні обробників зворотніх викликів (callback). Як способи мультиплексування з'єднань підтримується epoll, kqueue, /dev/poll і select. Для мультиплексування з'єднань використовується бібліотека libuv, для створення пулу потоків (thread pool) задіяна бібліотека libeio, для виконання DNS-запитів у неблокуючому режимі інтегрований c-ares. Всі технологійні виклики, що спричиняють блокування, виконуються всередині пула потоків і потім, як і обробники сигналів, передають результат своєї роботи назад через неіменовані канали (pipe)

Щоб покращити якість, безпеку та швидкість розробки технології доцільно використати фреймворк Express.js [26].

Express – це мінімалістичний та гнучкий фреймворк для веб-застосунків, побудованих на Node.js, що надає широкий набір функціональності. Маючи в своєму розпорядженні безліч допоміжних HTTP-методів та проміжних обробників, створювати надійні API можна легко і швидко. Express забезпечує тонкий прошарок базової функціональності для веб-застосунків, що не спотворює звичну та зручну функціональність Node.js.

3.2.2 Обґрунтування вибору програмних засобів реалізації бази даних.

Для розробки БД інформаційної технології моніторингу довкілля необхідно використовувати програмні продукти, зокрема найпоширенішими такими програмами є:

– Oracle Database;

 $-MySQL;$ 

– MS SQL Server;

– MongoDB;

– Postgre SQL;

– MS Access.

Для виконання даного етапу обираємо MySQL, так як даний пакет програм є самим надійним і стабільним, має функцію автоматичного збереження даних та широкий спектр налаштувань у порівнянні з аналогами. Також можливе підключення інформації з різноманітних технологій управління бази даних. Переваги MySQL [27]:

- простота в роботі – встановити MySQL досить просто. Існують різноманітні програми, наприклад GUI, дозволяє досить легко працювати з БД;

- багатий функціонал – MySQL підтримує більшість функціоналу SQL;

- безпека – велика кількість функцій забезпечують безпеку, які підтримуються за замовчуванням;

- масштабованість – MySQL легко працює з великими обсягами даних і легко масштабується;

- вільне поширення;

- швидкість – спрощення деяких стандартів дозволяє MySQL значно збільшити продуктивність.

Недоліки MySQL:

- відомі обмеження – за задумом в MySQL закладені деякі обмеження функціонала, які іноді необхідні в особливо вимогливих додатках;

- проблеми з надійністю – через деякі способи обробки даних MySQL (зв'язку, транзакції, аудити) іноді поступається іншим СУБД по надійності;

- повільна розробка – хоча MySQL технічно відкрите ПЗ, існують скарги на процес розробки.

Таким чином, СКБД MySQL є однією з найпоширеніших реляційних технологій

управління базами даних. Вона широко використовується для створення інформаційних технологій

3.2.3 Вибір ORM

JavaSript є об'єктно-орієнтованою мовою програмування, тому для роботи з реляційною базою даних необхідно створювати модулі, що будуть працювати як з об'єктами (зі сторони JavaScript) так і з таблицями (зі сторони бази даних). Також в процесі написання SQL запитів часто виникають помилки, які важко відслідкувати та виправити.

Щоб уникнути цієї участі, було прийнято рішення використання ORM (Об'єктно-Реляційна Проекція). Задачею цього програмного шару є зв'язок технологій, що працюють з об'єктами та таблицями всередині свого середовища, в

одне ціле. В результаті ми отримаємо зручний інструмент, легкий у використанні з потужним набором методів роботи з базою даних. Для розробки модульної інформаційної технології станції технічного обслуговування було обрано ORM Sequelize.js [28].

3.2.4 Вибір засобів реалізації інтерфейсу користувача

Добре спроектована технологія, але без зрозумілого та приємного інтерфейсу приречена на провал. Причина цього зрозуміла усім. Перше враження про будь-яку технології, додаток чи програму залишає інтерфейс. Необхідно щоб технологія не лише виконувала технічні завдання на фоні, але й, щоб користувач бачив реакції на його дії. Також необхідна грамотне та звичне для усіх розташування елементів управління. Використання зрозумілих коротких написів та іконок покращить кінцеве враження юзера після роботи з технологійою.

З точки зору розробників, необхідно підібрати готові бібліотеки, які дозволять швидко створювати прототипи та в подальшому можна легко доповнювати, оновлювати або навпаки видаляти надлишкові елементи. Для реалізації даних потреб було обрано фреймворк Bootstrap [29].

Bootstrap – це безкоштовний набір інструментів з відкритим кодом, призначений для створення веб-веб ресурсів та веб-додатків, який містить шаблони CSS та HTML для типографіки, форм, кнопок, навігації та інших компонентів інтерфейсу, а також додаткові розширення JavaScript. Він спрощує розробку динамічних веб-веб ресурсів і веб-додатків.

Bootstrap – це клієнтський фреймворк, тобто інтерфейс для користувача, на відміну від коду серверної сторони, який знаходиться на сервері.

Bootstrap має модульну структуру і складається переважно з наборів таблиць стилів LESS, які реалізують різні компоненти цього набору інструментів. Розробники можуть самостійно налаштовувати файли Bootstrap, обираючи компоненти для свого проекту.

Основні інструменти Bootstrap:

Сітки (grid) – наперед задані, готові до використання колонки

Шаблони (template) – фіксовані чи адаптивні шаблони сторінок

 Типографіка (typography) – опис та визначення класів для шрифтів, таких як шрифти для коду, цитат тощо

Мультимедія (media) – засоби управління зображеннями та відео

 Таблиці (table) – засоби оформлення таблиць, які зокрема забезпечують сортування.

Форми (form) – класи для оформлення як форм, так і деяких подій

 Навігація (nav, navbar) – класи для оформлення вкладок, сторінок, меню і панелей навігації.

 Сповіщення (alert) – класи для оформлення діалогових вікон, підказок і спливаючих вікон.

 Іконочний шрифт (icon font) – набір іконок у вигляді шрифту, складається майже з 500 компонентів.

3.3 Розробка алгоритму роботи програмного продукту

Складання алгоритму до початку програмування дуже часто дозволяє виявити помилки в рішенні завдання, тим самим уточнити алгоритм і в значній мірі позбутися від трудомісткого пошуку помилок при налагодженні програми. Практичний досвід програмування свідчить про те, що велика частка часу, відведеного на складання програми, витрачається програмістами на виявлення логічних помилокю

Загальний алгоритм роботи інформаційної технології моніторингу довкілля складається з підпроцесів «Перегляд карти», «Вибір категорії», «Перегляд вимірювань», «Перегляд вимірювань які проводились в обраній точці». Підпроцес «Перегляд вимірювань» дозволяє переглядати вимірюювання, дозволяє переглядати і відредагувати вміст файлу налаштувань.

Розглянемо детальніше підпроцес «модератор», що зображено на рисунку 3.5.

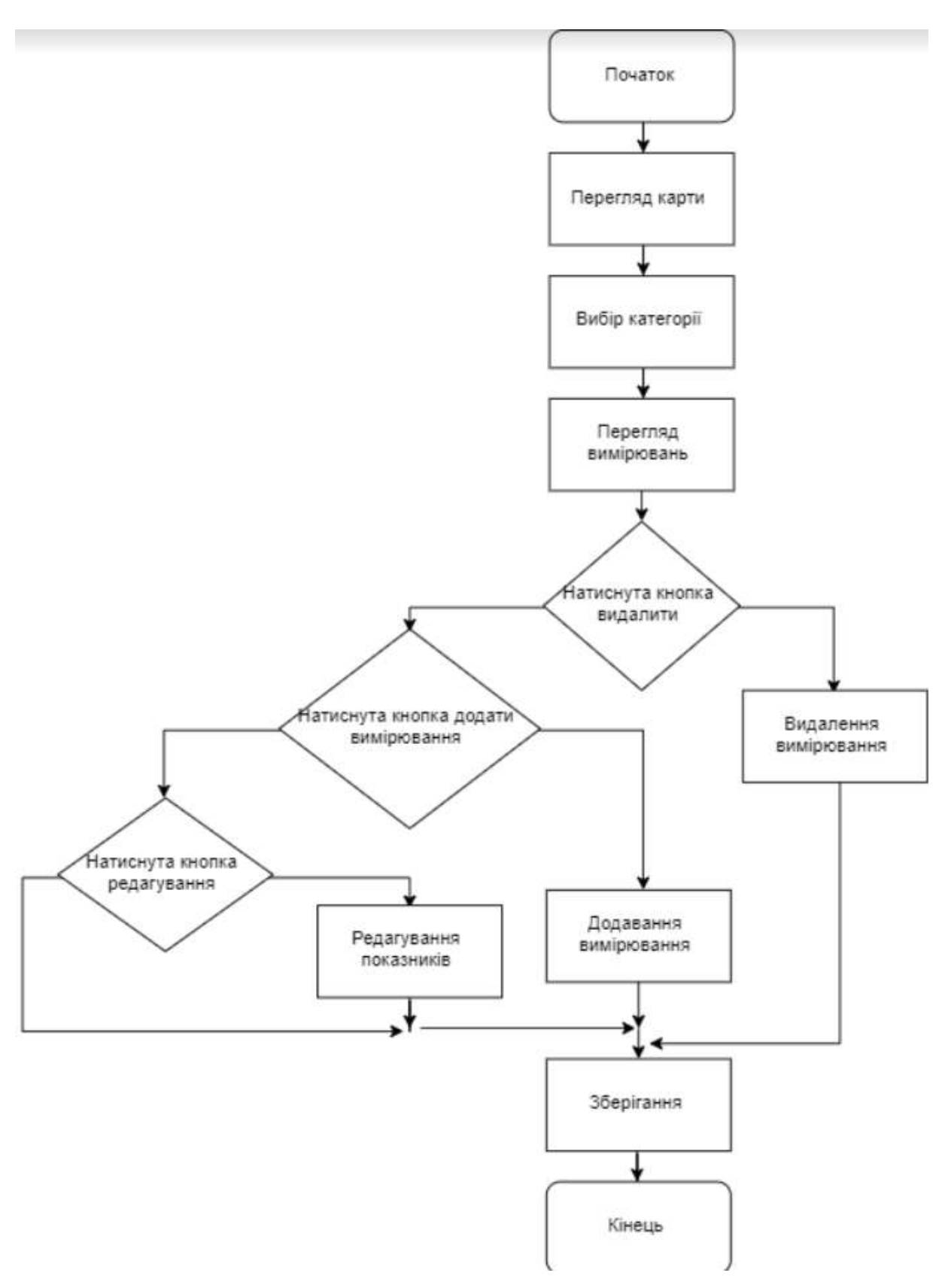

Рисунок 3.5 – Алгоритм роботи підпроцесу, модератор

3.4 Розробка інтерфейсу та функціоналу програмних засобів моніторингу довкілля

Перед створенням інформаційної технології моніторингу, необхідно продумати структуру основних сторінок, щоб користувачі мали змогу легко переміщатися між сторінками різних категорій, назви посилань повинні відповідати назвам представляються ними матеріалів, а також, щоб користувач у будь-який момент міг повернутися на початкову сторінку.

Перша сторінка, на якій опиняється відвідувач, це головна сторінка. Вона, без сумніву, повинна містити заголовки категорій та посилання на категорії. У цьому випадку відвідувач інформаційній технології моніторингу має можливість визначити, яку з посилань треба вибрати для перегляду тієї чи іншої інформації.

На головній сторінці виведено вибірку категорій ґрунту, поверхневих вод та повітря. Головну сторінку інформаційної технології моніторингу довкілля зображено на рисунку 3.6.

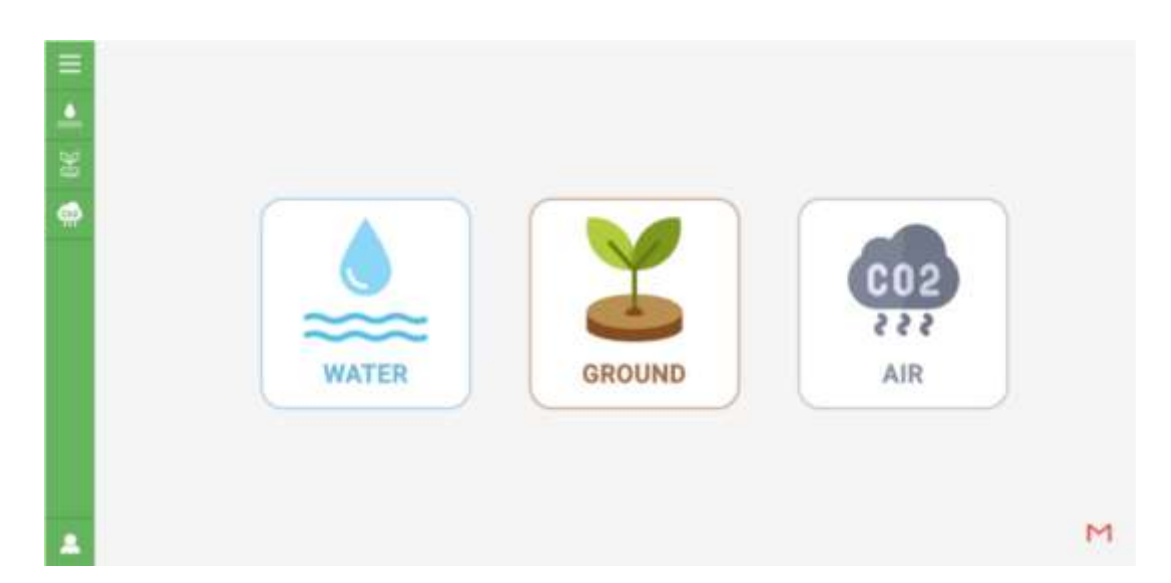

Рисунок 3.6 – Головна сторінка інформаційної технології моніторингу довкілля

У інформаційній технології моніторингу довкілля для полегшення навігації розроблено меню, що повинно розміщуватись у лівій частині сторінки та бути видним із будь-якого місця сторінки. Також меню, як і вся сторінка повинні, зважаючи на потреби сучасного споживача, легко адаптуватись під екрани різних розмірів.

Меню інформаційній технології моніторингу довкілля (під входом модератора) містить наступні розділи:

- перехід у вкладку вод;

- перехід у вкладку ґрунту;

- перехід у вкладку повітря;

- кнопка виходу з технології.

Модератор має можливість редагувати та додавати нові мітки.

Меню інформаційній технології моніторингу довкілля (під входом адміністратора) містить наступні розділи:

- перехід у вкладку вод;

- перехід у вкладку ґрунту;

- перехід у вкладку повітря;

- створення нового користувача у веб-технології;

- інформаційну сторінку про існуючих користувачів у веб-технології;

- кнопка виходу з технології.

Меню адміністратора у інформаційній технології моніторингу довкілля зображено на рисунку 3.7.

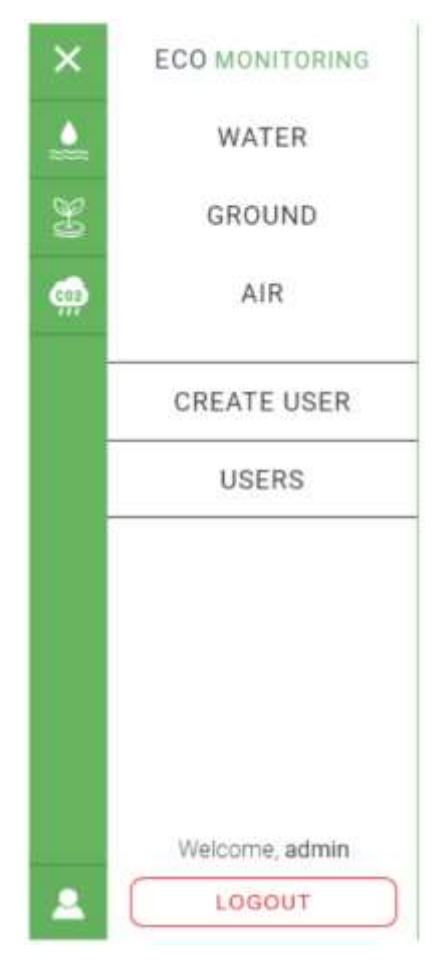

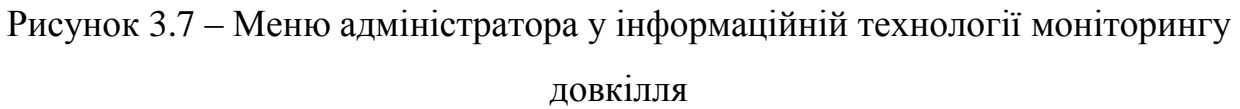

Меню інформаційній технології моніторингу довкілля (під входом користувача) містить наступні розділи:

- перехід у вкладку водо;

- перехід у вкладку ґрунту;

- перехід у вкладку повітря;

- кнопка виходу з технології.

Меню користувача у інформаційній технології моніторингу довкілля зображено на рисунку 3.8.

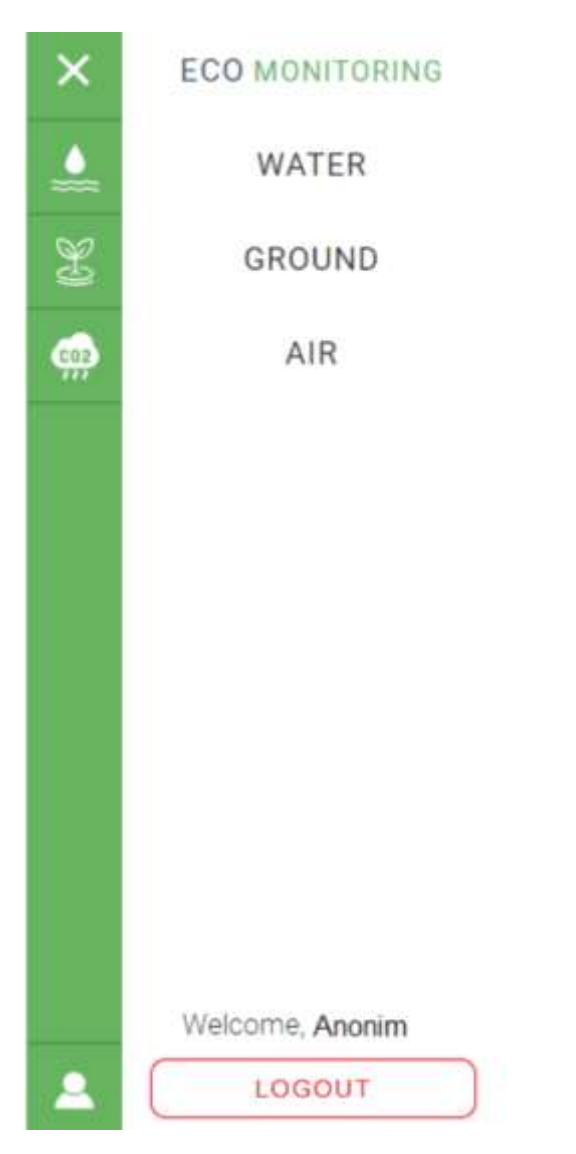

Рисунок 3.8 – Меню користувача у інформаційній технології моніторингу довкілля

Для того, щоб ознайомитись з інформацією з категорій: ґрунту, поверхневих вод та повітря, необхідно натисну ти на потрібну категорію.

Для того аби вносити дані у інформаційній технології моніторингу довкілля необхідно зайти від імені адміністратора, ввести логін та пароль, далі можна вносити зміни у веб-технології. Сторінка входу у інформаційній технології моніторингу довкілля 3.9

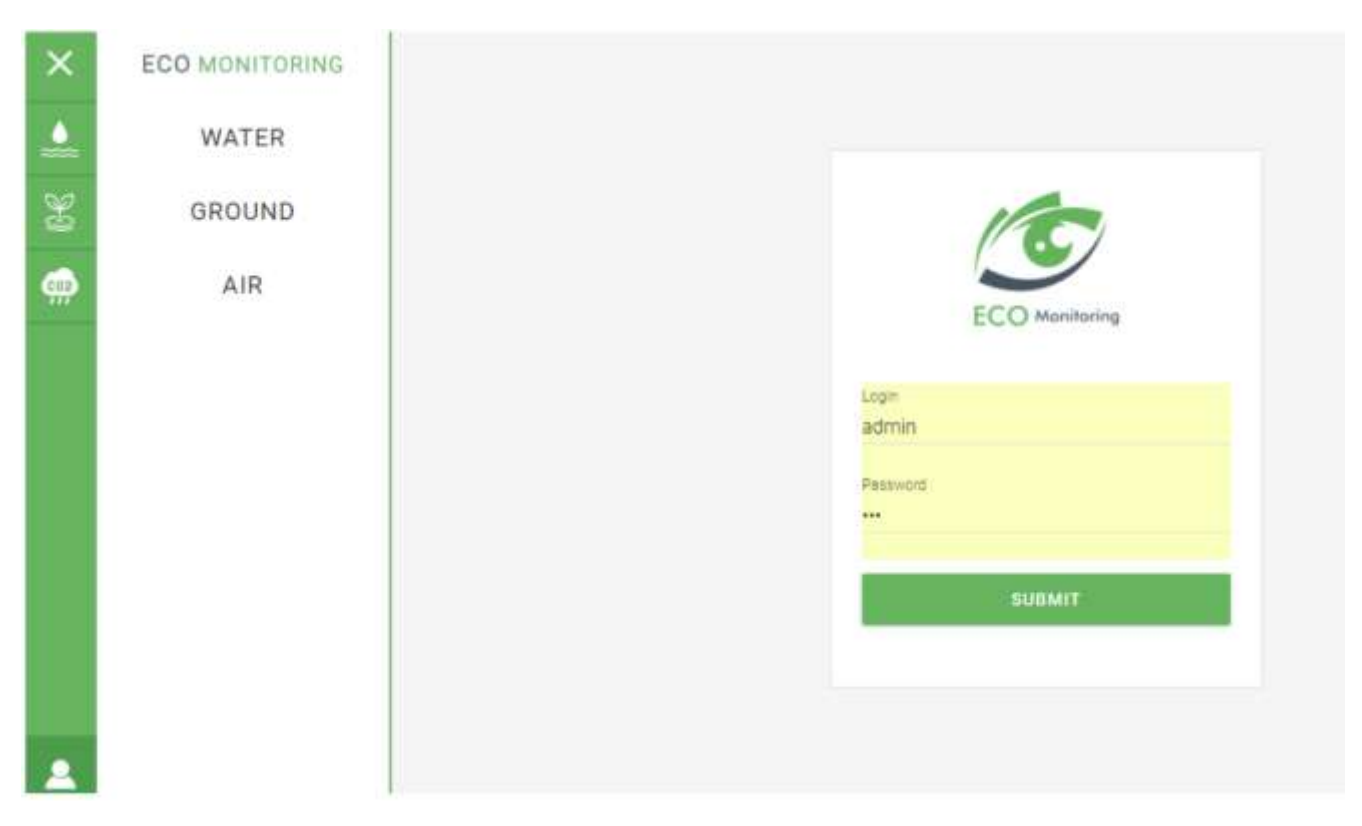

Рисунок 3.9 – Сторінка входу у інформаційній технології моніторингу довкілля

Адміністратор може створити користувача. Форма для додавання нових користувачів зображено на рисунку 3.10.

Не авторизований користувач може у вільному доступі переглядати дані з показників вимірювань ґрунту, поверхневих вод та повітря, у місті Вінниця.

У даній інформаційній технології моніторингу довкілля є адміністратор, який може додавати дані, редагувати дані, видаляти дані, створює нові мітки, додає нових користувачів та займається обробкою даних.

Якщо користувач хоче мати доступ до маніпуляцій з даними йому потрібно зареєструватись, для цього він зв'язується з адміністратором, натиснувши на логотип пошти Gmail.com, яка знаходиться на головній сторінці в правому нижньому краї, далі йому потрібно написати адміністратору листа. Адміністратор в свою чергу може не зареєструвати нового користувача, відмовивши йому.

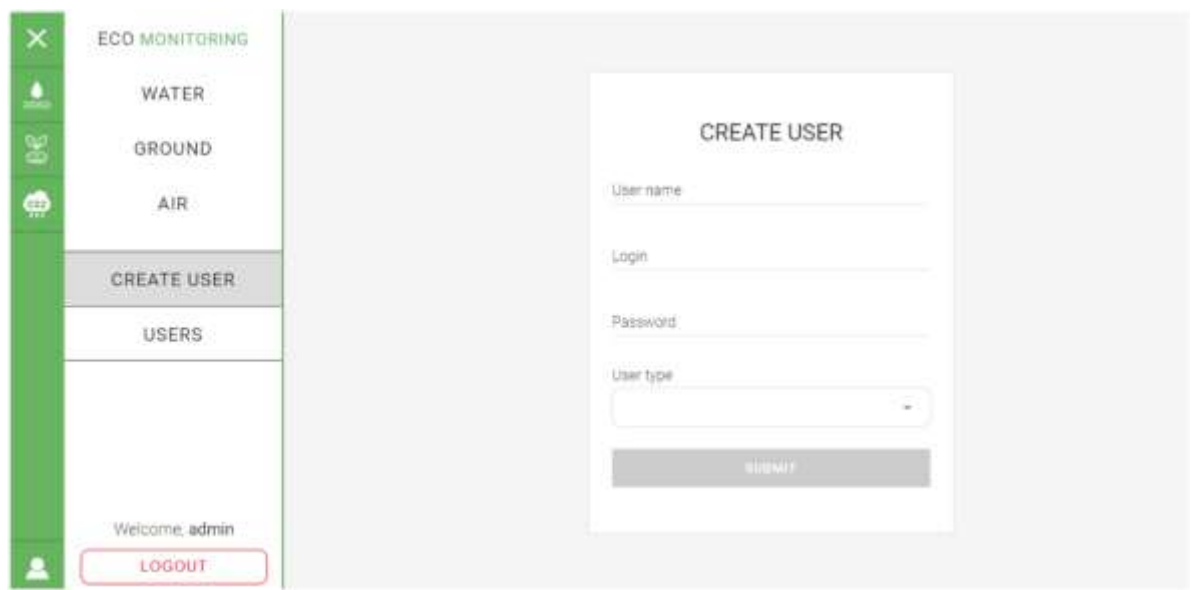

Рисунок 3.10 – Форма для додавання користувача адміністратором у інформаційній технології моніторингу

Приклад створення нового користувача у інформаційній технології моніторингу довкілля зображено на рисунку 3.11.

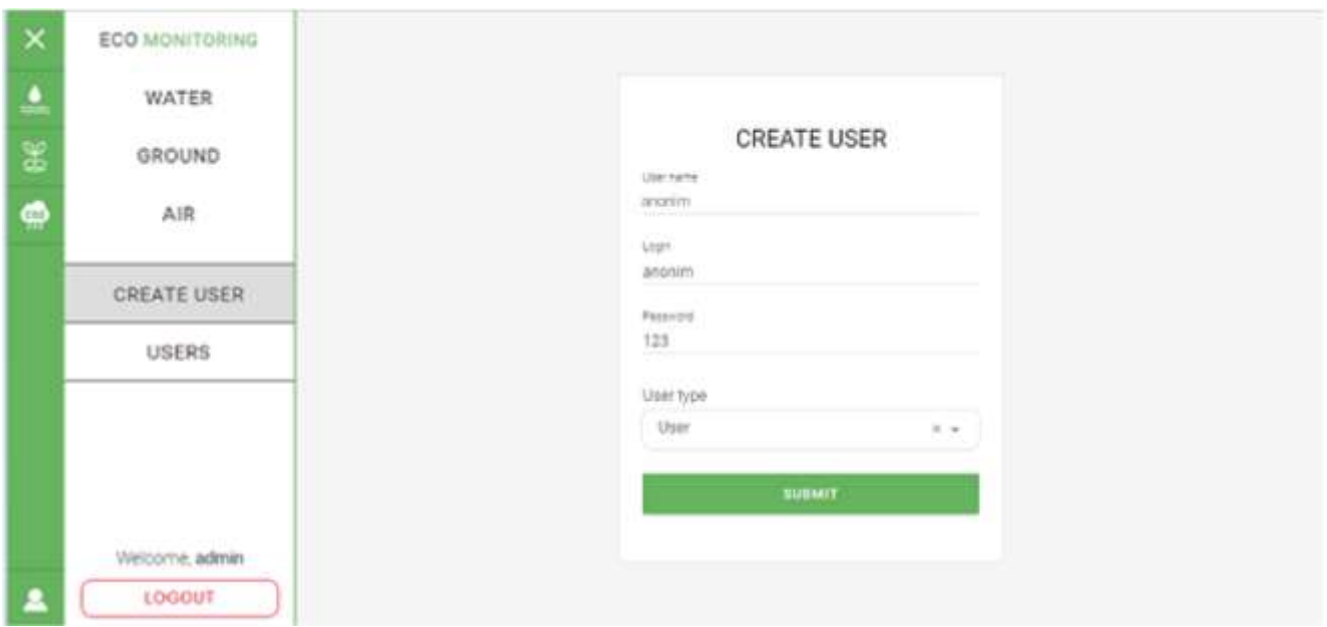

Рисунок 3.11 – Створення нового користувача у інформаційній технології

моніторингу довкілля

У даній інформаційній технології моніторингу довкілля можна подивитись перелік користувачів та коли вони останній раз відвідали інформаційну технологійу моніторингу довкілля.

Адміністратор може видалити користувача. Перелік користувачів інформаційній технології моніторингу довкілля на рисунку 3.12.

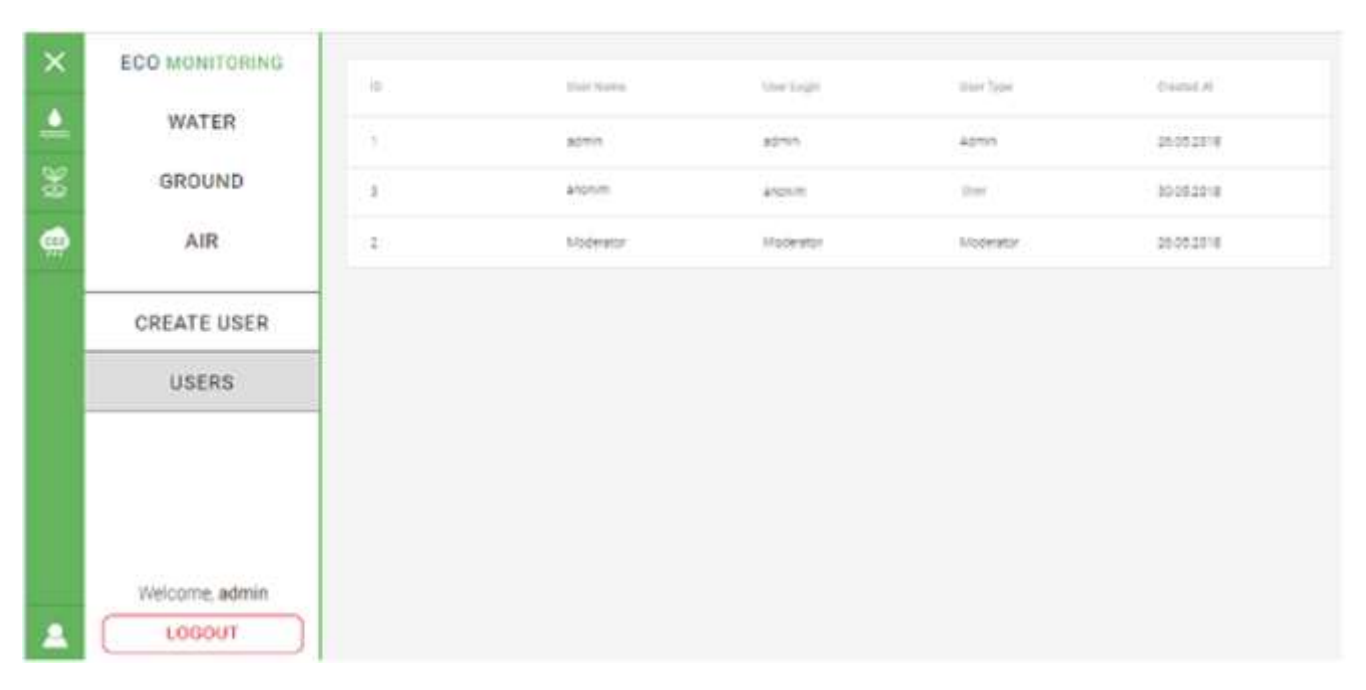

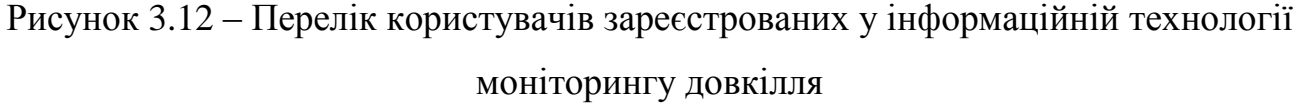

У інформаційній технології моніторингу довкілля адміністратор додає так звані мітки. Приклад додавання мітки та занесення показника зображено на рисунку 3.13.

Адміністратор натискає на мітку та обирає з випадаючого списку сполуку, по якій в лабораторії робились аналізи, та вказує значення. Дата виставляється автоматично, при занесені даних.

Адміністратор натискає на мітку та обирає з випадаючого списку сполуку, по якій в лабораторії робились аналізи, та вказує значення. Дата виставляється автоматично, при занесені даних.

При натисненні на маркер ми можемо побачити останні дані, які були внесені адміністратором, щоб переглянути показники, які були внесені раніше,

необхідно перейти в режим таблиці та обрати необхідні параметри. Параметри, які з'являються при натисненні на маркер зображені на рисунку 3.14.

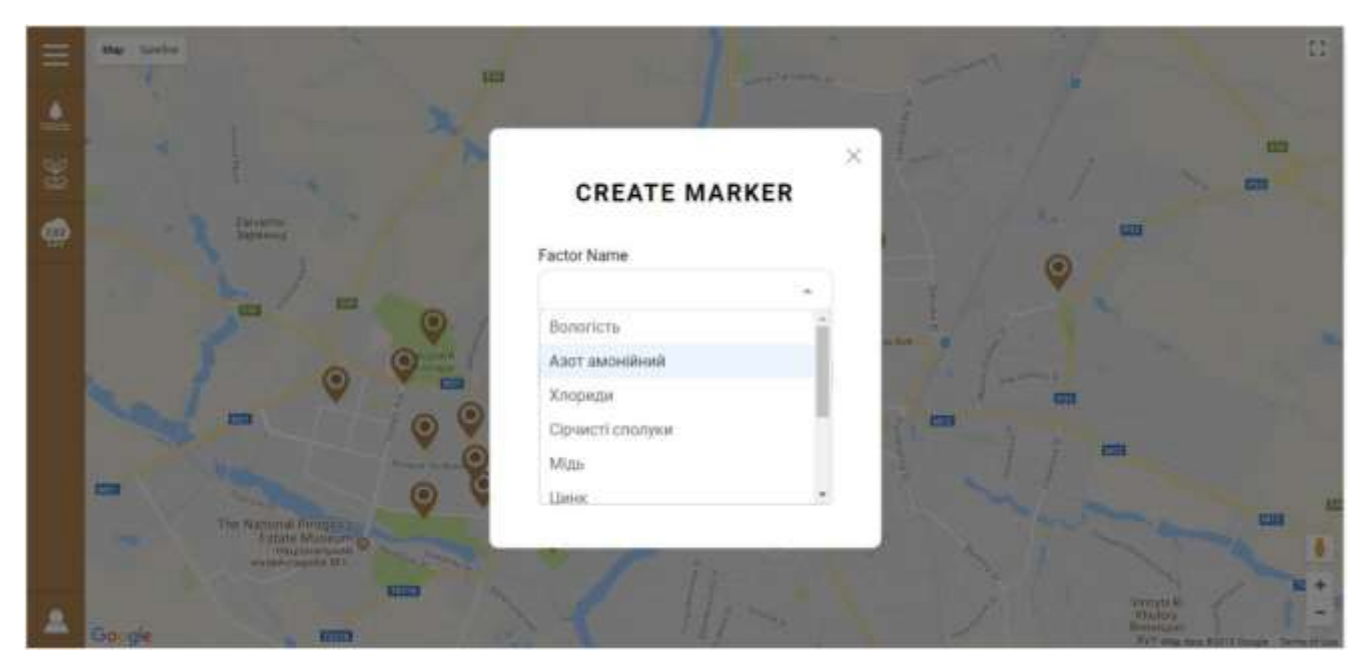

Рисунок 3.13 – Додавання мітки та занесення показника у інформаційній технології моніторингу довкілля

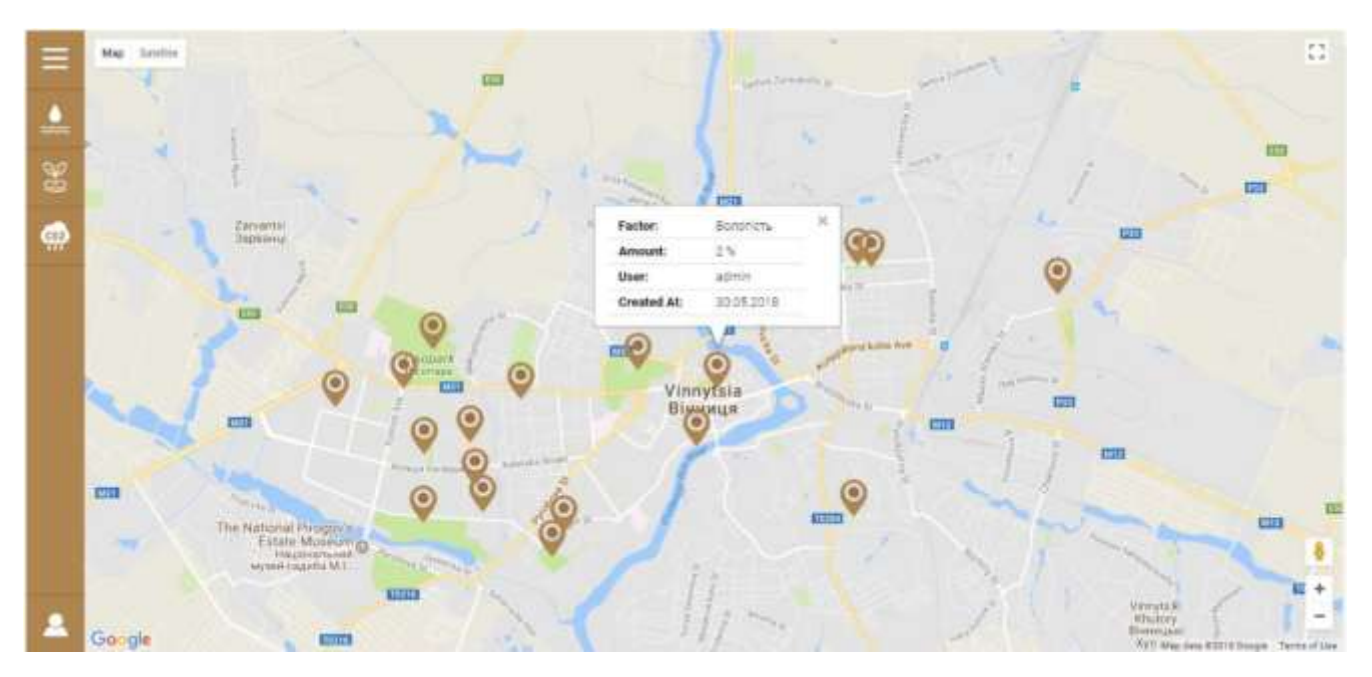

Рисунок 3.14 – Параметри, які з'являються при натисненні на маркер у інформаційній технології моніторингу довкілля

На рисунку 3.15 зображено приклад даних з вимірювання поверхневих вод. Адміністратор може видалити, редагувати дані та додавати нові.

| $\times$ | ECO MONITORING          | w                                        | <b>Firm's hanno</b>      | Farm tops:         | Advisorer                    | Chair      | big.                         | 1 km                     | $C$ response $\lambda(t)$ |                |
|----------|-------------------------|------------------------------------------|--------------------------|--------------------|------------------------------|------------|------------------------------|--------------------------|---------------------------|----------------|
| ۸        | <b>WATER</b>            |                                          | Callapetare essentiarea  | ANY OTHERWIL       | 2101207                      | 49292995   | 28.490213                    | sprint.                  | 07:06:0018                | $\frac{1}{2}$  |
| E        | GROUND<br>아이 화학자 학교 수 있 | g.                                       | Catamerare expressivale  | Antropreneus       | 215/27                       | 49,232367. | 38.40 FEDS.                  | sono                     | 07.06.2018                | $\frac{67}{8}$ |
| ۵        | 3.15.22<br>AIR          |                                          | Cabizmark kaprocenus     | Ahbeimä            | Lungar                       | 49 223427  | 14.477095                    | Admin.                   | 07/08 00:08               | $\times$       |
|          | $\Box$<br>Map.          | $\frac{1}{2} \left( \frac{1}{2} \right)$ | Сабалезия найолевки      | Abbuica            | Innigia                      | 49.253016. | 28.499221.                   | <b>ACTION</b>            | 07.08.0018                | $\frac{1}{x}$  |
|          | Table                   | ÷                                        | Сабазному поротнице      | Anguina            | 1 kingset                    | 492114412  | 18.484486                    | agmin                    | 07.06.2018                | 白豆             |
|          | CREATE USER             |                                          | Catazzone's substantings | Anguinea           | 1 kmai/                      | AR 284012  | 28.471415                    | admin                    | C7.06.2018                | $\frac{0}{8}$  |
|          |                         | ÷                                        | Catagorica matrimone     | Abburell           | Entrant                      | 49:200775. | 28.401712                    | agent.                   | phosizing                 | 三英             |
|          | <b>USERS</b>            |                                          | Сибатносит подготовка    | Antoinell          | THROBA                       | 49.227911. | 28.403 T/E                   | <b>BOYOT</b>             | 防御部庄                      | 四翼             |
|          |                         | ٠                                        | Сабарноля подхотнал      | Ambrická           | Trimal                       | 兵の町乱       | 28.417910                    | <b>BOTOT</b>             | D7.06.2016                | $\frac{10}{8}$ |
|          |                         |                                          | Codaparake engineerage   | <b>Automatical</b> | 45,520,000<br><b>Furnish</b> | ASTRONOMI  | <b>FERENCE</b><br>28.459.066 | 2393.91<br><b>ACTION</b> | <b>07-08.2018</b>         | $\frac{1}{3}$  |
|          | Welcome admin<br>LOBOUT | 11.                                      | Collations and contrast  | Autor              | 1 series@                    | 40.233064. | 28.30000E                    | Admin.                   | 07:06:2018                | жö             |
|          |                         | $\alpha$                                 | Собщитьее впросновные    | Top                | <b>Evrope</b>                | 经边际性       | 請請補正                         |                          | 07.06.2918                | 豆属             |

Рисунок 3.15 – Приклад відображення даних з вимірюваннями поверхневих вод

Перегляд карти міста Вінниці з позначеними на ній маркерами вимірювання поверхневих вод та частиною таблиці зображена на рисунку 3.16.

![](_page_67_Figure_4.jpeg)

Рисунок 3.16 – Відображення карти з позначеними на ній маркерами вимірювання поверхневих вод та частиною таблиці

Для того аби переглянути усю інформацію про дані з вимірювань, потрібно перейти лише у режим таблиці, та вимкнути режим карти, це робиться для зручнішого перегляду даних з вимірювань

Перегляд карти міста Вінниці з позначеними на ній маркерами вимірювання ґрунту та частиною таблиці зображена на рисунку 3.17.

![](_page_68_Figure_2.jpeg)

Рисунок 3.17 – Відображення карти з позначеними на ній маркерами вимірювання ґрунту та частиною таблиці

Перегляд карти міста Вінниці з позначеними на ній маркерами вимірювання атмосферного повітря та частиною таблиці зображена на рисунку 3.18

Одним з основних модулів даної інформаційної технології є модуль додавання координатів для майбутніх перевірок на забрудненість. Він являється найскладнішим, оскільки повинен відповідати наступним вимогам:

- можливість додавання, редагування, видалення мітки;
- можливість переглядів міток в клієнтській частині та в адмін. панелі;
- розпізнавати авторизований користувач чи ні;

 надавати можливість виконувати додаткові операції над заявками на взяття проб, наприклад, змінювати статус або категорію.

За допомогою інформаційної технології моніторингу довкілля користувачі зможуть ефективніше знайомитись з даними, необхідна інформація буде подаватись точно і в зручному вигляді, а час, необхідний на її пошук скоротиться в десятки разів, якщо порівнювати з пошуком необхідних даних у документах, книгах, журналах та мережі інтернет.

![](_page_69_Figure_1.jpeg)

Рисунок 3.18 – Відображення карти з позначеними на ній маркерами вимірювання атмосферного повітря та частиною таблиці

Інформація, що міститься в базі охоплює всі аспекти даної предметної області, а саме: данні про стан ґрунту, поверхневих вод, повітря.

Збір даних відбувався шляхом обирання точок на території для спостереження за компонентами навколишнього середовища. У зв'язку з цим у кожній точці здійснюється відбір проб повітря, ґрунтів, поверхневих вод. До цих самих точок додається наявна статистична інформація про стан навколишнього середовища, а в разі потреби — організовуються спеціальні спостереження за впливом забруднювачів на здоров'я.

Стати користувачем може не кожен, потрібно мати муніципальну карту вінничанина, це потрібно для того аби данні не були сфальсифіковані та надавати лише відгуки вінничан, які проживають у місті, адже відгуки користувачів враховуються при оцінці забруднення довкілля. Приклад додавання відгуку користувачем зображено на рисунку 3.19, та вибір оцінки місцевості зображено на рисунку 3.20.

![](_page_70_Picture_1.jpeg)

Рисунок 3.19 – Відображення карти з можливим відгуком користувача

![](_page_70_Picture_3.jpeg)

Рисунок 3.20 – Відображення карти з доданим відгуком користувача

Інформаційна технологія моніторингу довкілля, після авторизації користувача, відповідає таким критеріям:

1. Можливість пошуку необхідних даних;

2. Забезпечує високу швидкість і надійність роботи комп'ютеризованої технології;

3. Має вільний доступ;

4. Можливість перегляду існуючих даних.

5. Можливість давання власної оцінки місцевості користувачем.

6. Можливість додавання запитів на майбутні вимірювання забрудненості вказаної місцевості.

Користувач може ознайомитись із забрудненням місцевості, приклад помісячного звіту зображено на рисунку 3.21.

![](_page_71_Picture_8.jpeg)

Рисунок 3.21 – Відображення помісячного графіку забрудненості на обраній точці

Адміністратор може видаляти, редагувати та додавати нові дані.

Для впровадження та експлуатації розробленої інформаційної технології моніторингу довкілля, необхідно забезпечувати проведення таких заходів:
1) для розробленої інформаційної технології моніторингу довкілля має бути адміністратор, який повинен здійснювати занесення інформації в веб-технологійу, резервування-копіювання бази даних.

2) база даних MySQL має бути розташована на ПК, який має доступ до мережі Інтернет, що забезпечить роботу з інформаційною технологійою моніторингу довкілля для багатьох користувачів.

3) для актуалізації даних розробленої інформаційної технології моніторингу довкілля необхідно періодично оновлювати інформаційну технологійу та картографічну інформацію.

3.5 Тестування програмного продукту

Завершальним етапом розробки інформаційної технології моніторингу довкілля є тестування. Процес тестування може включати в себе найрізноманітніші перевірки: вид сторінки зі збільшеними шрифтами, при різних розмірах вікна браузера, при відсутності флеш-плеєра і багато інших. Також – юзабілітітестування. Виявлені помилки відправляються на виправлення до тих пір, поки не будуть усунуті.

Проведемо тестування за допомогою Маяк – це автоматизований інструмент з [відкритим кодом](https://github.com/GoogleChrome/lighthouse) для покращення якості веб-сторінок. У ньому є аудит продуктивності, доступності, прогресивних веб-додатків, SEO та багато іншого. Маяк доступний у Chrome DevTools з командного рядка або як модуль Вузол. Ви даєте Маяку URL для аудиту, він проводить ряд аудиторських перевірок щодо сторінки, а потім генерує звіт про те, наскільки це добре зроблена сторінка. Кожен аудит має довідковий документ, який пояснює, чому аудит важливий, а також як його виправити. Отже, порівняємо розроблену інформаційну технологійу з іншими [30]

Критерії тестів:

 Перша візуалізація вмісту показує, коли з'являється текст чи зображення.

 Індекс швидкості показує, через скільки часу відображається вміст сторінки.

 Час до повного завантаження – це період часу, через який сторінка стане повністю інтерактивною.

Час початку візуалізації вказує, коли видно основний вміст сторінки

 Перший простій ЦП вказує, коли основний ланцюжок сторінки вперше може обробити введення.

 Максимальна потенційна затримка відповіді на першу дію – це тривалість найдовшого завдання в мілісекундах.

Тестування інформаційної технології моніторингу довкілля зображено на рисунку 3.22.

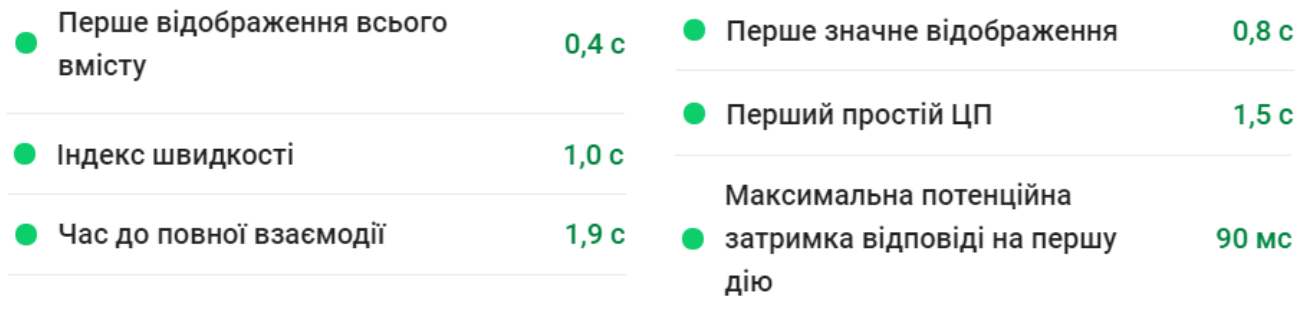

Рисунок 3.22 – Результати тестування розробленої інформаційної технології моніторингу довкілля

Маяк відображає кожний необроблений бал на число від 0 до 100. Розподіл балів - це нормальний розподіл журналу, отриманий із показників ефективності реальних даних про ефективність розробленої технології. Візьмемо показники з порівнюючих технологій за занесемо данні у таблицю 3.1.

Тестування веб ресурсів «Чиста вода», Еко-Закарпаття, Зіко отримало наступні результати їх зображено на рисунку 3.23.

### «Чиста Вода»

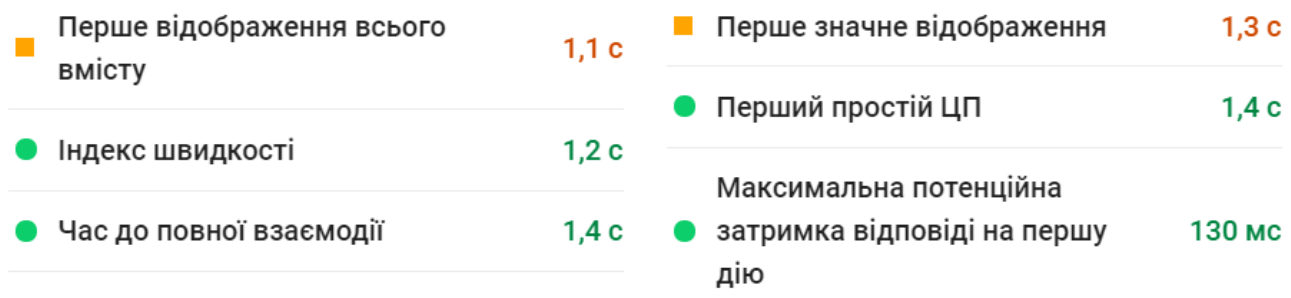

### «Еко-Закарпаття»

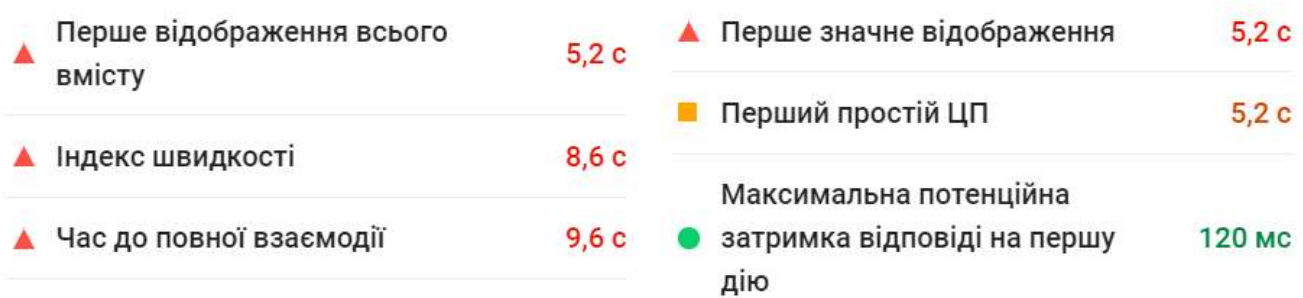

#### «Зіко»

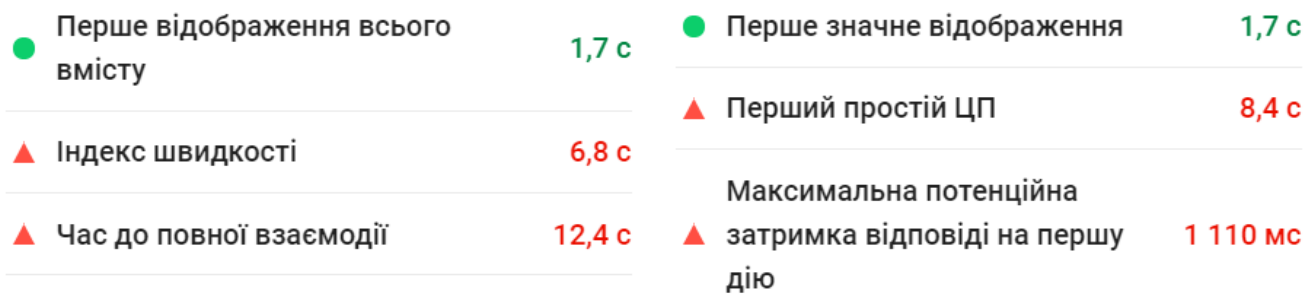

Рисунок 3.23 – Результати тестування аналогів

Маяк повертає показник прогресивної веб-програми (PWA) між 0 і 100. 0 це найгірший можливий бал, а 100 - найкращий. Розподіл балів - це нормальний розподіл журналу, отриманий із показників ефективності реальних даних про ефективність веб-ресурсу в HTTPArchive.

Інформаційна технологія моніторингу довкілля у всіх тестах показав себе як ефективна, швидка та прогресивна, то можна бути впевненим, що інформаційна технологія моніторингу довкілля працює коректно.

# Таблиця 3.1 – Вхідні дані грунту

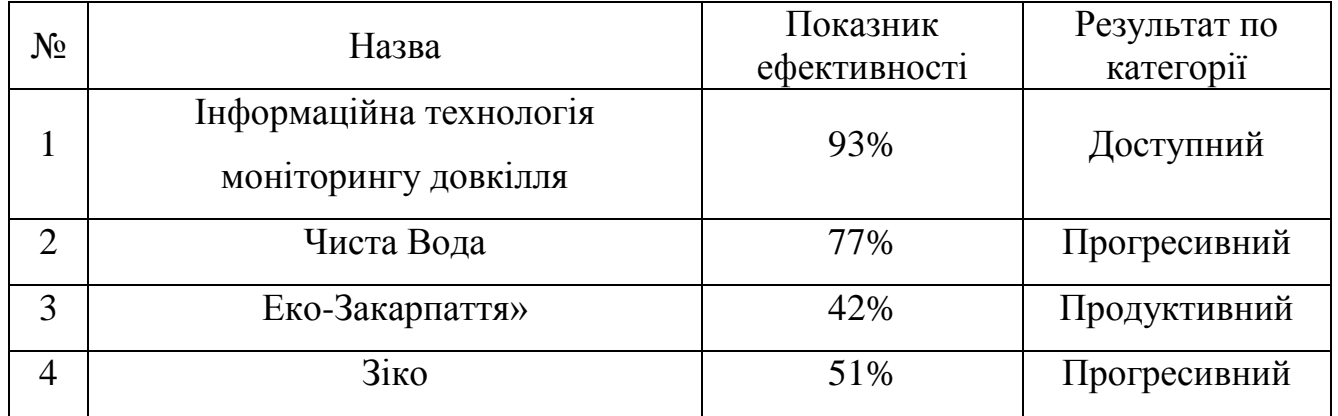

#### 3.6 Висновок

У ході виконання даного розділу були сформовані вихідні дані для вимірювань якості ґрунту, води та повітря, а також для проведення вимірювальних робіт у місті Вінниця. Визначено перелік та координати точок відбору проб. Було побудовано діаграму прецедентів та діаграму активності для адміністратора та модератора.

Проведено аналіз основних проблем розробки інформаційної технології. Визначено необхідні умови та складові створення сучасної інформаційної технології моніторингу довкілля. Обґрунтовано та визначено методи і засоби реалізації серверної та клієнтської частин майбутньої модульної інформаційної технології. Обрано засоби реалізації інтерфейсу користувача, СКБД та об'єктнореляційну модель для спрощення та пришвидшення роботи серверної частини технології з базою даних.

Визначено суть технічної проблеми, проаналізовано технічні вимоги до об'єкта проектування, сформовано вимоги до розробки інформаційної технології моніторингу довкілля, розроблено технічне завдання та сформовано поставлену задачі у ході виконання інформаційної технології моніторингу довкілля.

Також у даному розділі було реалізовано клієнтську частину інформаційної технології моніторингу довкілля Здійснено тестування розробленої інформаційної технології моніторингу довкілля, перевірка розробленої інформаційної технології моніторингу довкілля на наявність помилок та відповідність поставленим вимогам. Проведене тестування показало, що точність результатів інформаційної технології моніторингу довкілля є високою. Зі збільшенням даних, результат роботи залишається стабільним.

Інформаційну технологію моніторингу довкілля проаналізовано на ефективність розробки. Розроблена інформаційна технологія моніторингу довкілля показує ріст ефективності у 16% відносно існуючих подібних технології.

# 4 ЕКОНОМІЧНА ЧАСТИНА

#### 4.1 Оцінювання комерційного потенціалу розробки

В сучасному світі все більша кількість підприємців використовує Internet для обміну інформацією та оптимізації співпраці з людьми. Найпоширенішою формою присутності у мережі є створення веб ресурсу.

Метою проведення технологічного аудиту є оцінювання комерційного потенціалу розробки, створеної в результаті науково-технічної діяльності. Магістерська кваліфікаційна робота за темою "Інформаційна технологія моніторингу" передбачає розробку інформаційної технології для моніторингу довкілля.

На сьогоднішній день важливість якісної роботи інформаційних технологій з користувачами зростає як ніколи. Наприклад, під час зчитування інформації користувачами, деяка інформація залишається застарілою або ж взагалі невідомою для користувачів. Використовуючи інформаційні технології, час оповіщення користувача чи зчитування користувачем інформації скорочуються до мінімуму, розширюються можливості здійснення статистичного аналізу.

Дешевизна доступу до мережі, а також розміщення інформації на її сторінках зробили Інтернет основним засобом комунікацій сучасного суспільства.

В той же час, активний розвиток Інтернет-технологій перетворив Webсторінки зі статичних носіїв інформації на потужні динамічні інформаційні технології, що дозволяють легко оперувати будь-якою бізнес-інформацією.

Проведемо оцінювання комерційного потенціалу даної розробки. Для проведення технологічного аудиту було залучено 3-х незалежних експертів: Яровий Андрій Анатолійович – керівник магістерської кваліфікаційної роботи, доктор технічних наук, професор кафедри комп'ютерних наук; Арсенюк Ігор Ростиславович – кандидат технічних наук, доцент кафедри комп'ютерних наук, Сілагін Олексій Віталійович – кандидат технічних наук, доцент кафедри комп'ютерних наук. Результати оцінювання комерційного потенціалу розробки потрібно звести в таблицю за зразком таблиці 4.1.

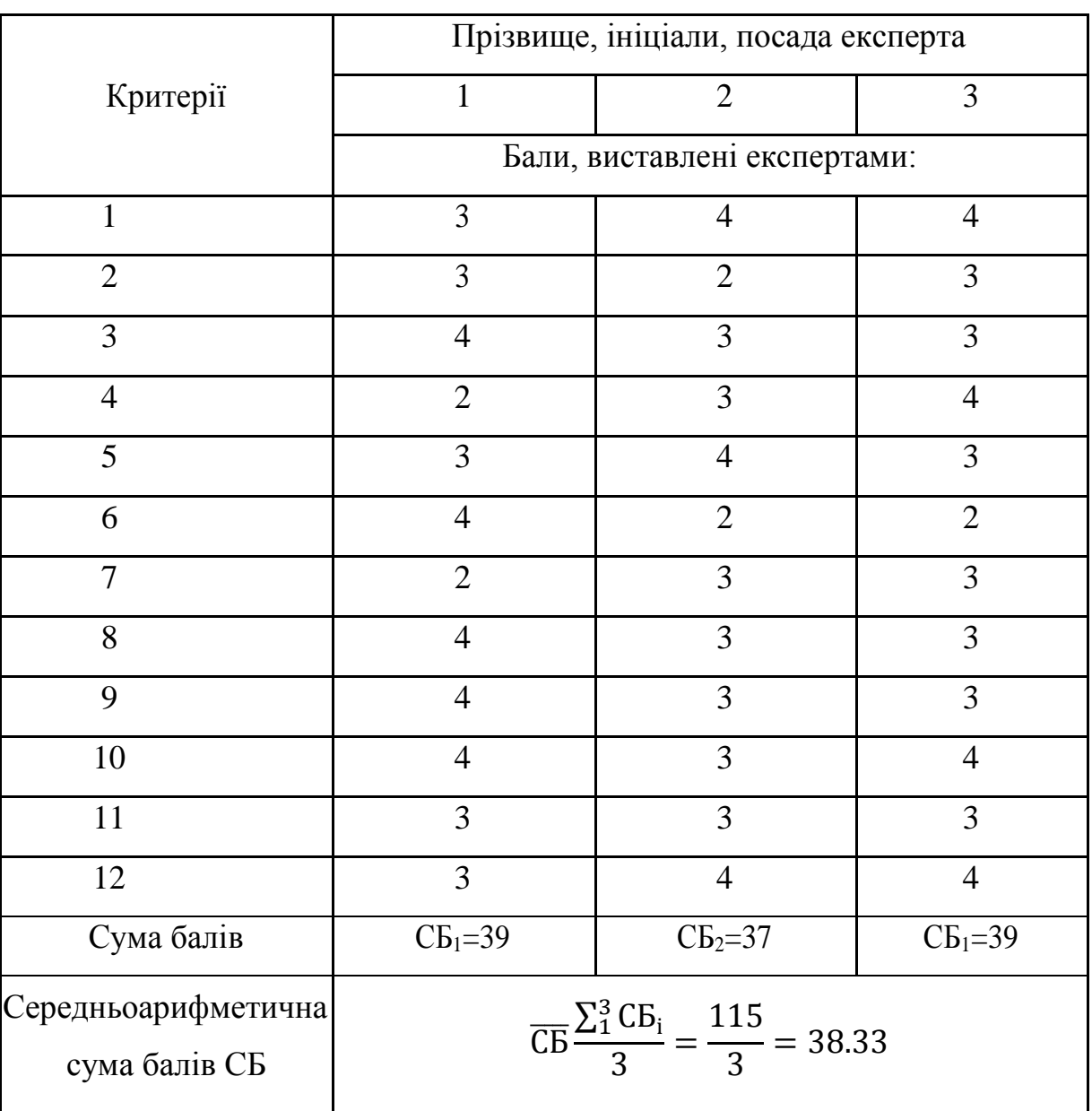

Таблиця 4.1 – Результати оцінювання комерційного потенціалу розробки

За даними таблиці 4.1 можна зробити висновок, щодо рівня комерційного потенціалу розробки. Зважимо на результат й порівняємо його з рівнями комерційного потенціалу розробки, що представлено в таблиці 4.2.

На сьогоднішній день, технологійу управління неможливо уявити без клієнт-серверної архітектури. Клієнт-сервер – обчислювальна або мережева архітектура, в якій завдання або навантаження розподілені між постачальниками послуг – серверами, і замовниками послуг – клієнтами.

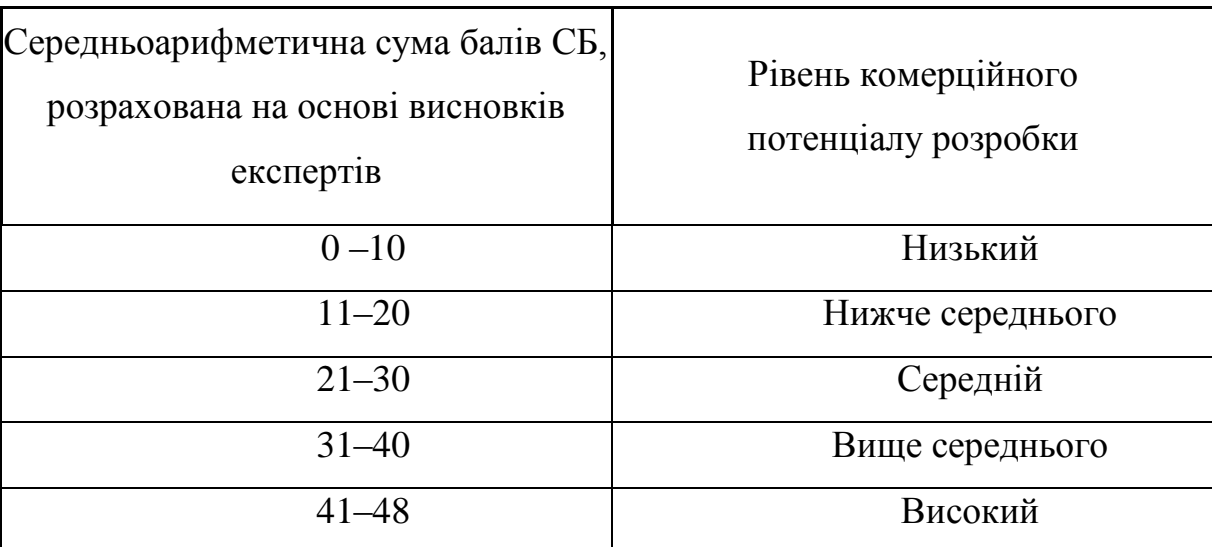

Таблиця 4.2 – Рівні комерційного потенціалу розробки.

Рівень комерційного потенціалу розробки, становить 38,33 балів, що відповідає рівню «вище середнього».

Технологія клієнт-сервер широко застосовується при роботі з базами даних, мультимедіа, електронною поштою, спілкування за допомогою технологій миттєвого обміну повідомленнями.

Сфера впровадження інформаційної технології моніторингу довкілля є досить широкою, оскільки в сучасних умовах світ потерпає від екологічних проблем, розробка даної інформаційної технології є актуальною, так як усі користувачі можуть оцінити середовище в якому живуть є шанс на усвідомлення проблем суспільством та діями, які покращать екологічне становище. Таким чином технологія моніторингу довкілля охопить багато галузей.

На сьогоднішній день є декілька аналогів технологій моніторингу довкілля, але вони всі переповнені зайвою інформацією та без достатнього функціоналу. Жоден аналог не пропонує користувачеві широкий функціонал, постійне оновлення та запиту на взяття проби згідно координатів користувача.

На підставі проведеного порівняння аналогів, яке було проведено у першому розділі магістерської роботи можна стверджувати про існування аналогів, але з величезними мінусами в розробці.

Наприклад геоінформаційна технологія моніторингу довкілля в Закарпатській області має недоліки: лише показники водойм, довга завантаженість веб ресурсу, застарі оновлення, безліч непотрібної реклами, нечитабельний функціонал для користувача, під час прокручування веб-сторінки меню не залишається на місці і всі найголовніші елементи навігації не завжди під рукою, відсутність будь-яких сталих значень та момент публікації.

Третім аналогом є карта забруднення повітря у світі. Особливістю цього веб ресурсу є зручне відображення показників, та їх значенні подаються у зрозумілій формі. Незручним у цій розробці є те, що карта не є наповненою повністю, невідомо коли були опубліковані останні дані.

Нова розробка значно відрізняється від аналогів адже в ній виправлено всі недоліки. Зроблено зручний інтерфейс користувача, покращено роботу інформаційної технології, збільшено категорії, в яких можна подивитись показники, додано заповнення заявки на взяття проб.

4.2 Прогнозування витрат на виконання наукової роботи та впровадження результатів.

Проведемо прогнозування витрат на виконання науково-дослідної, дослідно-конструкторської та конструкторсько-технологічної роботи для розробки програмного забезпечення, яке складається з таких етапів:

1-й етап: розрахунок витрат, які безпосередньо стосуються виконавців даного розділу роботи;

2-й етап: розрахунок загальних витрат на виконання даної роботи;

3-й етап: прогнозування загальних витрат на виконання та впровадження результатів даної роботи.

1. Виконаємо розрахунок витрат приймаючи до уваги те, що для розробки інформаційної технології було залучено одного розробника програмного забезпечення. Основна заробітна плата кожного із розробників (дослідників) З<sub>о</sub>, якщо вони працюють в наукових установах бюджетної сфери:

$$
3_0 = \frac{M}{T_p} \cdot t \text{ [rph]},\tag{4.1}
$$

де М – місячний посадовий оклад конкретного розробника (інженера, дослідника, науковця тощо), грн;

 $T_p$  – число робочих днів в місяці; приблизно  $T_p = (21...23)$  дні;

t – число робочих днів роботи розробника (дослідника), розробка програмного забезпечення триває 80днів.

Зроблені розрахунки внесені до таблиці 4.3:

Таблиця 4.3 – Основна заробітна плата розробників.

| Найменування | Місячний    | Оплата за  | Число       | Витрати на     |          |
|--------------|-------------|------------|-------------|----------------|----------|
| посади       | посадовий   | робочий    | <b>ДН1В</b> | оплату праці,  | Примітка |
| виконавця    | оклад, грн. | день, грн. | роботи      | грн.           |          |
| Програміст   | 4000        | 173.39     | 70          | 12000          |          |
| Науковець    | 6500        | 282.60     | 70          | 19500          |          |
| Всього       |             |            |             | 3 <sub>o</sub> | 31500    |

2. Додаткова заробітна плата 3<sup>р</sup> всіх розробників та робітників, які брали участь у виконанні даного етапу роботи, розраховується як (10…12%) від суми основної заробітної плати розробників та робітників розраховується за формулою:

$$
3_p = 0.10 \cdot 31500 = 3150 \text{(rph)}.
$$

3. Нарахування на заробітну плату Нзп розробників та робітників, які брали участь у виконанні даного етапу роботи, розраховується за формулою:

$$
H_{3II} = (3_0 \cdot 3_\partial) \cdot \frac{\beta}{100} \text{ [rph]}, \qquad (4.2)
$$

де  $3<sub>0</sub>$  – основна заробітна плата розробника, грн.;  $3<sub>µ</sub>$  – додаткова заробітна плата розробника, грн.;

β – ставка єдиного внеску на загальнообов'язкове державне соціальне страхування – 37.3%.

$$
H_{3II} = (31500 + 3150) \cdot 0.37 = 12820.5(\text{rph})
$$

4. Амортизація обладнання, комп'ютерів та приміщень А, які використовувались під час (чи для) виконання даного етапу роботи.

Дані відрахування розраховують по кожному виду обладнання, приміщенням тощо.

У спрощеному вигляді амортизаційні відрахування А в цілому бути розраховані за формулою:

$$
A = \frac{H \cdot T}{12 \cdot T_B} [\text{rph}], \tag{4.3}
$$

де Ц – загальна балансова вартість всього обладнання, комп'ютерів, приміщень тощо, що використовувались для виконання даного етапу роботи, грн;

Т – фактична тривалість використання, міс;

ТВ– термін, використання обладнання, приміщень тощо, місяці, роки.

Зроблені розрахунки наведено в таблиці 4.4.

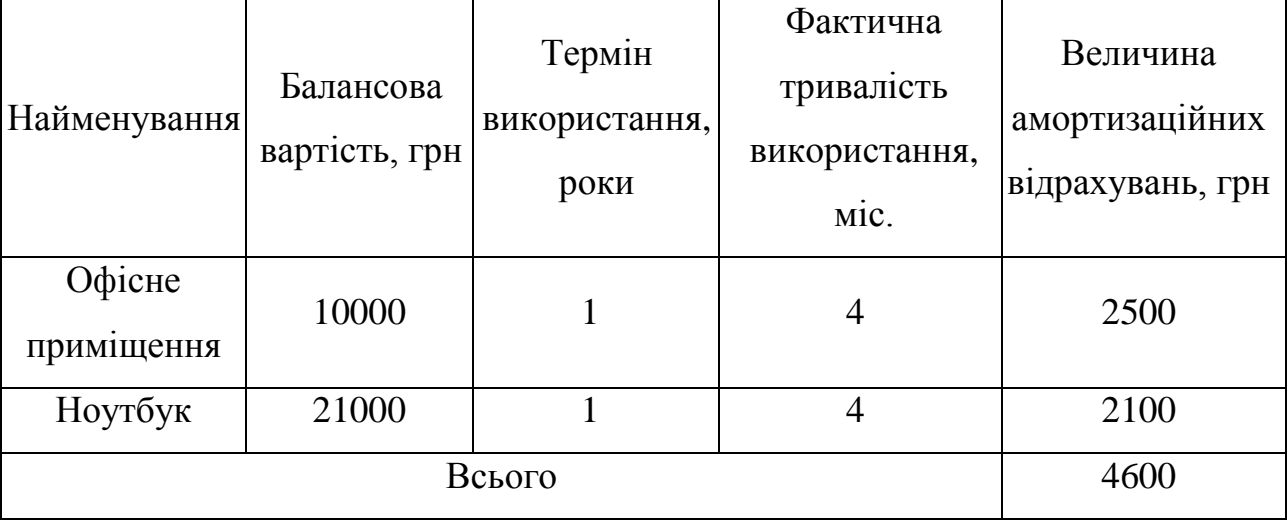

Таблиця 4.4 – Амортизаційні відрахування

5. Інформацію про матеріали, що використовуються при виготовленні даного інноваційного продукту внесено до таблиці 4.5.

Таблиця 4.5 – Матеріали, що використовуються при виготовленні даного продукту.

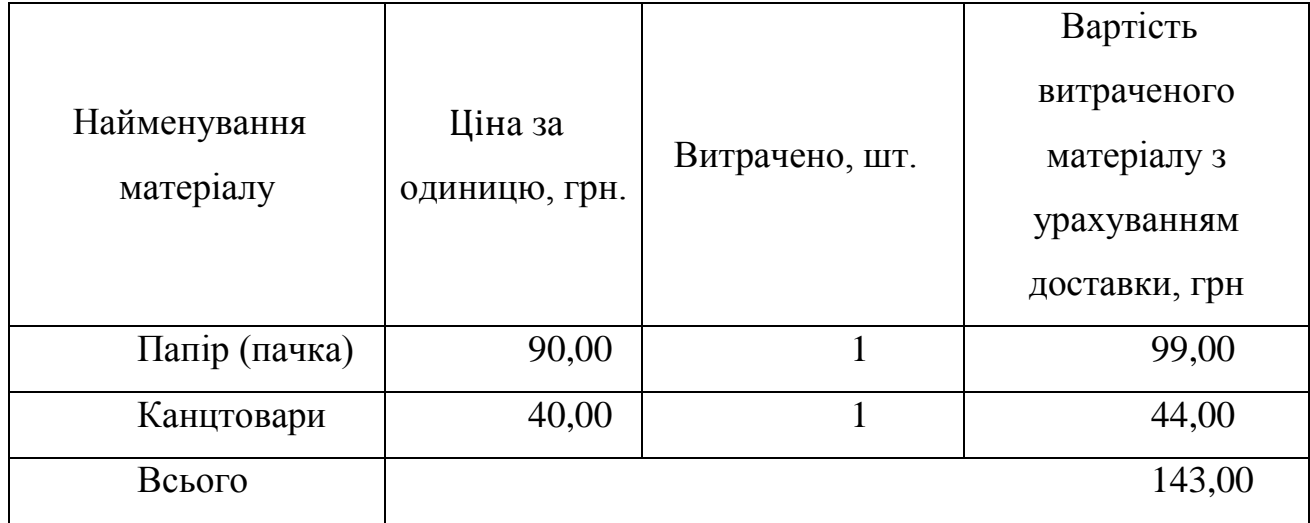

Під час розробки програмного продукту використовувались лише безкоштовні програмні засоби.

6. Витрати на силову електроенергію В<sup>е</sup> розраховуються за формулою:

$$
B_e = B \cdot \Pi \cdot \Phi \cdot K_n \text{ [rph]},\tag{4.4}
$$

де В – вартість 1 кВт-год. електроенергії, 1.90 грн/кВт;

П – установлена потужність обладнання, кВт;

Ф – фактична кількість годин роботи обладнання, годин;

К<sup>п</sup> – коефіцієнт використання потужності.

Потужність використовуваного комп'ютера становить П=0.6 кВт.

Фактична кількість годин роботи обладнання – 552 год (70 робочих днів по 8 годин на день).

 $B_e = 1.90 \cdot 0.6 \cdot 552 \cdot 0.6 = 377.57$  (грн).

7. Сума всіх попередніх статей витрат дає витрати на виконання даної частини розділу роботи В.

В=31500 + 3150+12820,5+4600+130+377.57 =52578.07

2-й етап: розрахунок загальних витрат на виконання даної роботи.

$$
B_{\text{sar}} = \frac{B}{\alpha} [\text{rph}], \tag{4.5}
$$

$$
B_{\text{sar}} = \frac{52578.07}{1} = 52578.07[\text{rph}]
$$

3-й етап. Прогнозування загальних витрат на виконання та впровадження результатів виконаної роботи. Прогнозування витрат ЗВ на виконання та впровадження виконаної роботи здійснюється за формулою:

$$
3B = \frac{B_{3ar}}{\beta} [z p \mu],
$$
 (4.6)

де  $\beta$  – коефіцієнт, який характеризує етап (стадію) виконання даної роботи.

Так, як розробка знаходиться:

 $\epsilon$  на стадії розробки дослідного зразка, то  $\beta \approx 0.5$ 

- на стадії технічного проектування, то  $\beta \approx 0.2$ 

- на стадії розробки конструкторської документації то  $\beta \approx 0,3$
- на стадії розробки технології, то  $\beta \approx 0.4$
- $\epsilon$  на стадії науково-дослідних робіт, то  $\beta \approx 0,1$
- на стадії промислового зразка,  $\beta \approx 0.7$
- на стадії впровадження, то  $\beta \approx 0.9$

$$
3B = \frac{52578.07}{0.9} = 58420.08 \text{ (rph)}.
$$

Отже, прогноз загальних витрат на виконання та впровадження результатів становить 58420.08 грн.

4.3 Прогнозування комерційних ефектів від реалізації результатів розробки.

У даному підрозділі проведемо кількісне прогнозування, яку вигоду, зиск можна отримати у майбутньому від впровадження результатів виконаної наукової роботи. В умовах ринку узагальнюючим позитивним результатом, що його отримує підприємство від впровадження результатів тієї чи іншої розробки, є збільшення чистого прибутку підприємства. Зростання чистого прибутку можна оцінити у теперішній вартості грошей.

Зростання чистого прибутку забезпечить підприємству надходження додаткових коштів, які дозволять покращити фінансові результати діяльності.

Виконання даної наукової роботи та впровадження її результатів складає приблизно 1 рік.

Позитивні результати від впровадження розробки очікуються вже в перший рік впровадження.

Проведемо детальніше прогнозування позитивних результатів та кількісне їх оцінювання по роках.

Обчислимо збільшення чистого прибутку підприємства *ΔП<sup>і</sup>* для кожного із років, протягом яких очікується отримання позитивних результатів від впровадження розробки, розраховується за формулою:

$$
\Delta \Pi_i = \sum_{1}^{n} (\Delta \Pi_{\mathbf{g}} \cdot N + \Pi_{\mathbf{g}} \cdot \Delta N)_i \text{ [rph]}, \qquad (4.7)
$$

де *ΔП<sup>я</sup>* – покращення основного якісного показника від впровадження результатів розробки у даному році;

*N* – основний кількісний показник, який визначає діяльність підприємства у даному році до впровадження результатів наукової розробки;

*ΔN* – покращення основного кількісного показника діяльності підприємства від впровадження результатів розробки;

*Пя* – основний якісний показник, який визначає діяльність підприємства у даному році після впровадження результатів наукової розробки;

*n* – кількість років, протягом яких очікується отримання позитивних результатів від впровадження розробки.

Припустимо, що внаслідок впровадження результатів наукової розробки покращується якість, що дозволяє підвищити ціну його реалізації на 10 грн, а кількість одиниць реалізованої послуги збільшиться: протягом першого року – на 200 од., протягом другого року – ще на 300 од., протягом третього року – ще на 350 од.

Орієнтовно: реалізація послуг до впровадження результатів наукової розробки складала 20 шт., а її ціна – 15рн.

Спрогнозуємо збільшення чистого прибутку підприємства від впровадження результатів наукової розробки у кожному році відносно базового.

Збільшення чистого прибутку підприємства *ΔП1* протягом першого року складе:

$$
\Delta \Pi_1 = 20.15 + (15 + 10) .200 = 65000 \text{ (rph)}.
$$

Обчислимо збільшення чистого прибутку підприємства *ΔП2* протягом другого року:

$$
\Delta \Pi_2 = 20.15 + (15 + 10) \cdot (200 + 300) = 162500 \text{ (rph)}.
$$

Збільшення чистого прибутку підприємства *ΔП3* протягом третього року становитиме:

$$
\Delta \Pi_3 = 20.15 + (15 + 10) \cdot (200 + 300 + 350) = 243750 \text{ (rph)}.
$$

Отже, розрахунки показують, що відповідно прогнозуванню комерційний ефект від впровадження розробки виражається у значному збільшенні чистого прибутку підприємства.

4.4 Розрахунок ефективності вкладених інвестицій та період їх окупності

Основними показниками, які визначають доцільність фінансування наукової розробки певним інвестором, є абсолютна і відносна ефективність вкладених інвестицій та термін їх окупності.

Розрахунок ефективності вкладених інвестицій передбачає:

1-й крок. Розрахунок теперішньої вартості інвестицій PV, що вкладаються в наукову розробку. Такою вартістю ми можемо вважати прогнозовану величину загальних витрат ЗВ на виконання та впровадження результатів НДДКР, тобто

#### $3B = PV = 58420.08$  (грн).

2-й крок. Розрахунок очікуваного збільшення прибутку  $\Delta\Pi_{\rm i}$ , що його отримає підприємство (організація) від впровадження результатів наукової розробки, для кожного із років, починаючи з першого року впровадження проведено вище.

3-й крок. Будуємо вісь часу, на якій відображаємо всі платежі (інвестиції та прибутки), що мають місце під час виконання науково-дослідної роботи та впровадження її результатів. Платежі показуємо у ті терміни, коли вони здійснюються.

Припустимо, що загальні витрати ЗВ на виконання та впровадження результатів НДДКР (або теперішня вартість інвестицій PV) дорівнює 58420.08 грн. Результати вкладених у наукову розробку інвестицій почнуть з'являтися протягом трьох років. Ці результати виявляться у тому, що у першому році підприємство отримає збільшення чистого прибутку на 65000грн відносно базового року, у другому році – збільшення чистого прибутку на 162500 грн (відносно базового року), у третьому році – збільшення чистого прибутку на 243750 грн (відносно базового року).

Тоді рух платежів (інвестицій та додаткових прибутків) буде мати вигляд, наведений на рис. 4.1.

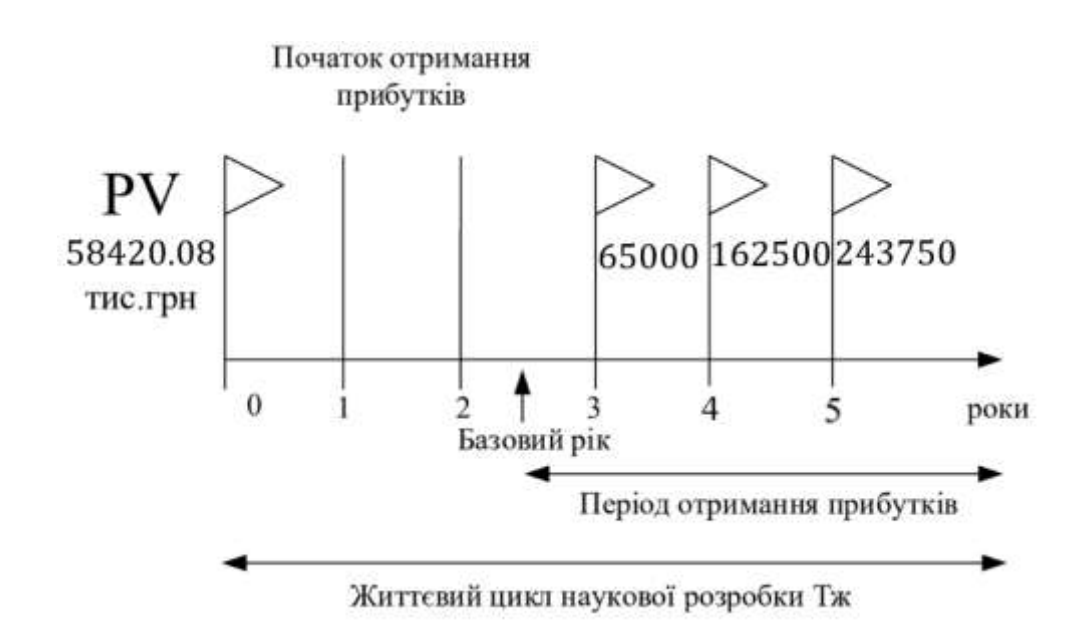

Рисунок 4.1 – Вісь часу з фіксацією платежів, що мають місце під час розробки та впровадження результатів НДДКР

де ПП – приведена вартість всіх чистих прибутків, що їх отримає підприємство (організація) від реалізації результатів наукової розробки, грн;

PV – теперішня вартість інвестицій PV = ЗВ, грн.

Приведена вартість всіх чистих прибутків ПП розраховується за формулою:

$$
\Pi = \sum_{1}^{\mathrm{T}} \frac{\Delta \Pi_{\mathrm{i}}}{\left(1 + \tau\right)^{\mathrm{t}}},\tag{4.8}
$$

де  $\Delta\Pi_{\rm i}$  — збільшення чистого прибутку у кожному із років, протягом яких виявляються результати виконаної та впровадженої НДДКР, грн;

т – період часу, протягом якого виявляються результати впровадженої НДДКР, роки;

 – ставка дисконтування, за яку можна взяти щорічний прогнозований рівень інфляції в країні - 0,1;

t – період часу (в роках) від моменту отримання чистого прибутку до точки  $, 0$ ".

$$
\Pi\Pi = \frac{58420.08}{(1+0.1)^0} + \frac{65000}{(1+0.1)^3} + \frac{162500}{(1+0.1)^4} + \frac{243750}{(1+0.1)^5} = 307009.61 \text{ (rph)}.
$$

$$
E_{a6c} = 307009,61 - 58420.08 = 248589.53
$$

Оскільки Еабс > 0, результат від проведення наукових досліджень щодо розробки програмного продукту та їх впровадження принесе прибуток, тобто є доцільним, але це ще не свідчить про те, що інвестор буде зацікавлений у фінансуванні даної програми.

5-й крок. Розраховують відносну (щорічну) ефективність вкладених в наукову розробку інвестицій  $E_B$  за формулою:

$$
E_{\rm g} = \frac{r_{\rm sc}}{\sqrt{1 + \frac{E_{\rm a6c}}{PV}}} - 1, \tag{4.9}
$$

де Еабс – абсолютна ефективність вкладених інвестицій, грн; PV – теперішня вартість інвестицій PV = ЗВ, грн; Т<sup>ж</sup> – життєвий цикл наукової розробки, роки.

$$
E_{\rm B} = \sqrt[3]{1 + \frac{248589.53}{58420.08}} - 1 = \sqrt[3]{4.25} - 1 = 0.61 \text{ a}
$$

Порівняємо Е<sub>в</sub> з мінімальною (бар'єрною) ставкою дисконтування тийн, яка визначає ту мінімальну дохідність, нижче за яку інвестиції вкладатися не будуть.

Спрогнозуємо величину т мін. У загальному вигляді мінімальна (бар'єрна) ставка дисконтування т<sub>мін</sub> визначається за формулою:

$$
\tau = d + f,\tag{4.10}
$$

де d – середньозважена ставка за депозитними операціями в комерційних банках;  $d = 0,14$ ;

 $f$  – показник, що характеризує ризикованість вкладень; величина  $f = 0.2$ .

$$
\tau = 0.14 + 0.25 = 0.44
$$

Припустимо, що за даних умов прибуток буде збільшуватись, то у інвестора є потенційна зацікавленість у фінансуванні даної наукової розробки.

6-й крок. Розраховують термін окупності вкладених у реалізацію наукового проекту інвестицій Ток за формулою:

$$
T_{o\kappa} = \frac{1}{E_e} \text{ [rph].}
$$
\n(4.11)

$$
T_{ok} = \frac{1}{0.61} = 1.6
$$
 (poku).

Оскільки термін окупності вкладених у реалізацію наукового проекту інвестицій менше трьох років ( Ток < 3 років), то фінансування нової розробки є доцільним.

#### 4.5 Висновок

В даному розділі було здійснено оцінювання комерційного потенціалу розробки методів та засобів розробки інформаційної технології моніторингу довкілля.

Проведено технологічний аудит з залученням трьох експертів. Аналіз експертних даних показав, що рівень комерційного потенціалу розробки вище середнього. Дослідження комерційного потенціалу розробки показав, що програмний продукт за своїми характеристиками випереджає аналогічні програмні продукти і є перспективною розробкою. Він має кращі функціональні показники, а тому є конкурентоспроможним товаром на ринку.

Згідно із розрахунками всіх статей витрат на виконання науково-дослідної, дослідно-конструкторської та конструкторсько-технологічної роботи загальна вартість витрат на розробку і впровадження складає 58420.08 грн.

Розрахована абсолютна ефективність вкладених інвестицій в сумі 248589.53 грн свідчить про отримання прибутку інвестором від впровадження програмного продукту у діяльність підприємства.

Щорічна ефективність вкладених в наукову розробку інвестицій складає 61 %, що вище за мінімальну бар'єрну ставку дисконтування, яка складає 25%. Це означає потенційну зацікавленість інвесторів у фінансуванні розробки.

Термін окупності складає 1.63 року, що також свідчить про доцільність фінансування.

Усе це, узяте разом, забезпечує прийняття рішення про доцільність виготовлення нового продукту.

#### ВИСНОВКИ

В ході виконання магістерської роботи розроблено інформаційну технологію моніторингу довкілля. В роботі приведено огляд проблем розробки інформаційної технології моніторингу довкілля, яка включає в себе дані якості ґрунтів, поверхневих вод та атмосферного повітря. Запропоновані оптимальні технології та формати для реалізації даної інформаційної технології з точки зору можливості її використання на персональних комп'ютерах. Здійснено програмну реалізацію інформаційної технології на прикладі міста Вінниця. Розроблено рекомендації по впровадженню та експлуатації розробленої інформаційної технології.

В першому розділі у ході проведення огляду проблем створення інформаційної технології моніторингу довкілля було доведено актуальність розробки даної технології, а також продемонстровано зарубіжний та український досвід в даному напрямку.

В другому розділі магістерської кваліфікаційної роботи було досліджено і описано етапи з яких складається розробка інформаційної технології. Розглянуто класифікацію методів програмного модулю.

Третій розділ присвячено проектуванню та розробці програмного забезпечення. У ході проведення огляду програмних засобів було доведено доцільність застосування MySQL та використання Node.js, React, Sequelize для створення інформаційної технології моніторингу довкілля. Також створено UMLдіаграми, технологіятизовано дані, розроблено базу даних інформаційної технології. У четвертому розділі розроблено інтерфейс користувача, виконано реалізацію інформаційної технології з підключенням Google Maps, випробувано функціональності інформаційної технології. Також розроблено рекомендації по впровадженню та експлуатації розробленої інформаційної технології.

В ході економічного обґрунтування розробки проведено оцінювання економічного потенціалу розробки, спрогнозовано витрати на виконання науководослідної роботи, спрогнозовано комерційні ефекти від реалізації результатів розробки, розраховано ефективність вкладених інвестицій та періоду їх окупності

В ході досліджень програма показала себе, як стабільна інформаційна технологія моніторингу довкілля, що відповідає усім поставленим вимогам.

Інформаційну технологію моніторингу довкілля проаналізовано на ефективність розробки. Розроблена інформаційна технологія показує ріст ефективності у 16% відносно існуючих подібних технології.

За результатами досліджено опубліковано тези з науково-технічної конференції [1].

### ПЕРЕЛІК ВИКОРИСТАНИХ ДЖЕРЕЛ

1. Школьнік М. В. Особливості розробки веб-системи моніторингу довкілля м. Вінниці / Школьнік М. В., Яровий А. А. : Збірник матеріалів XLVIII Науково-технічної конференції факультету інформаційних технологій та комп'ютерної інженерії, (Вінниця, 23-24 березня 2019р.) Вінниця, ВНТУ, 2019 – с. 1-3 [Електронний ресурс] [–https://conferences.vntu.edu.ua/index.php/all-fitki/all-fitki-](https://conferences.vntu.edu.ua/index.php/all-fitki/all-fitki-2019/paper/view/7648/6326)[2019/paper/view/7648/6326](https://conferences.vntu.edu.ua/index.php/all-fitki/all-fitki-2019/paper/view/7648/6326)

2. Національний інститут стратегічних досліджень — НІСД [Електронний ресурс] – Режим доступу:<http://www.niss.gov.ua/articles/2054/>

3. Моніторинг довкілля: підручник / [Боголюбов В.М., Клименко .О., Мокін

4. В.Б. та ін.]; під. ред. В.М. Боголюбова. [2-е вид., перероб. і доп.]. - Вінниця: ВНТУ, 2010. - 232 с.

5. Моделювання та прогнозування стану довкілля. Лабораторний практикум. –Електронний навчальний посібник / [В.Б. Мокін, А.Р.Ящолт, І.В. Варчук, Л.М.Скорина] / Під ред. В.Б. Мокіна. – Вінниця: ВНТУ, 2017. – 84 с.

6. Технологійний аналіз та проектування ГІС. – Електронний навчальний посібник Є. М. Крижановський, В.Б. Мокін, А.Р. Ящолт, Л.М. Скорина. – Вінниця : ВНТУ, 2015. – 127 с.

7. Сучасний стан державної технології моніторингу навколишнього середовища в Україні [Електронний ресурс]. – Режим доступу: <https://studfiles.net/preview/5647244/page:2/>

8. Розвиток технології моніторингу довкілля в Україні [Електронний ресурс]. – Режим доступу:<http://osvita.ua/vnz/reports/ecology/18981/>

9. Екологічні основи управління водними ресурсами : навч. посіб. / А.І. Томільцева, А.В. Яцик, В.Б. Мокін та ін. – К. : Інститут екологічного управління та збалансованого природокористування, 2017. – 200 с.

10. Розвиток технології моніторингу довкілля в Україні [Електронний ресурс]. – Режим доступу:<http://osvita.ua/vnz/reports/ecology/18981/>

11. Технологія моніторингу довкілля Закарпатської області [Електронний ресурс]. – Режим доступу:<http://ecozakarpat.net.ua/>

12. Якість поверхневих вод України — Ecoclubua [Електронний ресурс]. – Режим доступу: http://ecoclubua.com/2010/10/karta-yakosti-vody-ukrajiny/

13. Показники якості води в Україні — Ziko [Електронний ресурс]. – Режим доступу: https://ziko.com.ua/analysis\_map/

14. Мапа повітря у Києві — Interaktyvnu\_mapu [Електронний ресурс]. – Режим доступу: https://www.5.ua/kyiv/dlia-kyian-stvoryly.html

15. Мапа стану повітря у Азії — Air Pollution in China [Електронний ресурс]. – режим доступу: http://aqicn.org/map/china/#@g/23.536/107.8138/4z

16. Чиста вода [Електронний ресурс]. – Режим доступу <http://texty.org.ua/water/>

17. Світличний О. О. Основи геоінформатики : навч. посібник / О. О. Світличний, С. В. Плотницький. – Суми : ВТД «Університетська книга», 2006. – 295 с.

18. Методи і засоби оцінки ризику здоров'я населення від забруднення атмосферного повітря / Караєва Н. В, Варава І. А. – Київ: КПІ ім. Ігоря Сікорського, 2018р., 78с.

19. Технології підтримки прийняття рішень: навч. посіб. [/Ситник](http://studies.in.ua/mpd-ekzamen/3146-kvantifkacya-formalzacya-zmstovnih-modeley-poltichnoyi-statiki.html) В. Ф – Київ: КНЕУ, 2004. – 614с.

20. [Моніторинг довкілля: навч. посіб. /Боголюбов В. М., Клименко М. О.,](http://publish.vntu.edu.ua/book/?b=274)  [Мокін В.Б. та ін. Вінниця: ВНТУ, 2010. —](http://publish.vntu.edu.ua/book/?b=274) 232 с.

21. Розвиток інформаційно-аналітичної компетентності педагогічних працівників ПТНЗ: теорія і практика. Монографія / В.В. Ягупов, Н.О. Величко, І.В. Гириловська, А.Г. Гуралюк, Д.О. Закатнов, Л.А. Майборода, В.В. Паржницький, за. наук. ред. В.В. Ягупова: ТОВ «НВП Поліграфсервіс», 2014. -176с.

22. Google Maps [Електронний ресурс]. – Режим доступу: <https://www.google.ru/maps>

23. Violet Uml Editor [Електронний ресурс]. – Режим доступу: <http://alexdp.free.fr/violetumleditor/page.php>

24. Node.js [Електронний ресурс]. – Режим доступу: <https://uk.wikipedia.org/wiki/Node.js>

25. JavaScript [Електронний ресурс]. – Режим доступу: <https://www.javascript.com/>

26. Express.js [Електронний ресурс]. – Режим доступу: https://expressjs.com/

27. SQL [Електронний ресурс]. – Режим доступу: <http://devacademy.ru/posts/sqlite-vs-mysql-vs-postgresql/>

28. Sequelize — Stackoverflow. [Електронний ресурс]. – Режим доступу: <https://ru.stackoverflow.com/tags/sequelize.js/info>

29. Bootstrap [Електронний ресурс]. – Режим доступу: https://uk.wikipedia.org/wiki/Bootstrap

30. Маяк [Електронний ресурс]. – Режим доступу: <https://developers.google.com/speed/pagespeed/insights/>

31. Методичні вказівки до виконання студентами-магістрами економічної частини магістерських кваліфікаційних робіт / Уклад В. О. Козловський – Вінниця: ВНТУ, 2012- 22с.